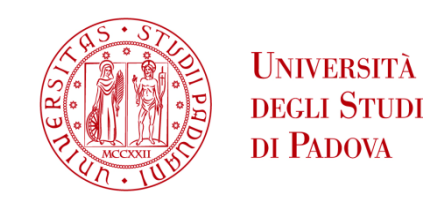

# UNIVERSITA' DEGLI STUDI DI PADOVA

# **Dipartimento di Ingegneria Industriale DII**

Corso di Laurea Magistrale in Ingegneria dell'Energia Elettrica

Ottimizzazione combinata per la localizzazione e gestione di infrastrutture di ricarica per veicoli elettrici commerciali

Relatore: Massimiliano Coppo Correlatore: Marco Agostini

> Franco Coran Matricola 1237316

Anno Accademico 2021/2022

# Sommario

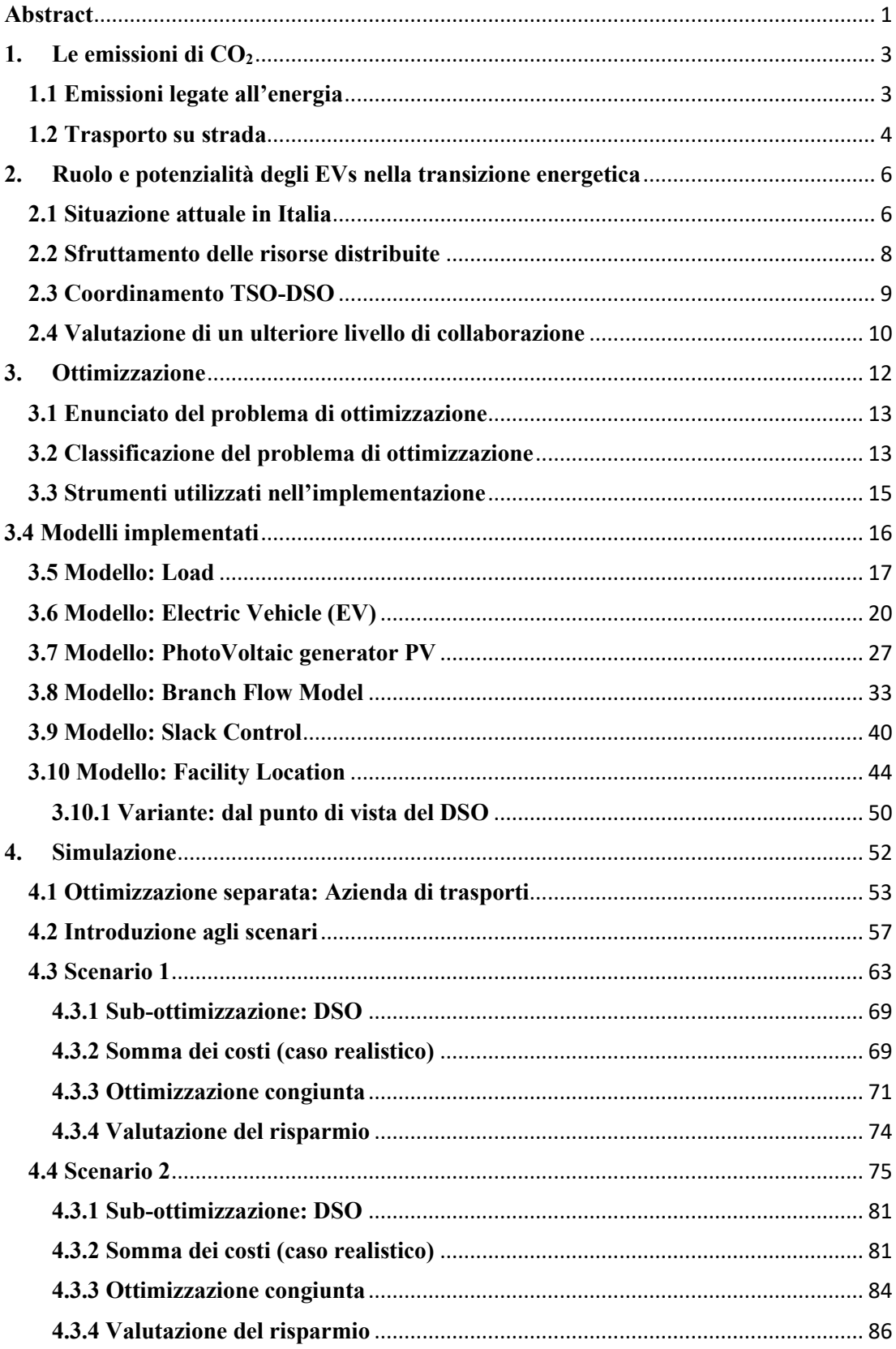

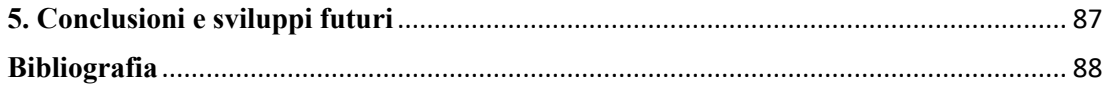

# **Abstract**

<span id="page-3-0"></span>Questo lavoro di tesi si propone di affrontare il tema di sviluppare le infrastrutture di ricarica di veicoli elettrici dedicati al trasporto commerciale urbano, combinando le necessità dell'azienda che fornisce il servizio e del gestore della rete elettrica di distribuzione (DSO) su cui tali infrastrutture insistono.

L'azienda di trasporti ha la necessità di scegliere, dato un insieme di siti disponibili, dove costruire le sue nuove strutture di stoccaggio, allo scopo di soddisfare la domanda dei suoi clienti, minimizzandone i costi correlati. Ciascuna struttura di stoccaggio, prevede un determinato numero di parcheggi, ciascuno dei quali è dotato di una connessione per la ricarica del veicolo in sosta.

Lo scopo del DSO è di gestire la rete, minimizzando i costi associati alle perdite e ai servizi necessari, per gestire le congestioni e, mantenere le tensioni nodali entro i limiti imposti.

L'azienda è focalizzata, invece, sulla minimizzazione dei costi fissi e variabili. Essi sono derivanti rispettivamente dalla costruzione delle strutture e dalla soddisfazione dei suoi clienti, in funzione della loro domanda e, posizione nello spazio considerato.

Allo scopo di affrontare il problema appena descritto, è stato realizzato un insieme di modelli matematici, implementati in ambiente MatLab attraverso il toolbox "YALMIP", inclusi in uno script di ottimizzazione.

Lo script comprende una serie di funzioni, tra le quali il calcolo dei flussi di potenza di una rete radiale definita dall'utente. Tale calcolo viene effettuato per ciascuna unità compresa nell'orizzonte temporale considerato. Nel calcolo dei flussi di potenza, verranno tenuti in considerazione i carichi, i generatori e in generale, se presenti, le risorse distribuite collegate alla rete.

Il software comprende, inoltre, una funzione per la gestione della flotta di veicoli elettrici appartenenti all'azienda, i quali verranno distribuiti dall'ottimizzatore nelle strutture di stoccaggio costruite. Ciascun veicolo, durante la sosta, può essere reso disponibile dall'azienda per partecipare alla fornitura di servizi di flessibilità attraverso le infrastrutture di ricarica. Tali servizi prevedono la modulazione della ricarica e l'iniezione di energia verso la rete (*vehicle-to-grid*), entrambe gestite in remoto dal DSO.

L'ottimizzatore può attivare servizi a pagamento come il V2G, il taglio del carico (*load-curtailment*) e/o della generazione rinnovabile (*generation-curtailment*). Essi, vengono attivati per contenere, entro i limiti imposti dall'utente, la tensione nodale e, il valore delle correnti circolanti nei rami della rete.

All'interno dello script è presente, inoltre, una funzione che implementa il modello del *capacitatedfacility-location-problem* (CFLP), attraverso il quale l'ottimizzatore selezionerà in quali, tra i vari siti candidati, costruire le strutture di stoccaggio per l'azienda. Questa scelta verrà effettuata tenendo i considerazione la posizione, con le sue relative caratteristiche zonali e, la domanda dei clienti presenti nello spazio considerato.

Sono stati proposti due scenari, ottenuti apportando principalmente delle modifiche alla topologia della rete, delle curve di carico e di generazione, nella finestra temporale considerata. Tali scenari, sono stati ideati, allo scopo di analizzare le scelte dell'ottimizzatore, considerando condizioni di esercizio differenti. Inoltre, sono stati imposti dei limiti stringenti alla portata delle linee e alle tensioni nodali. Tali limiti, hanno lo scopo di evidenziare l'importanza della fornitura di servizi di flessibilità, da parte delle nuove risorse, che penetrano nella rete, contribuendo a minimizzare l'impatto su quest'ultima.

Per dimostrare l'efficacia e, quindi, il risparmio ottenuto grazie all'ottimizzazione combinata, sono stati confrontati due risultati, ottenuti dalla simulazione di ciascun scenario. Il primo risultato rappresenta il caso attualmente più realistico e, prevede che l'azienda svolga una propria ottimizzazione su cui basare le proprie scelte in termini di posizionamento e capacità degli impianti di ricarica.

La gestione della rete da parte del DSO avviene sequenzialmente alla precedente, mantenendo le scelte effettuate dall'azienda. Il secondo risultato, invece, è stato ottenuto ipotizzando un'ottimizzazione combinata, ossia immaginando che il DSO possa intervenire nel processo decisionale dell'azienda, orientando la scelta sulla posizione e capacità delle infrastrutture. Dal confronto si ottiene una valutazione del risparmio ottenuto attraverso lo scambio di dati e, quindi, il coordinamento delle parti.

# <span id="page-5-0"></span>**1. Le emissioni di CO<sup>2</sup>**

Una delle principali problematiche climatiche a livello globale è l'elevata concentrazione in atmosfera dei *green house gases* (GHG), denominati anche gas serra. Essa causa un incremento dell'effetto serra, ovvero un fenomeno naturale che accentuandosi comporta un innalzamento della temperatura media globale, dando luogo a cambiamenti climatici.

Durante il *Paris Agreement* tenuto nel 2015 (COP21) un insieme di governi ha aderito al trattato, impegnandosi nel mantenere l'incremento della temperatura media globale al di sotto dei 2°C, idealmente intorno ai 1,5°C rispetto all'epoca preindustriale, prendendo come riferimento il 1990. Durante l'ultima revisione dell'accordo, avvenuta a Glasgow nel 2021 (COP26), si è giunti all'accordo di mantenere la temperatura media globale al di sotto di un limite più stringente, ovvero entro i 1,5°C rispetto al 1990 [1]. Nello specifico, entro il 2030 è prevista una riduzione delle emissioni globali di CO2 del 45% rispetto a quelle rilevate nel 2010 mentre, entro il 2050, la quantità globale di CO<sub>2</sub> rilasciata dovrà essere pari a 0 Gt.

Per poter comprendere al meglio come intervenire per ottenere una riduzione delle emissioni, è necessario prima ricercare quali sono i principali settori responsabili. Il *World Resources Institute* (WRI) ha categorizzato con dettaglio le emissioni di ciascun settore, inglobandole all'interno di cinque macro-gruppi [2], come illustrato nella Fig.1.

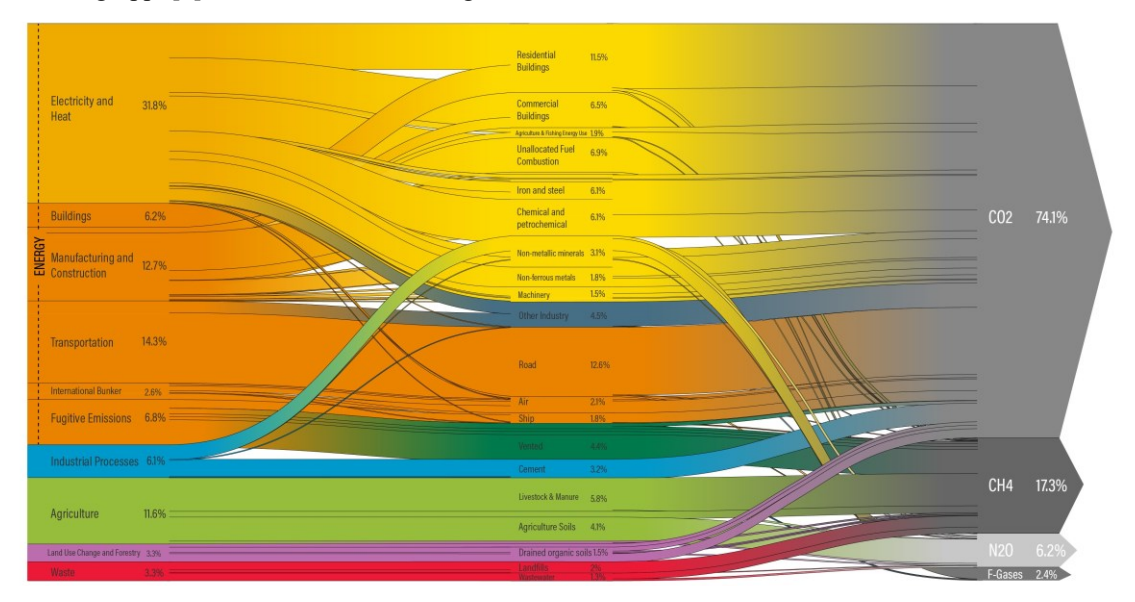

*Figura 1 - Emissioni di GHG nel 2021 per settore di appartenenza (Fonte: [https://www.wri.org/insights/4-charts](https://www.wri.org/insights/4-charts-explain-greenhouse-gas-emissions-countries-and-sectors)[explain-greenhouse-gas-emissions-countries-and-sectors,](https://www.wri.org/insights/4-charts-explain-greenhouse-gas-emissions-countries-and-sectors) dati grezzi IEA elaborati da Climate Watch e modificati dal WRI)*

La Fig.1 mette in evidenza come al macrosettore dell'energia sia associata la maggiore quota di emissioni di GHG: questo risulta pertanto essere di principale interesse.

# <span id="page-5-1"></span>**1.1 Emissioni legate all'energia**

L'*International Energy Agency* (IEA) propone ogni anno una nuova edizione aggiornata del *World Energy Outlook* (WEO); un rapporto nel quale vengono presentati degli scenari sull'andamento delle emissioni di CO2 e sulla variazione della temperatura media globale proiettata nel futuro. Uno degli scenari presenti nel rapporto considera i 'pledges', ovvero le promesse, seppur non legislative, che ciascuno dei governi firmatari si impegnerà a rispettare per far fronte al cambiamento climatico. Tale scenario è denominato 'Announced Pledges Scenario' (APS), il quale però non rispetta l'obiettivo di Parigi, poiché entro la fine del secolo riporta un incremento di temperatura pari a 2,1°C, quando invece ci si aspettava un valore decisamente inferiore ai 2°C. Dopo la pubblicazione del WEO21 diversi paesi hanno annunciato nuovi *pledges* rivolti al cambiamento nel lungo termine per contribuire al processo di decarbonizzazione. Inoltre, hanno dichiarato di volersi impegnare nelle riduzioni delle emissioni di metano (CH4) e della deforestazione [3]. Nell'analisi tecnica appena citata è stato aggiornato lo scenario APS considerando anche questi ultimi nuovi pledges. Grazie all'aggiunta di questi ultimi si prevede, con una probabilità del 50%, il raggiungimento nel 2100 di una temperatura media globale di 1,8°C. Lo scenario APS aggiornato evidenzia quindi, per la prima volta, come gli obiettivi autoimposti dalle nazioni siano sufficientemente ambiziosi da contenere la temperatura al di sotto dei 2°C entro la fine del secolo.

Se si considerano esclusivamente le emissioni *energy-correlated<sup>1</sup>* di CO<sub>2</sub> nel 2021; è stato raggiunto il massimo livello storico. In accordo con quanto riportato dalla *international energy agency* (IEA), la quantità di diossido di carbonio in atmosfera è pari a 33.0 Gt [4].

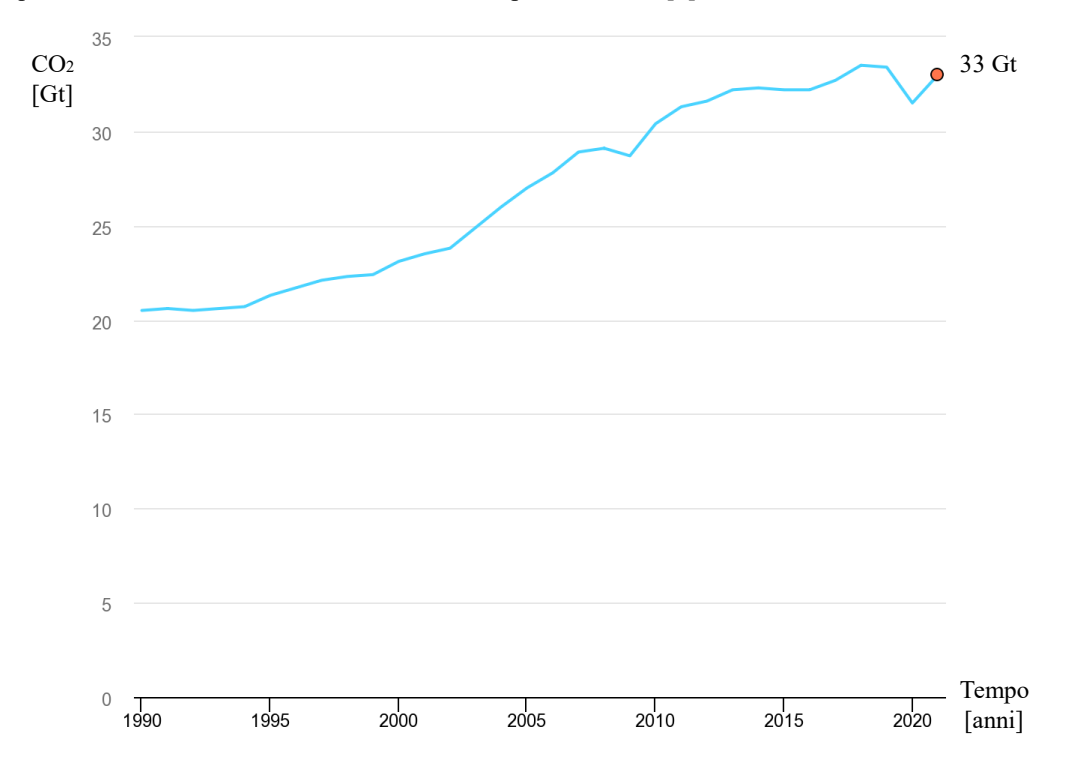

*Figura 2 - Grafico emissioni energy-related di CO<sup>2</sup> nel periodo 1990-2021 (fonte: https://www.iea.org/data-andstatistics/charts/global-energy-related-co2-emissions-1990-2021)*

# <span id="page-6-0"></span>**1.2 Trasporto su strada**

Se si sposta il focus sul settore dei trasporti; in accordo con i dati presenti nel database dell'IEA [5], nel 2020<sup>2</sup> le emissioni di CO2 a livello globale relative al settore dei trasporti hanno raggiunto una valore pari a 7.219 Gt<sup>3</sup>. Nello specifico, considerando solamente il trasporto su strada, la quota di emissioni è pari a 5.66 Gt, cioè circa il 18% delle emissioni globali di CO<sup>2</sup> energy-correlated nel 2020 (31.5 Gt). Nell'istogramma riportato in Fig.3 sono raffigurate le quantità sopracitate per quanto riguarda il trasporto su strada, tenendo in considerazione anche le previsioni relative agli scenari proposti nel WEO.

<sup>&</sup>lt;sup>1</sup> Sono da considerarsi solo le emissioni associate al macrosettore dell'energia;

 $2 \text{ }\hat{E}$  stato considerato il 2020 poiché ad oggi non vi sono report sulle emissioni relative al settore dei trasporti aggiornati al 2021;

<sup>3</sup> La quantità indicata fa riferimento alle emissioni dirette *tank-to-wheel* (TTW);

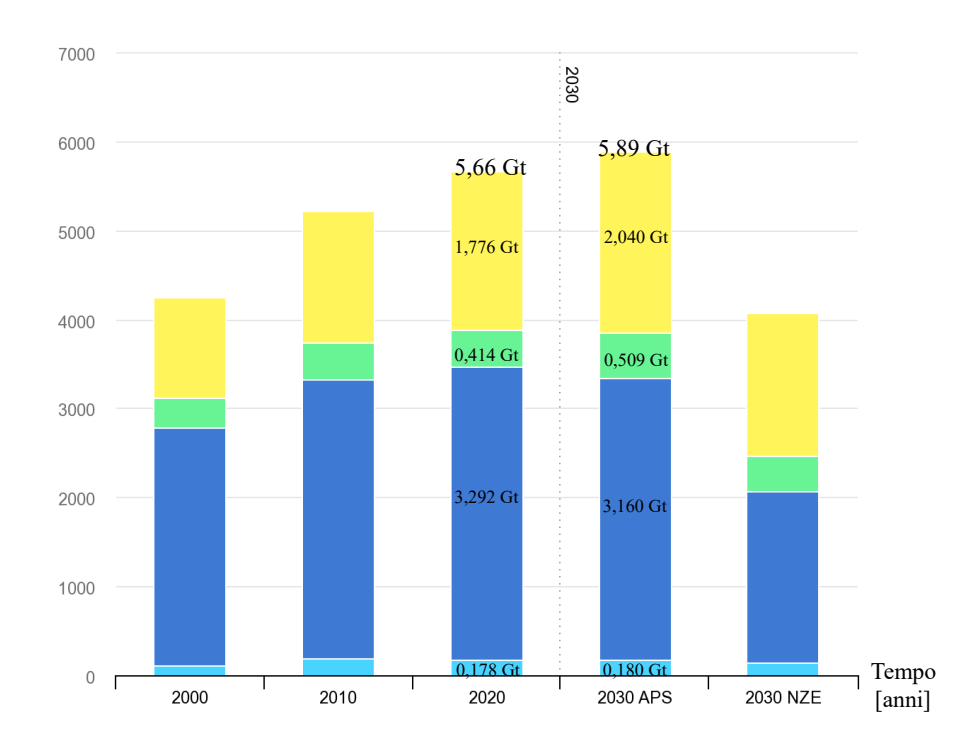

*Figura 3 - Emissioni di CO2 associate al settore dei trasporti su strada (Fonte: https://www.iea.org/data-andstatistics/charts/global-co2-emissions-from-transport-by-subsector-2000-2030)*

Lo scenario APS prevede che le emissioni su strada continueranno a incrementare; nel 2030 si prevede una quota di emissioni pari a 5.89 Gt, equivalente a un incremento del 4% rispetto al 2020. Secondo lo studio solamente dopo il 2030 inizierà a verificarsi un decremento delle emissioni in questo settore. Infatti, diversi paesi nel mondo si sono imposti dei target per ridurre il traffico dei veicoli a combustione interna, compresa l'Europa.

La commissione europea il 14 luglio 2021 ha presentato il pacchetto 'Fit for 55' allo scopo di ottenere una riduzione dell'emissioni nette europee di GHG, considerando il 1990 come anno di riferimento. Tale riduzione sarà maggiore o uguale al 55% entro il 2030, per poi raggiungere infine il 100% entro la metà del secolo.

In data 30 giugno 2022 il consiglio europeo ha modificato il paragrafo 5 dell'articolo 1 contenuto nel Regolamento (EU) 2019/631, incrementando i target per quanto riguarda le autovetture e i veicoli commerciali leggeri. Nello specifico dal 1°gennaio 2030 le autovetture dovranno raggiungere una riduzione delle emissioni del 55% rispetto all'obiettivo per l'intero parco veicoli dell'UE del 2021. Mentre, per i veicoli commerciali leggeri, l'obiettivo è stato aumentato al 50%. Dopodiché, è stato inserito il paragrafo 5bis, il quale prevede che, dal 2035, i nuovi veicoli appartenenti alle due categorie sopracitate dovranno avere emissioni dirette pari a zero.

È facile intuire che, per quanto riguarda il trasporto su strada, l'elettrificazione dei veicoli comporta molteplici benefici e quindi rappresenta una giusta direzione da intraprendere per conseguire gli obiettivi sulle emissioni. In accordo con l'edizione del *Global Electric Vehicle Outlook* del 2022 (GEV22), nel 2021 grazie alla transizione elettrica dei veicoli è stata conseguita una riduzione netta pari a 40 Mt CO<sub>2</sub>-eq emessa indirettamente<sup>4</sup>. Considerando lo scenario APS, si prevede che la quota di emissioni indirette associate alla flotta di EVs sarà pari a 340 Mt-CO<sub>2</sub>-eq. Se si considerasse una flotta equivalente, ma composta da soli veicoli a combustione interna, la quantità di GHG WTW emessi sarebbe pari a 920 Mt-CO<sub>2</sub>-eq: gli EVs quindi in questa previsione permettono di evitare la dispersione di 580 Mt-CO<sub>2</sub>-eq in atmosfera [6].

<sup>4</sup> Si consideri un riduzione delle emissioni indiretta ovvero *well-to-wheel* (WTW) poiché gli EVs non hanno emissioni dirette;

# <span id="page-8-0"></span>**2. Ruolo e potenzialità degli EVs nella transizione energetica**

Non sarà solamente il numero di veicoli elettrici ad aumentare, ma anche la domanda di energia associata a questi ultimi, e quindi l'impatto sulla rete esistente. Al fine di minimizzare la necessità di potenziare la rete esistente, assumono notevole importanza le infrastrutture di ricarica intelligenti, la fornitura di flessibilità e la connettività digitale, la quale ne permette il controllo e monitoraggio.

I veicoli elettrici e le batterie installate al loro interno, dal punto di vista della rete, vengono visti come carichi distribuiti ma allo stesso tempo come una potenziale fonte di flessibilità da non trascurare. Tra le soluzioni per favorire l'integrazione degli EVs con la rete, assume particolare importanza la ricarica intelligente dei veicoli, sia dal punto di vista tecnico, che a livello di abitudini comportamentali dell'utente stesso. Tenendo in considerazione questi ultimi due aspetti, nel GEV22 sono state elencate le tre principali tipologie di ricarica intelligente:

- **1.** *Off-peak charging*: prevede l'utilizzo di tariffe *Time-of-use* (TOU), attraverso le quali risulterà più conveniente per l'utente ricaricare la batteria del proprio veicolo in determinate fasce della giornata. Nello specifico, risulterà più economica la ricarica quando la domanda di energia è più bassa (off-peak) oppure quando vi è un surplus di generazione rinnovabile non programmabile.
- 2. *Unidirectional managed charging* (V1G): prevede una modulazione della potenza di carica resa disponibile al veicolo durante l'orario di sosta. Questa soluzione richiede uno scambio di dati tra l'utente e l'operatore della rete, i quali si interfacciano direttamente o attraverso un aggregatore. Di fatto l'utente/aggregatore fornisce all'operatore un servizio di flessibilità a salire.
- 3. *Bidirectional managed charging* o *vehicle-to-grid* (V2G): prevede, oltre alla modulazione della potenza di carica, anche la possibilità, da parte del veicolo, di iniettare potenza dalla batteria verso la rete. Vi è quindi un margine di flessibilità decisamente più esteso, considerando che il servizio a salire in questo caso prevede anche l'immissione di energia in rete.

L'insieme di queste soluzioni può facilmente contribuire a una efficacie penetrazione della mobilità elettrica, minimizzando la necessità di rinforzare la rete. Per rendere possibile l'attuazione di queste soluzioni intelligenti è necessario che ci sia, per i clienti, la possibilità di interfacciarsi e partecipare al mercato per la fornitura dei servizi di rete. Considerando il lato distribuzione dell'energia elettrica è improbabile che un singolo consumatore abbia la possibilità di interfacciarsi con l'operatore della rete o partecipare al mercato di dispacciamento, per questo motivo si fa affidamento a degli *aggregatori*. Essi rappresentano e gestiscono i servizi di flessibilità forniti da un insieme di carichi e/o generatori di piccola taglia, partecipando nel mercato di dispacciamento come singola unità.

# <span id="page-8-1"></span>**2.1 Situazione attuale in Italia**

In Italia ciascun soggetto aggregatore può partecipare al progetto *Unità Virtuali Abilitate Miste* (UVAM), il quale è stato approvato con la delibera 422/2018/R/eel dell'Autorità di *Regolazione per Energia Reti e Ambiente* (ARERA)[7]. Con essa viene consentita la partecipazione all'MSD degli aggregati composti da unità di produzione e/o consumo in grado di fornire servizi di flessibilità a salire e/o a scendere con una capacità minore o uguale ad 1 MW. In termini di capacità minima modulabile, nessun limite è applicato alla singola unità facente parte la UVAM, è necessario però che ciascuna di esse sia ubicata all'interno del medesimo perimetro di aggregazione definito da Terna S.p.A. Nella fattispecie, i veicoli elettrici possono appartenere a un aggregato e quindi partecipare nel MSD solo se le infrastrutture di ricarica alle quali vengono collegati sono dotate di tecnologia vehicle to grid<sup>5</sup>. I servizi che possono essere forniti attraverso i veicoli interfacciati con le infrastrutture di ricarica in accordo con le disposizioni del decreto ministeriale 30 gennaio 2020 sono le seguenti:

<sup>5</sup> Si considerano sia le infrastrutture V1G che V2G;

- Servizi di flessibilità a salire e a scendere per la risoluzione di congestioni, riserva terziaria e bilanciamento;
- Servizi di flessibilità per la regolazione primaria, secondaria di frequenza e la regolazione di tensione;

Le infrastrutture dotate di tecnologia V2G rientrano nella categoria dei sistemi di accumulo e, secondo quanto riportato nel documento per la consultazione 201/2020/R/eel, "i sistemi di accumulo, a loro volta, ai sensi della deliberazione 574/2014/R/eel, sono equiparati alle unità di produzione secondo le modalità già previste dalla richiamata deliberazione". Non valgono invece le precedenti considerazioni per quanto riguarda le infrastrutture dotate di tecnologia V1G, esse, infatti, risultano paragonabili a delle unità di consumo. In entrambi i casi tali infrastrutture saranno dotate di strumentazione per la misurazione e per il controllo, al fine di permettere la fornitura e la gestione dei servizi di flessibilità. Le specifiche minime dei dispositivi in oggetto dovranno essere fornite dal *Comitato Elettrotecnico Italiano* (CEI), come previsto dall'art.3 comma 3 del decreto ministeriale 30 gennaio 2020. Una volta pubblicate le specifiche minime, l'Autorità (ARERA) provvederà a prevedere quali potrebbero essere i costi aggiuntivi delle infrastrutture di ricarica con tecnologia vehicle to grid. Lo scopo di tale valutazione è quello di fornire la copertura di tali costi agli utenti beneficiari, incentivandone quindi l'installazione.

Infine, per fornire un quadro informativo più esaustivo per quanto riguarda l'utilizzo del V2G attraverso le UVAM, il *Gestore dei Servizi Energetici* (GSE) ha fornito, ai sensi dell'art. 5 comma 1 del D.M. 30 gennaio 2020, un'informativa che fornisce ai detentori dei veicoli delle informazioni in merito alle modalità e alle condizioni previste nella fornitura del servizio [8]. Prima della fornitura del servizio quindi, vi sarà uno scambio di informazioni tra l'*Electric Driver* (ED), ovvero il detentore del veicolo, e il Balance Service Provider (BSP), che rappresenta invece il gestore della UVAM (aggregatore). Tra queste due figure si interpongono poi le seguenti:

- *Charging Station Owner* (CSO): è la figura che possiede l'infrastruttura di ricarica dei veicoli elettrici (IdR);
- *Charging Point Operator* (CPO): è la figura che modula da remoto la potenza disponibile per ciascuna IdR;
- *Mobility Service Provider* (MSP): figura presente solamente se si considerano IdR accessibili al pubblico. Essa viene abilitata dal CPO per fornire servizi di ricarica al cliente finale comprendendo anche la gestione delle transazioni economiche. Questa figura permette al consumatore di interfacciarsi anche con altri CPO.

Sono da considerarsi anche eventuali varianti nelle quali alcune delle figure elencate in precedenza coincidono, come per esempio nel caso di un'azienda di trasporti la quale detiene sia i veicoli che le IdR. In questo caso appena citato l'ED coincide con il CSO.

La tipologia di ricarica si suddivide in due categorie principali: privata o ad accesso pubblico. Si differenziano per la presenza o meno del MSP, come schematizzato nelle Fig.5-6.

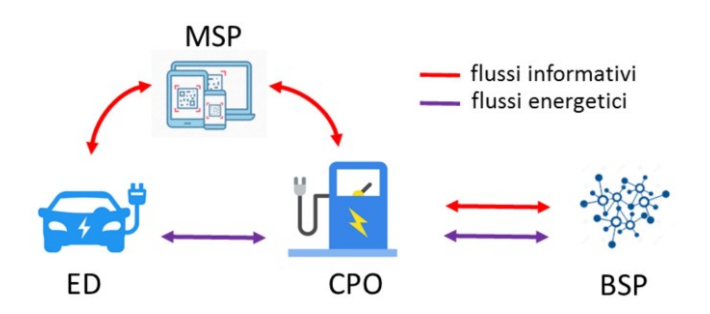

*Figura 4 – Flussi energetici e informativi in un tipico caso di ricarica ad accesso pubblico (estratta da:*[8])

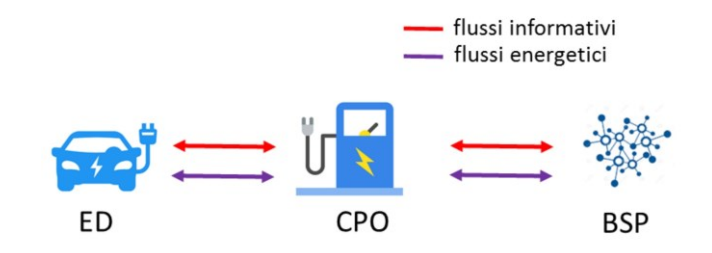

*Figura 5 - Flussi energetici e informativi in un tipico caso di ricarica privata (estratta da:* [8])

Tra le informazioni scambiate sono presenti anche dei settaggi preliminari definiti dall'ED a sua tutela o interesse. Attraverso tali impostazioni è possibile imporre dei limiti sui parametri seguenti:

- Massima energia erogabile, prelevata dal sistema di accumulo e iniettata verso la rete;
- $\text{SoC}^6$  minimo raggiungibile, ovvero la percentuale limite minima di scarica permessa al fine di evitare un maggiore logoramento della batteria;
- SoC finale, ossia il livello di carica percentuale desiderato al termine dell'intervallo di sosta prestabilito.

A ricarica avvenuta, saranno comunicate all'utente il dettaglio del servizio fornito durante la sosta, come per esempio l'eventuale quantità di energia prelevata dalla batteria e la remunerazione economica che gli spetta.

## <span id="page-10-0"></span>**2.2 Sfruttamento delle risorse distribuite**

Ad oggi, quindi, attraverso la partecipazione alle UVAM, risulta possibile sfruttare la mobilità elettrica per fornire servizi di flessibilità attraverso il MSD. La partecipazione per l'acquisto di tali servizi è consentita solamente al gestore della rete di trasmissione, ovvero il *Transmission System Operator* (TSO). Ciò rappresenta un limite non trascurabile, soprattutto se si considera che già entro il 2030 si prevede, secondo il *Piano Nazionale Integrato per l'Energia e il Clima* 2030 (PNIEC) il raggiungimento di 187 TWh di generazione da *Fonti di Energia Rinnovabili* (FER). Nello specifico, risulta particolarmente impattante sulla rete di distribuzione la quota di energia prodotta da impianti fotovoltaici, la quale nel 2030 si prevede che sarà pari a circa il triplo di quanto sperimentato nel 2017, ovvero 73.1 TWh contro 24,4 TWh [9].

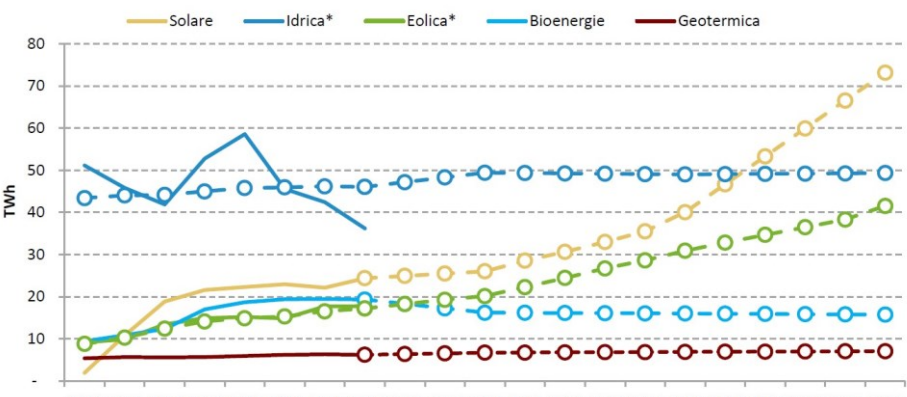

2010 2011 2012 2013 2014 2015 2016 2017 2018 2019 2020 2021 2022 2023 2024 2025 2026 2027 2028 2029 2030

*Figura 6 - Traiettorie di crescita dell'energia elettrica da fonti rinnovabili al 2030 [Estratto da PNIEC2019 pg.58, dati di GSE e RSE]*

<sup>6</sup> *State of Charge* (SoC): livello di carica percentuale residua della batteria;

Tali impianti saranno collegati prevalentemente alla rete di distribuzione, la quale viene gestita però dal *Distribution System Operator* (DSO), che acquisirà quindi un ruolo di fondamentale importanza per la transizione energetica in atto. In primis, dovrà abbandonare l'approccio attuale, ovvero il *fit-and-forget*, poiché non prevede una gestione attiva della generazione connessa alla rete di distribuzione. Sarà necessario implementare un monitoraggio in tempo reale, il quale permetterà di avere i dati, le misure e in genere le informazioni necessarie alla corretta integrazione delle nuove risorse rinnovabili e dei sistemi di accumulo.

Per quanto riguarda i sistemi di accumulo, si ricorda che i veicoli elettrici sono considerati come tali e, secondo il PNIEC, al 2030 ne saranno presenti in Italia circa sei milioni, quattro dei quali saranno elettrici puri BEV<sup>7</sup>.

# <span id="page-11-0"></span>**2.3 Coordinamento TSO-DSO**

Al fine di comprendere come sarebbe possibile realizzare un'evoluzione dell'attuale sistema, è stato realizzato il progetto Europeo H2020 'SmartNet', coordinato da *Ricerca sul Sistema Energetico* (RSE), attraverso il quale sono stati analizzati e giudicati quattro possibili schemi di coordinazione tra TSO e DSO in Italia, Spagna e Danimarca. Le simulazioni svolte considerano uno scenario al 2030, nel caso italiano esso è in linea con lo scenario 'ENTSO-E Vision 3', secondo quanto riportato in [10].

Si riportano, di seguito, gli schemi di coordinamento considerati nelle simulazioni del progetto SmartNet, sinteticamente descritti in [11].

- A. *Modello di mercato centralizzato per la fornitura di servizi ancillari*: in questo modello il DSO ha un ruolo estremamente marginale, poiché non ha accesso al mercato per i servizi ancillari. Il TSO è l'unica figura che può acquistare prodotti di flessibilità per il bilanciamento e la gestione delle congestioni. Esso può sfruttare anche le risorse presenti nella rete di distribuzione fino a che i vincoli della rete di distribuzione gestita dal DSO lo consentano.
- *B. Modello di mercato locale per la fornitura di servizi ancillari*: in questo modello si considera un mercato locale al quale può accedere solamente il DSO, il quale può acquistare servizi per la gestione delle congestioni nella rete di distribuzione. I prodotti che non vengono acquistati da quest'ultimo vengono in seguito trasferiti nel mercato del TSO, il quale può utilizzare tali risorse sia per il bilanciamento che per la gestione delle congestioni.
- *C. Modello di mercato a responsabilità condivisa per il bilanciamento*: in questo modello il TSO e il DSO gestiscono rispettivamente il lato della distribuzione e della trasmissione in maniera separata, sia per il bilanciamento che la gestione delle congestioni. I mercati attraverso i quali hanno accesso alle risorse sono distinti.
- *D. Modello di mercato comune per la fornitura di servizi ancillari*: in questo modello il TSO e il DSO hanno accesso allo stesso mercato per l'acquisto di servizi ancillari. Il DSO è responsabile solamente della gestione delle congestioni nel lato di distribuzione.

Sempre secondo quanto riportato in [11], i risultati delle simulazioni, per quanto riguarda il caso italiano, hanno messo in evidenza che i modelli di mercato *B* e *D* sono i più efficienti nello sfruttamento delle risorse, considerando un coordinamento tra TSO e DSO. Si sono distinti inoltre per un minore costo per quanto riguarda la loro implementazione nello scenario considerato.

È necessario però considerare alcuni aspetti negativi presenti nello schema *B*; esso implementa un grado di separazione tra il mercato globale (accessibile al TSO) e il mercato locale; inoltre prevede l'acquisizione delle risorse dai mercati in due fasi temporali consecutive. Queste due peculiarità sono la causa di una maggiore probabilità che si verifichi scarsità e/o illiquidità di tali risorse e rende impossibile l'accesso simultaneo da parte di entrambe le figure alla totalità delle risorse disponibili.

Lo schema di coordinamento *D* prende in considerazione simultaneamente tutti i vincoli tecnici e di rete del TSO e DSO. Così facendo si ottengono elevate prestazioni in termini di risparmio economico e di efficienza nella gestione delle risorse. Inoltre, non presenta le problematiche dello schema *B* descritte

<sup>7</sup> *Battery Electric Vehicle* (BEV): veicoli alimentati esclusivamente da batteria, a differenza dei veicoli ibridi;

in precedenza. Esso richiede però un notevole sforzo computazionale per ottenere il market-clearing e uno scambio di informazioni completo, quindi una solida collaborazione tra TSO e DSO al fine di realizzare un modello integrato del sistema complessivo, in grado di valutare simultaneamente le necessità dei gestori.

# <span id="page-12-0"></span>**2.4 Valutazione di un ulteriore livello di collaborazione**

Dalle precedenti premesse e considerato il continuo aumento del numero di impianti di generazione distribuita connessi alla rete di distribuzione, si ritiene che in un prossimo futuro il DSO sarà chiamato a selezionare servizi di flessibilità da parte degli utenti per poter gestire la propria porzione di rete.

In questo contesto, questo lavoro si pone l'obiettivo di valutare un ulteriore livello di cooperazione. Si potrebbe pensare all'integrazione di alcune risorse ancor prima che esse vengano connesse alla rete. In futuro, qualora un'azienda o un ente dovesse fare un investimento impattante a livello elettrico sulla rete di distribuzione, essi potrebbero considerare uno scambio di dati con il DSO e collaborare nell'interesse di entrambe le parti.

Si pensi a un'azienda di trasporti che ha la necessità di costruire delle nuove strutture di stoccaggio, selezionando, tra diversi siti edificabili, quelli più adeguati a soddisfare i suoi interessi e minimizzare i costi da sostenere. In questo caso, ciascuna struttura di stoccaggio prevede anche l'installazione di diversi parcheggi dotati di infrastrutture di ricarica per la sua flotta di veicoli commerciali.

Ciascuna struttura costruita rappresenterebbe un carico con orari di assorbimento ben definiti. Essendo ciascun veicolo interfacciato alla rete attraverso le infrastrutture di ricarica, risulta immediato pensare ai benefici che potrebbe comportare una risorsa simile, la quale comprende molteplici veicoli elettrici che, dal punto di vista energetico, sono equivalenti a dei sistemi di accumulo.

In assenza di un vero coordinamento tra i diversi soggetti, l'azienda avrà interesse nella predisposizione di infrastrutture di ricarica in modo da contenere i costi di installazione e di gestione della flotta di veicoli (i.e. distanza da coprire per effettuare le consegne). Queste decisioni, tuttavia, hanno un chiaro impatto anche sulla gestione della rete elettrica da parte del DSO, il quale potrebbe necessitare della fornitura di flessibilità da parte delle batterie disponibili a bordo dei veicoli in fase di ricarica.

La collaborazione prevede quindi uno scambio di dati completo tra DSO e azienda, come per esempio gli orari di sosta di ciascun mezzo appartenente alla flotta. Inoltre, ciascuna delle due parti imporrà i suoi vincoli e i suoi obiettivi nel calcolo dell'ottimo.

Attraverso lo scambio di informazioni, è possibile pensare a una soluzione ottimale complessiva, cioè che, tenendo conto simultaneamente dei vincoli dell'azienda e delle potenziali richieste del DSO, permetta di pianificare la disposizione di queste infrastrutture affinché il loro impatto sulla rete sia ridotto o addirittura benefico, mentre tiene conto anche delle necessità di programmazione dell'azienda in termini di costruzione e gestione dei parcheggi.

L'azienda nella programmazione fornisce informazioni quali intervalli di sosta, SoC iniziale (previsto) e finale (desiderato). Quindi, di fatto, l'ottimizzatore, grazie a queste informazioni preliminari, è in grado di effettuare una gestione attiva delle risorse per la fornitura di servizi ancillari. Nello specifico, vi è la possibilità di attivare, durante gli orari di sosta prestabiliti, servizi come il V2G.

Il risultato fornirà, quindi, al DSO, una previsione sull'impatto positivo o negativo sulla rete di distribuzione causato dalla connessione delle nuove strutture. Inoltre, sarà possibile quantificare la flessibilità attivata, derivante dalle nuove risorse distribuite. La quantità di servizi ancillari attivati, come la selezione dei siti candidati, dipenderà dallo scenario considerato<sup>8</sup>. Grazie a tale quantificazione, l'azienda avrà anche un'idea del possibile guadagno ottenuto attraverso la fornitura dei servizi V2G o V1G.

<sup>8</sup> Due scenari possono distinguersi per topologia della rete considerata, profili di carico/generazione e prezzi dell'energia nell'orizzonte temporale considerato.

A tale scopo, in questo elaborato sono stati implementati dei modelli per valutare il potenziale di questo ulteriore livello di collaborazione, che potrebbe rendere il ruolo del DSO ancora più rilevante nella transizione energetica e nella decarbonizzazione in atto.

# <span id="page-14-0"></span>**3. Ottimizzazione**

In questo elaborato, si applicheranno tecniche di ottimizzazione per risolvere determinati problemi, i quali, verranno descritti da un modello matematico e, successivamente implementati per essere risolti dall'elaboratore.

Ma cosa si intende per ottimizzazione? L'*ottimizzazione* è un processo matematico attraverso il quale si determinano i valori delle variabili che, minimizzano o massimizzano, la funzione desiderata, all'interno di uno specifico dominio (ossia all'interno di una regione definita tramite opportuni vincoli associati alle variabili).

Il *modello matematico* sviluppato rappresenta la base per l'ottimizzazione che si vuole compiere, ciò implica che è necessario analizzare il problema considerato e, ricavarne, in termini matematici, una funzione obiettivo, delle variabili decisionali e i vincoli da applicare a queste ultime [12].

Le *variabili decisionali* sono degli elementi ai quali l'ottimizzatore assegnerà un valore tale da minimizzare o massimizzare la funzione obiettivo. Esse possono essere elementi singoli, quindi, scalari o, tabelle di elementi come vettori e matrici. Verranno considerate tre tipologie di variabile: binaria, intera o continua. Le variabili binarie assumono valori pari a: 1 o 0, quelle intere e continue, invece, assumono valori definiti negli intervalli imposti attraverso i vincoli e appartengono, rispettivamente, all'insieme dei numeri interi ℕ e reali ℝ.

Oltre alle variabili decisionali, sono presenti anche le variabili di stato, le quali però, hanno unicamente lo scopo di descrivere il modello matematico in oggetto. Il loro valore dipende da una o più variabili decisionali. Si consideri, per esempio, la potenza assorbita in fase di ricarica da un veicolo elettrico, come variabile decisionale e, la conseguente variazione di energia nella batteria, come variabile di stato.

I *vincoli* sono funzioni che definiscono il dominio nel quale si vuole ricercare il minimo o il massimo della funzione obbiettivo. Possiamo considerare quindi i vincoli come delle condizioni da soddisfare per ottenere la soluzione del problema considerato.

La *funzione obiettivo* rappresenta numericamente una quantità ottenuta attraverso operazioni sulle variabili del problema, essa verrà minimizzata o massimizzata attraverso l'ottimizzazione. Si pensi, per esempio, ad una funzione costo, la quale comprende costi fissi e variabili. In tal caso la funzione costo sarà composta da due addendi, l'ottimizzatore in questo caso minimizzerà la loro somma.

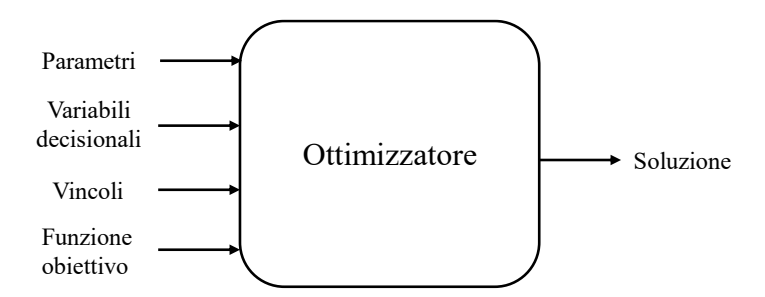

*Figura 7 – Rappresentazione schematica ingressi/uscite dell'ottimizzazione*

## <span id="page-15-0"></span>**3.1 Enunciato del problema di ottimizzazione**

L'enunciato del problema di ottimizzazione è il seguente: "*minimizzare la funzione obiettivo facendo variare le variabili di progetto entro i limiti imposti dai vincoli su di esse"* [13]. Inoltre, un problema si può definire di ottimizzazione, ogniqualvolta in esso sia necessario effettuare una scelta tra più soluzioni possibili e selezionare quella migliore.

La forma matematica dell'enunciato, considerando un caso generico, può essere scritta nel modo seguente:

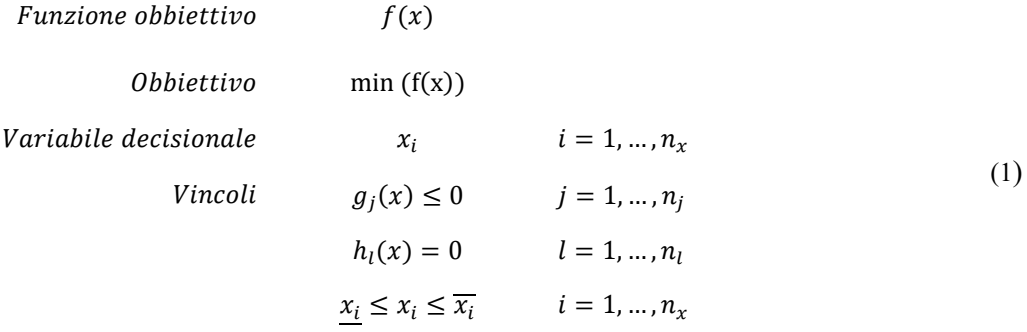

La formulazione esposta si può considerare valida per ogni modello matematico implementato, descritto in questo elaborato.

## <span id="page-15-1"></span>**3.2 Classificazione del problema di ottimizzazione**

Ciascun problema di ottimizzazione può essere classificato in funzione delle caratteristiche e delle proprietà dei vincoli, delle variabili e della funzione obiettivo. Esistono molteplici categorie alle quali un problema di ottimizzazione può essere associato, tuttavia, si analizzeranno solo le categorie utili alla comprensione di quanto riportato in questo elaborato. Quindi, quella ottenuta, sarà una classificazione preliminare, utile per introdurre gli strumenti di implementazione utilizzati.

Il primo passo nella caratterizzazione di un problema di ottimizzazione si effettua analizzando come quest'ultimo è stato formulato; le variabili possono essere *continue*, *discrete* oppure nella formulazione possono essere presenti entrambe le tipologie. In quest'ultimo caso il problema rientra nella categoria denominata *mixed*, come indicato in [Figura 8.](#page-16-0) Questa categoria di problemi in ingegneria è molto comune; si pensi alla gestione di una flotta di centrali per la produzione di energia elettrica, saranno presenti delle variabili binarie che stabiliranno quali centrali si dovranno attivare. Dopodiché ci sarà una variabile continua che rappresenterà la potenza prodotta da ciascuna delle centrali attivate. Tenendo conto della domanda di energia da soddisfare, si vorrà minimizzare il costo di generazione, e quindi, attivare un numero di centrali tale da minimizzare questo costo e il vettore che rappresenta la variabile binaria stessa. Risulta semplice quindi, riconoscere in termini pratici l'utilità di una combinazione di variabili discrete e continue.

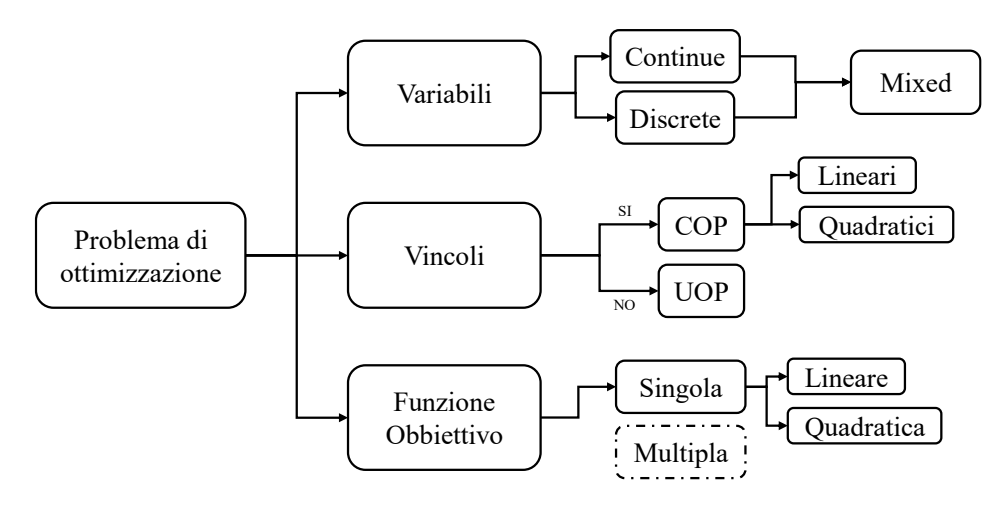

*Figura 8 - Caratteristiche degli elementi nella formulazione del problema di ottimizzazione*

<span id="page-16-0"></span>I vincoli applicati alle variabili decisionali possono essere delle disuguaglianze, uguaglianze oppure limiti superiori e inferiori. Un problema di ottimizzazione che presenta vincoli sulle variabili si definisce come *constrained optimization problem* (COP), in caso contrario diventerebbe un *unconstrained optimization problem* (UOP).

Riportando il focus sull'esempio proposto nella pagina precedente, è noto che: ciascuna unità di produzione, quando attiva, ha un limite minimo e uno massimo di potenza erogabile, quindi, la variabile in oggetto sarà vincolata. Ciò implica che il problema è classificabile come COP*.* Nell'ambito ingegneristico è molto difficile, dal punto di vista pratico, ritrovare un caso di studio non vincolato.

Una volta definite le categorie di appartenenza degli elementi formulanti il problema, è possibile classificare il problema in funzione delle combinazioni possibili nella formulazione di quest'ultimo, come riportato in Tab.1.

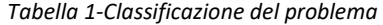

<span id="page-16-1"></span>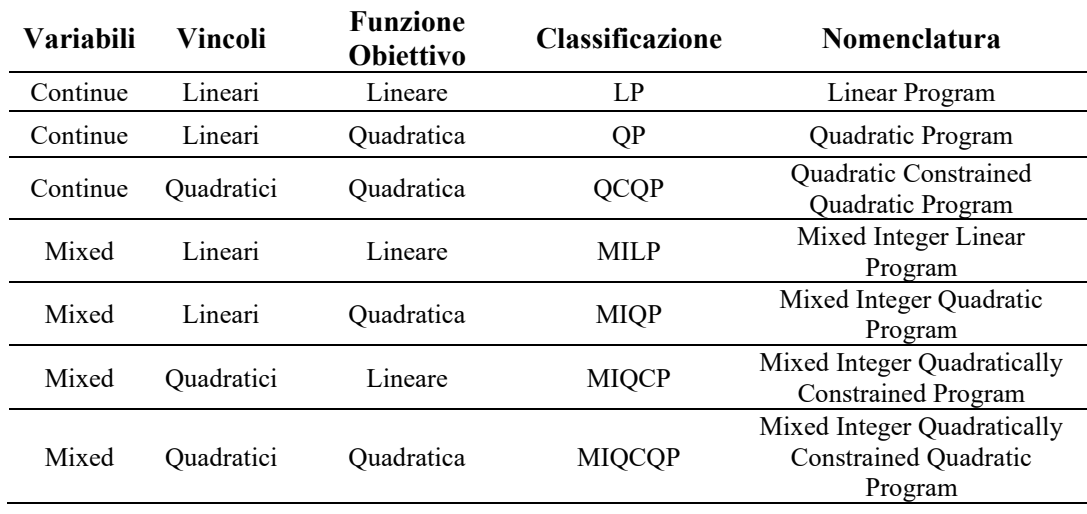

# <span id="page-17-0"></span>**3.3 Strumenti utilizzati nell'implementazione**

Risulta utile introdurre il *solver* e il *toolbox* utilizzati per l'implementazione, al fine di comprendere quali tipologie di problemi sono implementabili e risolvibili attraverso questi ultimi.

Il software principale utilizzato è *MatLab*, all'interno del quale è stato installato *YALMIP*, ovvero un toolbox attraverso il quale è possibile modellare e risolvere problemi di ottimizzazione attraverso una specifica sintassi. Quest'ultimo supporta LP (linear programming), QP (quadratic programming), SOCP (second-order-cone programming), SDP (semi-definite programming) e molte altre tipologie di programmazione [14], mentre non è non supportata l'implementazione di funzioni multi-obiettivo.

Per risolvere il modello implementato YALMIP permette di selezionare manualmente o assegnare automaticamente un solver tra quelli installati nella directory. Nella fattispeciei di questo lavoro, si è utilizzato il solver, *Gurobi* [15], in grado di risolvere tutte le tipologie di problemi indicati i[n Tabella 1.](#page-16-1)

Dalla [Figura 8](#page-16-0) è possibile notare un elemento tratteggiato il quale sta ad indicare l'esclusione, in questa trattazione, dei problemi di ottimizzazione con funzioni obiettivo multiple risolti attraverso la ricerca dell'ottimo di Pareto (*Pareto Optimization*). Ciò non implica che nell'elaborato non vengano considerate funzioni obiettivo che presentano più addendi. Nello specifico, l'ottimizzatore assegnerà dei valori alle variabili tali da minimizzare la somma totale degli elementi che costituiscono la funzione obiettivo considerata.

## <span id="page-18-0"></span>**3.4 Modelli implementati**

I modelli che verranno descritti in questo elaborato sono parte integrante di uno *script* (MatLab) la cui funzione principale è quella di richiamare con ordine le diverse *functions*, le quali, contengono i diversi modelli implementati. Ciascuno di essi è costituito da: variabili decisionali, vincoli e una o più funzioni obiettivo; queste componenti vengono impacchettate nello script principale e fornite in ingresso all'ottimizzatore.

La sequenza di operazioni effettuate dallo script principale del programma è illustrata nella seguente figura:

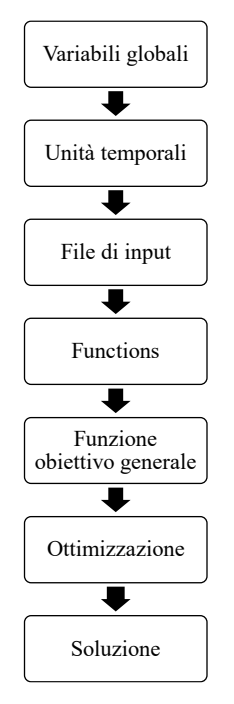

*Figura 9 - Struttura dello script principale*

Le *variabili globali* a differenza di quanto suggerisce il loro nome, sono in realtà dei parametri che vengono definiti nello script principale e possono essere poi richiamati in maniera agevole all'interno delle functions evitandone il passaggio uno a uno tra i singoli script. Nello script descritto in questo elaborato sono state utilizzate per definire i parametri base per poter lavorare con grandezze relative (in p.u.).

L'ottimizzazione viene svolta assegnando dei valori alle variabili lungo un intervallo temporale impostato, il quale viene suddiviso in *unità temporali*. Si consideri per esempio un orizzonte temporale di ventiquattro ore; tale intervallo potrà essere suddiviso in unità di sessanta minuti ciascuna per un totale di ventiquattro unità.

Tutti i *dati di input* e quindi i parametri presenti all'interno dei modelli descritti vengono caricati all'interno dello spazio di lavoro MatLab attraverso delle functions che richiamano file Excel esterni.

Le *functions* vengono richiamate in maniera ordinata, ciascuna di esse in uscita fornirà solo i dati necessari per una corretta interpretazione della soluzione scelta dall'ottimizzatore. In uscita saranno presenti, inoltre, tutti i vincoli imposti all'interno di esse, i quali verranno inglobati in un'unica matrice globale presente nello script successivamente fornita in ingresso all'ottimizzatore.

La soluzione e le scelte effettuate durante l'*ottimizzazione* dipendono dall'obiettivo imposto, è possibile inserire all'interno della *funzione obiettivo globale* una o più espressioni appartenenti alle varie functions presenti. Nel seguito, verranno esposti i vari modelli associati agli elementi di rete modellati e se ne ricaverà una funzione obiettivo specifica, che insieme alle altre, andrà a comporre la funzione obiettivo complessiva del problema.

Infine, la *soluzione* fornita direttamente dal solver è uno scalare che rappresenta il minimo della funzione obiettivo globale. Assieme a quest'ultimo saranno presenti nello spazio di lavoro MatLab diverse matrici, le quali conterranno i valori assoluti assegnati dall'ottimizzatore alle variabili decisionali dei modelli considerati.

# <span id="page-19-0"></span>**3.5 Modello: Load**

Il modello in oggetto descrive il comportamento dei carichi presenti in rete. Ciascun carico, secondo quanto definito nei dati in input, può seguire un profilo di assorbimento costante o variabile durante l'orizzonte temporale considerato.

Lo scopo principale dell'ottimizzatore sarà quello di soddisfare la domanda di energia di ciascun carico rispettandone il profilo di assorbimento nonché i vincoli operativi associati ai componenti di rete. Esso può inoltre, in caso di necessità attivare il servizio *load-curtailment*, ovvero una riduzione forzata del carico, allo scopo di ottenere una soluzione compatibile con i suddetti vincoli.

#### **Indici**

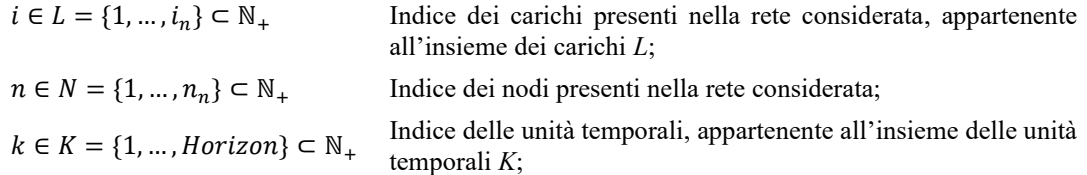

#### **Parametri**

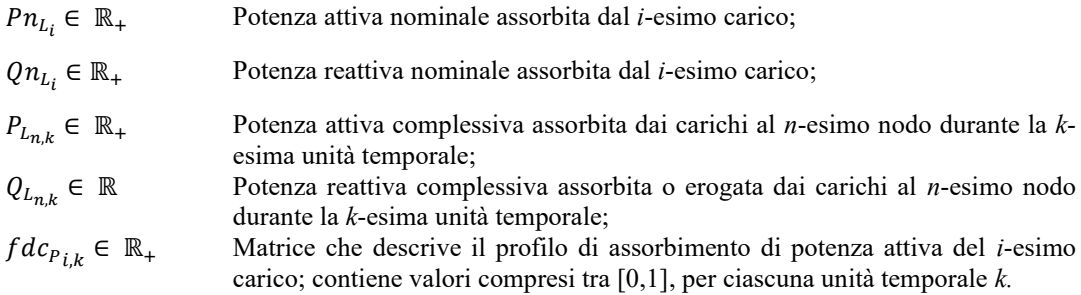

$$
fdc_{P_{i,k}} = \begin{bmatrix} fdc_{P_{1,1}} & \cdots & fdc_{P_{1,Horizon}} \\ \vdots & \ddots & \vdots \\ fdc_{P_{i_n,1}} & \cdots & fdc_{P_{i_n,Horizon}} \end{bmatrix}
$$

 $fdc_{Q_{ik}} \in \mathbb{R}_+$ Matrice che descrive il profilo di assorbimento di potenza reattiva del *i*-esimo carico; contiene valori compresi tra [0,1], per ciascuna unità temporale *k.*

$$
fdc_{Q_{i,k}} = \begin{bmatrix} fdc_{Q_{1,1}} & \cdots & fdc_{Q_{1,Horizon}} \\ \vdots & \ddots & \vdots \\ fdc_{Q_{i_{n},1}} & \cdots & fdc_{Q_{i_{n},Horizon}} \end{bmatrix}
$$

 $n_i \in \mathbb{N}_+$  Nodo al quale è collegato l'*i*-esimo veicolo;

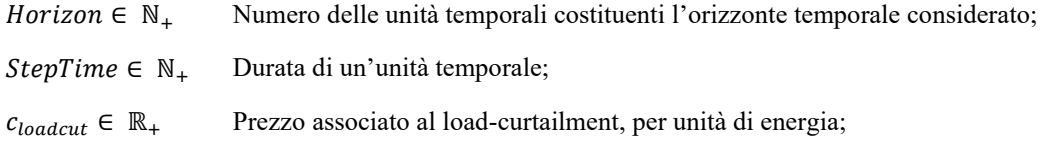

## **Variabili decisionali e vincoli**

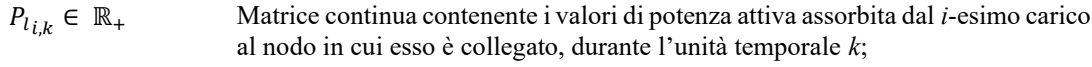

 $Q_{l_{i,k}} \in \mathbb{R}_+$ Matrice continua contenente i valori di potenza reattiva assorbita dal *i*-esimo carico al nodo in cui esso è collegato, durante l'unità temporale *k*;

Questo modello ha principalmente lo scopo di implementare il comportamento dei carichi, ciascuno con il suo profilo identificato dai coefficienti orari  $fdc_{P_{i,k}}$  e  $fdc_{Q_{i,k}}$ .

Si tratta semplicemente di imporre i vincoli (2) e (3) per far sì che le variabili in gioco siano vincolate al solo assorbimento della potenza  $Pn_{L_i}$ , per ogni carico *i*.

$$
P_{l_{i,k}} = P n_{L_i} \cdot f d c_{P_{i,k}} \qquad \forall \ i \in L; \ k \in K; \tag{2}
$$

$$
Q_{i_{i,k}} = Q n_{L_i} \cdot f d c_{Q_{i,k}} \qquad \forall \ i \in L; \ k \in K; \tag{3}
$$

Dopodiché sarà necessario aggiornare le matrici generali dei carichi<sup>9</sup>  $P_{L_{n,k}}, Q_{L_{n,k}}$  in corrispondenza dei nodi  $n_i$  ai quali essi sono connessi.

$$
P_{L_{n_{i},k}} = P_{l_{i,k}} \qquad \qquad \forall \ i \in L; \ k \in K; \tag{4}
$$

È stata indicata con l'apostrofo la nuova matrice aggiornata; è utile ricordare che la matrice  $P_{L_{n,k}}$  è una variabile presente in più modelli di ottimizzazione descritti in seguito; il suo valore viene aggiornato più volte nel corso della simulazione. Nello specifico, la matrice  $P_{L_{n,k}}$  verrà aggiornata *i*-volte, e quindi si aggiunge una riga per ciascun carico presente nella rete.

Lo stesso ragionamento si applica per la variabile  $Q_{L_{n,k}}.$ 

$$
Q_{L_{n_i,k}} = Q_{l_{i,k}} \qquad \forall \ i \in L; \ k \in K; \tag{5}
$$

#### **Funzione Obiettivo**

Per quanto riguarda la funzione obiettivo del problema, essa permette l'implementazione del servizio di riduzione forzata (o taglio) del carico. A tale servizio si associa il costo  $c_{loadcut}$ , il quale, solitamente, risulta essere pari al *Value of Lost Load* (VoLL). Esso rappresenta il valore della perdita, per unità di energia, subita dal cliente che si vede interrotta la fornitura di energia elettrica. È intuibile che il prezzo sia elevato.

Il servizio di load-curtailment, viene attivato dall'ottimizzatore, dato l'elevato prezzo, solamente qualora non via sia un'alternativa, per evitare di violare i limiti imposti dall'utente. Nello specifico, esso viene attivato quando viene superato il valore della portata di una linea, oppure, in caso di sottotensione nodale.

<sup>9</sup> Questo passaggio è necessario solamente qualora si decidesse di implementare il modello attraverso dei cicli.

Alle unità di energia tagliata si applicherà un prezzo pari a  $c_{loadcut}$ , quindi la funzione da minimizzare sarà:

$$
Obiettivo = (Pn_{L_i} \cdot fdc_{P_{i,k}} - P_{l_{i,k}}) \cdot StepTime \cdot c_{loadcut};
$$
\n
$$
(6)
$$

# <span id="page-22-0"></span>**3.6 Modello: Electric Vehicle (EV)**

Il modello in oggetto descrive il comportamento dei veicoli elettrici presenti nella rete, in funzione dei parametri iniziali definiti dall'utente.

Per ciascun veicolo, quando connesso alla rete, è possibile impostare, nella fase preliminare, i seguenti parametri:

- *Intervalli di sosta*: numero di intervalli di sosta previsti durante l'orizzonte temporale considerato. In questo lavoro si è ipotizzato un numero massimo di tre soste al giorno, durante le quali il veicolo potrà ricaricarsi secondo la modalità impostata;
- *Modalità di ricarica*: è possibile selezionare una modalità tra V0G, V1G e V2G. Nel caso in cui il veicolo fosse impostato in V1G, l'ottimizzatore avrà solamente la facoltà di modularne la carica, entro i limiti massimo e minimo di potenza impostati. Il servizio V2G, invece, permette anche l'iniezione di potenza: dal veicolo verso la rete. Infine, la modalità V0G, implica che il veicolo una volta collegato all'infrastruttura, assorba a prescindere, la massima potenza disponibile in uscita da quest'ultima.
- *SoC*: stato di carica residua finale desiderato, da raggiungere entro la fine dell'intervallo di sosta.

Lo scopo principale dell'ottimizzatore sarà quello di assegnare i veicoli ai nodi della rete minimizzando la funzione obiettivo impostata. Si consideri il DSO come figura di riferimento, il quale avrà l'obiettivo di soddisfare la domanda di carico minimizzando il costo associato alle perdite di rete e agli eventuali servizi attivati.

#### **Indici**

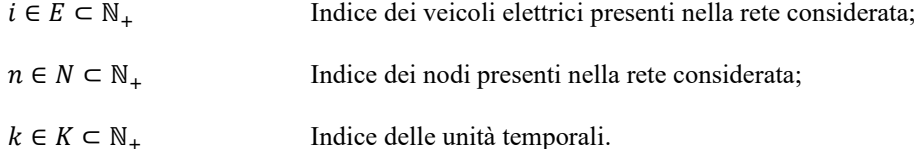

#### **Parametri**

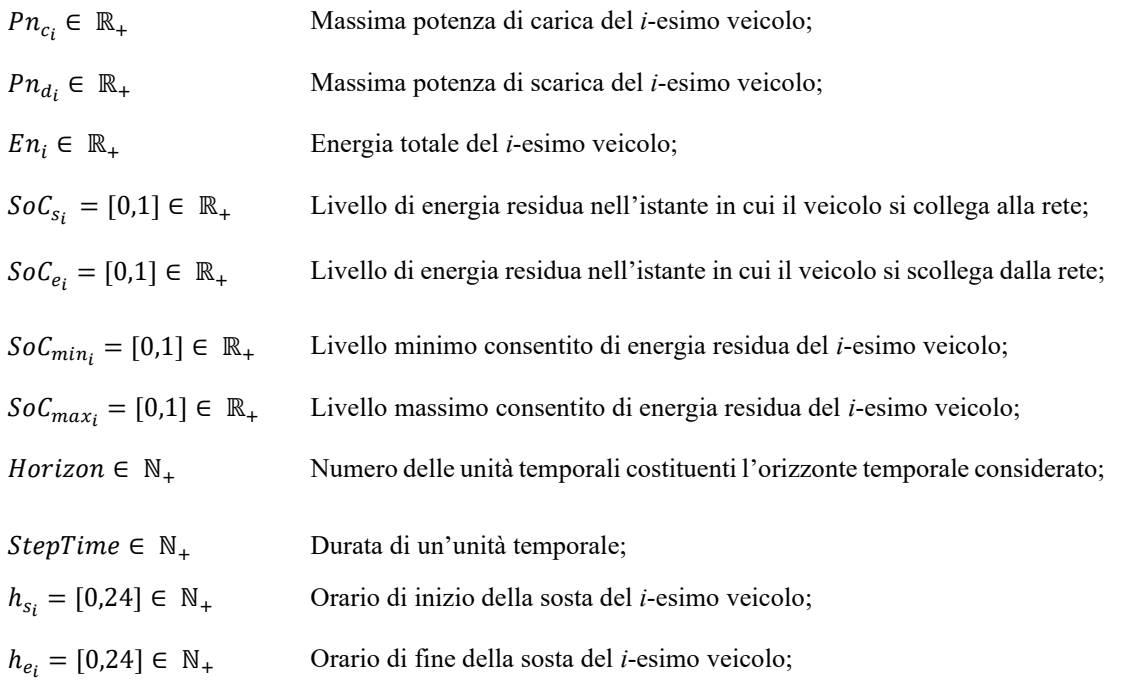

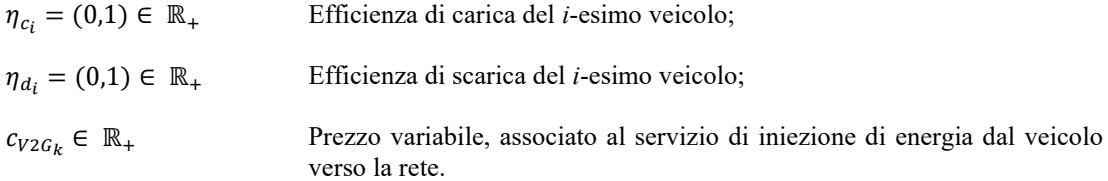

Dopodiché è necessario definire alcuni parametri che sono dati dal prodotto di altri, come i seguenti:

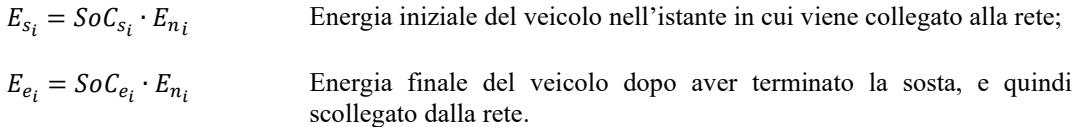

## **Variabili decisionali**

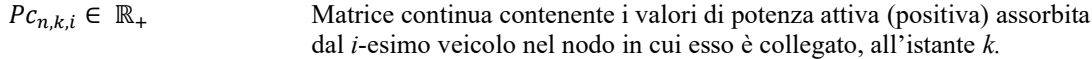

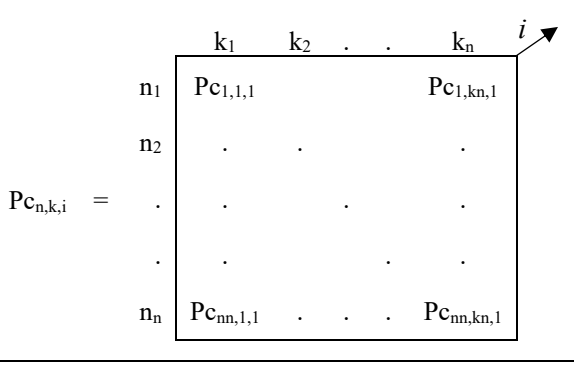

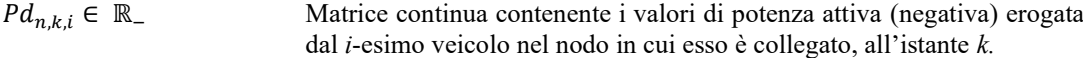

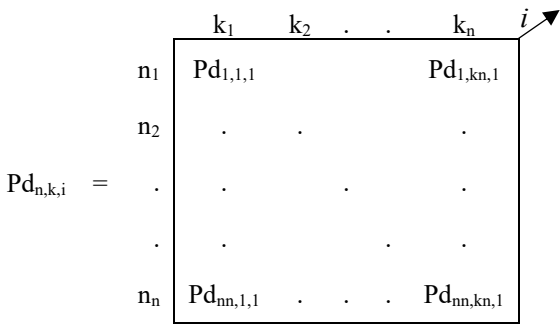

 $P_{n,k,i} \in \mathbb{R}_+$  Matrice continua contenente i valori di potenza, positiva o negativa, assunta dal *i*-esimo veicolo nel nodo in cui esso è collegato, all'istante *k.* Questa matrice è composta dall'unione di  $P_{n,k,i}$  e di  $P_{n,k,i}$ .

$$
P_{n,k,i} = P c_{n,k,i} \cup P d_{n,k,i}
$$

 $ON_{n,1} = \{0,1\}$  Vettore binario che controlla l'attivazione di un veicolo in un determinato nodo. Assume valore pari a 1 in corrispondenza del *n*-esimo nodo quando vi è un veicolo collegato a quest'ultimo. Vincolando questa variabile sarà possibile evitare che un veicolo venga assegnato a più nodi contemporaneamente.  $ON_{n,1}$  = 1  $n_1$  ON<sub>1,1</sub>  $n_2$  . . . . .  $n_n$  ON<sub>nn,1</sub>  $ONc_{n,k} = \{0,1\}$  Matrice binaria associata al processo di carica del veicolo; entra in gioco solo nel momento in cui la variabile  $P_{n,k,i}$  assume valori positivi. ONc  $_{n,k}$  =  $k_1$   $k_2$  .  $k_n$  $n_1$  ONc<sub>1,1</sub> ONc<sub>1,kn</sub> n<sup>2</sup> . . . . . . . . . . .  $n_n$  ONc<sub>nn,1</sub> . . . ONc<sub>nn,kn</sub>  $N d_{n,k} = \{0,1\}$  Matrice binaria associata al processo di scarica del veicolo; entra in gioco solo nel momento in cui la variabile  $P_{n,k,i}$  assume valori negativi. ONd  $_{n,k}$  =  $k_1$   $k_2$  . .  $k_n$  $n_1$  ONd<sub>1,1</sub> ONd<sub>1,kn</sub> n<sup>2</sup> . . . . The set of the set of the set of the set of the set of the set of the set of the set of the set of the set of the set of the set of the set of the set of the set of the set of the set of the set of the set of the set of . . . .  $n_n$  ONd<sub>nn,1</sub> . . . ONd<sub>nn,kn</sub>  $E_{n,k,i} \in \mathbb{R}_+$  Matrice continua contenente per ogni istante *k* l'energia presente nella batteria del *i*-esimo veicolo;

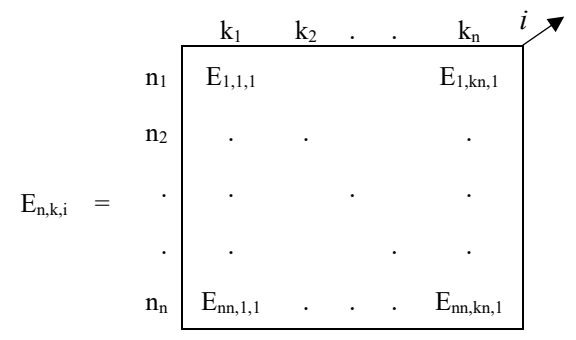

#### **Funzione Obiettivo**

Ciascun veicolo durante la sosta si collega alla rete di distribuzione per un intervallo di tempo  $h_e - h_s$ durante il quale l'ottimizzatore gli assegnerà un nodo di connessione presente nella rete considerata.

Nei dati di input è possibile assegnare fino a tre intervalli di sosta per l'*i*-esimo veicolo, per ognuno dei quali si specifica lo stato di carica residua So $\mathcal{C}_{s_i}$ nell'istante in cui viene parcheggiato e quello desiderato  $\mathit{SoC}_{e_i}$  una volta terminata la sosta, quando il veicolo deve scollegarsi e ripartire.

Durante tali intervalli l'ottimizzatore può decidere, per ogni unità temporale *k*, se caricare o scaricare le batterie dei veicoli, rispettando però il SoC finale preimpostato nei dati di input.

La matrice  $P_{n,k,i}$  del *i*-esimo veicolo assumerà quindi un valore positivo o negativo per ciascuna unità temporale appartenente all'insieme delle unità di sosta, nel nodo *n* al quale esso è collegato.

La funzione obiettivo permette l'implementazione del servizio a salire attraverso la tecnologia V2G. Nello specifico, per ciascuna unità di energia, iniettata dalla batteria del veicolo, verso la rete, verrà assegnato il prezzo  $c_{V2G_k}$ .

$$
Obiettivo = \sum_{n=1}^{N} \sum_{k=1}^{K} \sum_{i=1}^{E} \left[ \left( c_{V2G_k} \cdot P_{d_{n,k,i}} \cdot StepTime \right) \right]; \tag{7}
$$

Nel modello descritto non è prevista una remunerazione per la modulazione di potenza, è stato associato un prezzo alle sole unità di energia negative, ossia solamente quelle iniettate dalla batteria del veicolo verso la rete. Tale scelta è giustificata dal fatto che solamente l'estrazione di carica dalla batteria del veicolo contribuisce all'usura di quest'ultima.

#### **Vincoli**

Al fine di ottenere una comprensione più immediata dei vincoli presenti nel modello, di seguito verranno presentati e descritti seguendo la stessa struttura presente all'interno dello script. Ovvero in funzione delle unità temporali, nello specifico, gli intervalli di sosta e gli intervalli complementari.

Ciascun intervallo di sosta può essere implementato imponendo i vincoli descritti in seguito, in particolare, per ciascuna finestra temporale considerata, è necessario definire i vincoli agenti sulle unità temporali, antecedenti l'orario di sosta, durante quest'ultimo e, dopo di esso. È importante sottolineare che, in seguito, verrà descritto il modello considerando solo un unico intervallo di sosta nell'orizzonte temporale considerato; se si vorranno implementare più intervalli sarà necessario imporre nuovamente i vincoli descritti per ogni finestra, durante la quale, il veicolo risulta parcheggiato.

#### **Fuori dall'orario di sosta**

Durante le unità temporali al di fuori dell'orario di sosta, il veicolo *i* non è collegato alla rete, quindi, non può scambiare potenza con essa. Le matrici delle potenze dovranno avere valore nullo per ciascun istante contenuto nell'insieme  $K_{out}$ , il quale, può essere scomposto in  $K_{before}$  e  $K_{after}$ .

I due insiemi appena citati comprendono, rispettivamente, l'intervallo prima della sosta e quello dopo quest'ultima.

$$
K_{before} = \{k \in \mathbb{N}_+ | 1, 2, ..., h_s - 1\};
$$

$$
K_{after} = \{k \in \mathbb{N}_+ | h_e + 1, \dots, Horizon\};
$$
  

$$
K_{out} = K_{before} \cup K_{after} = \{k \in \mathbb{N}_+ | 1, 2, \dots, h_s - 1, h_e + 1, \dots, Horizon\};
$$

Di seguito sono riportati i vincoli sulle matrici di potenza:

 $P_{n,k,i} = 0$   $\forall n \in N; k \in K_{out}; i \in E;$  (8)

$$
P c_{n,k,i} = 0 \qquad \qquad \forall \ n \in N; \ k \in K_{out}; \ i \in E; \tag{9}
$$

$$
Pd_{n,k,i} = 0 \qquad \forall n \in N; k \in K_{out}; i \in E; \tag{10}
$$

É necessario, inoltre, imporre dei vincoli sulla variabile energia  $En_{n,k,i}$ . L'energia residua presente nella batteria durante questo intervallo dovrà essere costante pari a  $E_{s_i}$ , definito in partenza nei dati di input. Quindi la sommatoria lungo le colonne dovrà essere sempre pari a  $E_{s_i}$ , come riportato in (13).

Lo stesso ragionamento si applica per le ore comprese dopo la sosta del veicolo, imponendo quindi il valore di energia finale che l'ottimizzatore dovrà rispettare, garantendo il So $c_{e_i}$  comunicato in input.

$$
E_{n,k,i} = E_{s_i} \qquad \qquad \forall \ n \in N; k \in K_{before} \; ; \; i \in E; \tag{11}
$$

$$
E_{n,k,i} = E_{e_i} \qquad \forall n \in N; k \in K_{after} \; i \in E; \tag{12}
$$

$$
\sum_{k=1}^{h_s-1} E_{n,k,i} = E_{s_i} \qquad \forall n \in N; i \in E; \qquad (13)
$$

$$
\sum_{k=h_e+1}^{Horizon} E_{n,k,i} = E_{e_i} \qquad \forall n \in N; i \in E; \qquad (14)
$$

Imponendo quanto riportato in (11, 12) l'ottimizzatore non potrà assegnare valori di energia nei nodi nei quali non vi è alcun veicolo collegato.

Le variabili di potenza ed energia non possono essere indipendenti tra loro, per ogni unità temporale *k* al variare della potenza assorbita o iniettata in rete dal veicolo *i*, è fondamentale aggiornare il valore di energia della batteria.

$$
E_{n,k,i} = E_{n,k-1,i} + P_{n,k-1,i} \cdot \Delta t \qquad \forall \ n \in N; \ k \in K_{out}; \ i \in E; \tag{15}
$$

#### **Durante l'orario di sosta**

Durante questo periodo temporale il veicolo *i* è collegato ad un nodo *n* e sta scambiando potenza con la rete. Si considera quindi l'insieme delle unità temporali *Kin* definito come segue:

$$
K_{in} = \{k \in \mathbb{N}_+ | h_s, h_s + 1, ..., h_e\};
$$

Durante il periodo di sosta la potenza di ciascun veicolo può assumere un valore positivo (se in carica), negativo (se in scarica) o nullo per ciascuna unità temporale. Questi valori devono essere compresi tra due estremi definiti in input attraverso i parametri  $Pn_{c_i}$  e  $Pn_{d_i}$ .

$$
0 \le P c_{n,k,i} \le ON c_{n,k} \cdot P n_{c_i} \qquad \forall n \in N; k \in K_{in}; i \in E; \tag{16}
$$

$$
-ONd_{n,k} \cdot Pn_{d_i} \le Pd_{n,k,i} \le 0 \qquad \forall \ n \in N; \ k \in K_{in}; \ i \in E; \tag{17}
$$

Possiamo notare che in (16) e (17) sono presenti le due variabili binarie  $ONc_{n,k}$ ,  $ONd_{n,k}$  ciascuna delle quali grazie al vincolo (18), riportato in seguito, impedisce all'ottimizzatore di assegnare nella stessa unità *k* un valore positivo in  $Pc_{n,k,i}$  e un valore negativo in  $Pd_{n,k,i}$ . Altrimenti ciò implicherebbe che un veicolo sta contemporaneamente assorbendo e iniettando potenza in rete.

$$
(ONc_{n,k} + ONd_{n,k}) = ON_{n,1} \qquad \forall n \in N; k \in K_{in};
$$
\n
$$
(18)
$$

Anche in questo caso è necessario creare una correlazione tra le variabili di potenza ed energia, a differenza di quanto visto in (15) qui possiamo notare un utilizzo delle variabili separate  $Pc_{n,k,i}$  e  $Pd_{n,k,i},$ poiché l'efficienza di carica differisce da quella di scarica. Nello specifico  $\eta_{d_i} \geq 0$  mentre  $\eta_{c_i} \leq 0$ .

$$
E_{n,k,i} = E_{n,k-1,i} + \eta_{c_i} \cdot P c_{n,k-1,i} \cdot \Delta t + \eta_{d_i} \cdot P d_{n,k-1,i} \cdot \Delta t \qquad \forall \ n \in N; \ k \in K_{in}; \ i \in E; \tag{19}
$$

#### **Durante tutta la giornata**

 $n=1$ 

I vincoli che comprendono tutto l'orizzonte temporale servono a rendere consistente l'interdipendenza tra le variabili. In particolare (20) garantisce che la somma dei valori positivi e negativi assunti dalle matrici di potenza  $\mathit{Pc}_{n,k,i}, \mathit{Pd}_{n,k,i}$  sia sempre pari alla matrice complessiva  $\mathit{P}_{n,k,i}.$ 

$$
P_{n,k,i} = (P c_{n,k,i} + P d_{n,k,i}) \qquad \forall n \in \mathbb{N}; k \in Horizon; i \in E;
$$
 (20)

$$
\sum_{k=1}^{Horizon} ONc_{n,k} \le 1 \qquad \forall n \in N; k \in Horizon;
$$
\n(21)

$$
\sum_{k=1}^{Horizon} ONd_{n,k} \le 1 \qquad \forall n \in N; k \in Horizon;
$$
\n(22)\n
$$
\sum_{k=1}^{N} ON_{n,1}(k) = 1 \qquad \forall k \in Horizon;
$$
\n(23)

Per quanto riguarda le variabili binarie invece, la sommatoria lungo le loro colonne deve dare un risultato pari o inferiore a 1 nel caso di  $ONc_{n,k}$ ,  $ONd_{n,k}$  necessario al fine di soddisfare il vincolo (18). Agendo invece solo su un'unica variabile, il vettore  $ON_{n,1}$  richiede un'uguaglianza per assicurare che l'i-esimo veicolo venga collegato ad un solo nodo, durante un'unità temporale.

# **Sintesi dei vincoli**

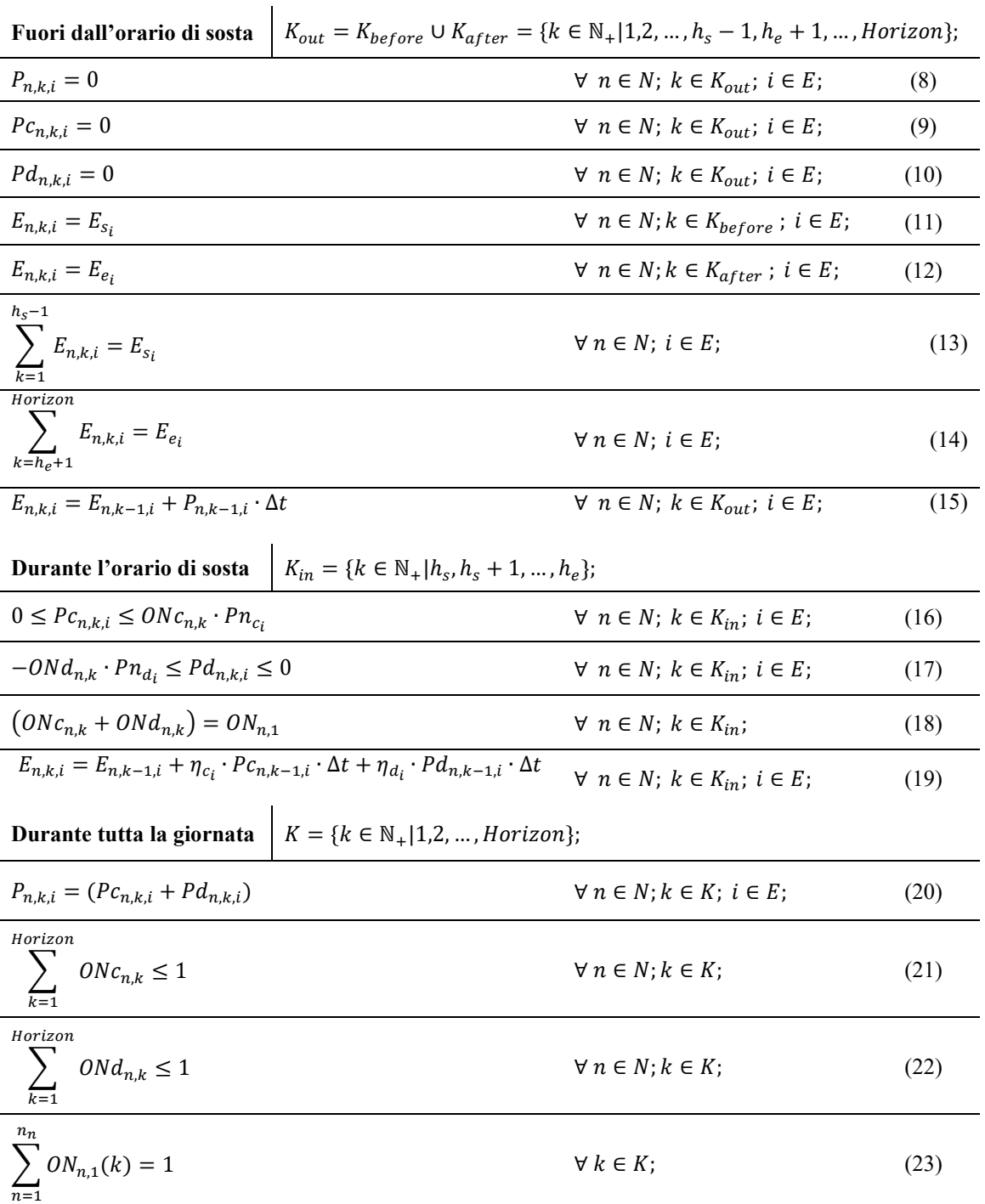

*Tabella 2 - Sintesi dei vincoli presenti nel modello 'Type EV'*

## <span id="page-29-0"></span>**3.7 Modello: PhotoVoltaic generator PV**

Il modello in oggetto descrive il comportamento degli impianti fotovoltaici collegati alla rete. Ciascuno di essi produce una quantità di energia definita dal profilo di generazione impostato in partenza. Quest'ultimo prevede dei coefficienti che, moltiplicati al valore di potenza nominale dell'impianto, forniranno il valore di potenza generata, per ciascuna unità dell'orizzonte temporale considerato.

Ciascun parco fotovoltaico presente nella rete è caratterizzato da un valore nominale di potenza apparente e un valore massimo di potenza attiva. Attraverso l'inverter, è possibile, in funzione della potenza attiva generata nell'istante considerato, modulare la potenza reattiva.

Avendo un flusso unidirezionale di potenza attiva, si considera la semicirconferenza del diagramma P-Q dell'inverter come rappresentato in [Figura 10,](#page-29-1) dove *P\** rappresenta la potenza attiva generata nell'istante considerato.

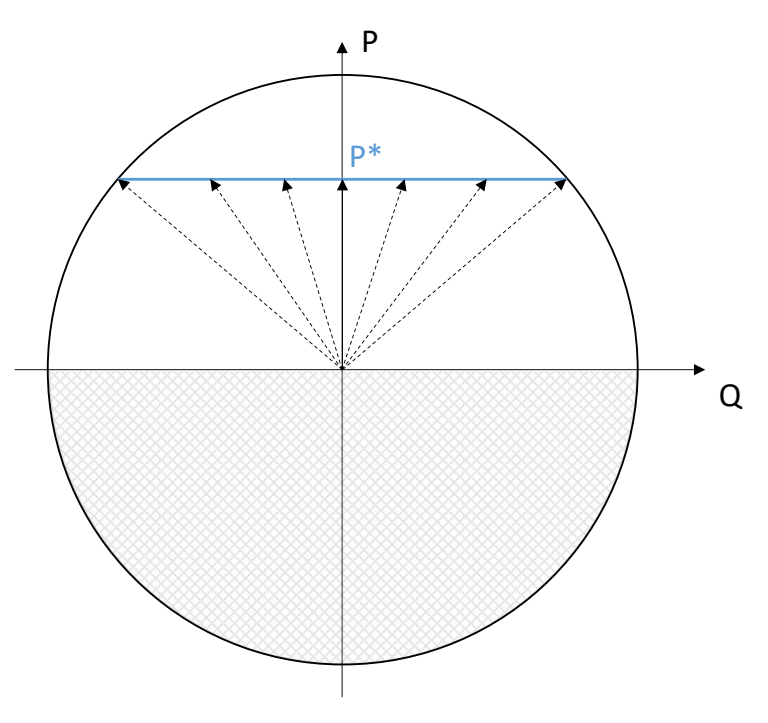

*Figura 10 - Diagramma P-Q semicircolare*

<span id="page-29-1"></span>La massima potenza reattiva erogabile *Qmax* deriverà dai parametri di massima potenza attiva *Pmax* e potenza apparente nominale *Sn*, come mostrato in figura e descritto in (24), entrambe impostate nella fase preliminare dell'ottimizzazione.

$$
Q_{max} = \sqrt{S_n^2 - P_{max}^2}
$$
 (24)

Per implementare questo tipo di compensazione sarebbe necessario vincolare le variabili di potenza attraverso una funzione quadratica che descrive la circonferenza rappresentata nel diagramma P-Q dell'inverter. È possibile linearizzare il vincolo approssimando la circonferenza attraverso un dodecagono inscritto in essa. A tal proposito in [16] è stata formulata la seguente diseguaglianza:

$$
\left[ \left( Q_i^b - Q_i^a \right) \cdot P_{i,t} - \left( P_i^b - P_i^a \right) \cdot Q_{i,t} \right] \le \left[ P_i^a \cdot Q_i^b - P_i^b \cdot Q_i^a \right] \tag{25}
$$

dove *i* e *t* rappresentano rispettivamente l'indice degli inverter considerati e delle unità temporali. In [Figura 11](#page-30-0) è presente una rappresentazione grafica del dodecagono inscritto nella circonferenza.

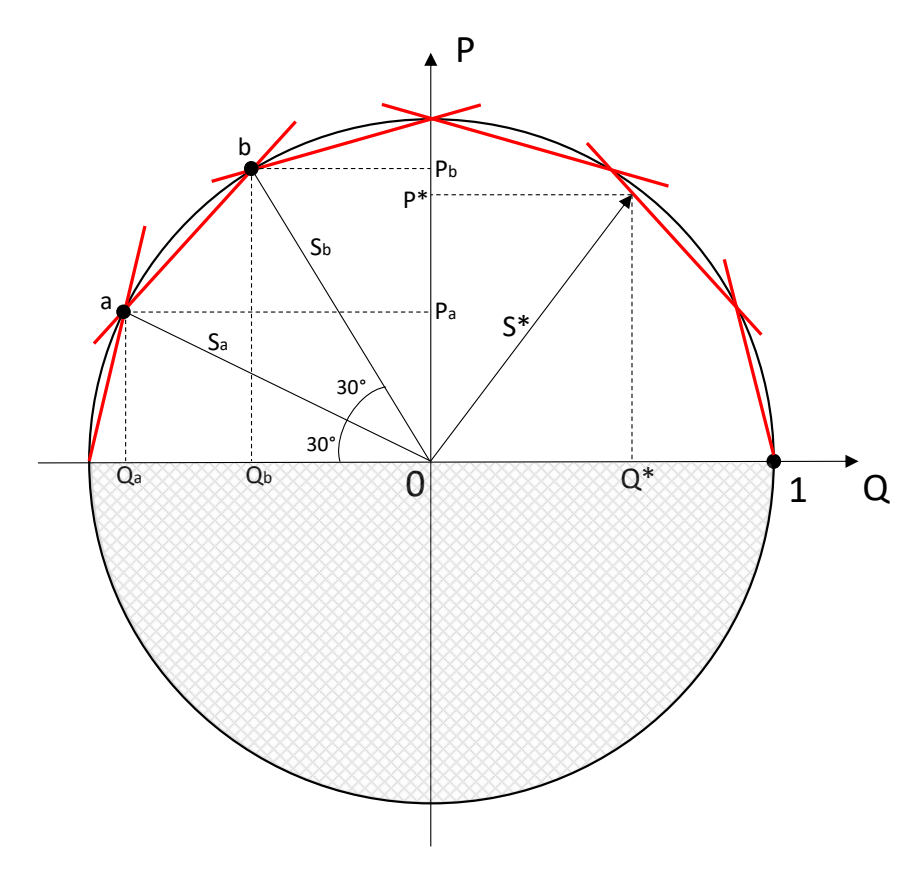

*Figura 11 - Approssimazione della circonferenza*

<span id="page-30-0"></span>La generazione fotovoltaica considerata in questo modello non prevede una modulazione della potenza attiva, poiché essendo il fotovoltaico una fonte rinnovabile e pulita, ha la priorità nel dispacciamento. Nel caso in cui un eventuale surplus di generazione dovesse creare problemi di congestione o sovratensioni nodali, l'ottimizzatore può ricorrere al *PV generation-curtailment*, ovvero una riduzione forzata della generazione fotovoltaica, la quale implicherà un costo per il gestore della rete.

Di seguito verrà descritto come il modello è stato implementato per essere risolto dall'ottimizzatore in MatLab.

# **Indici**

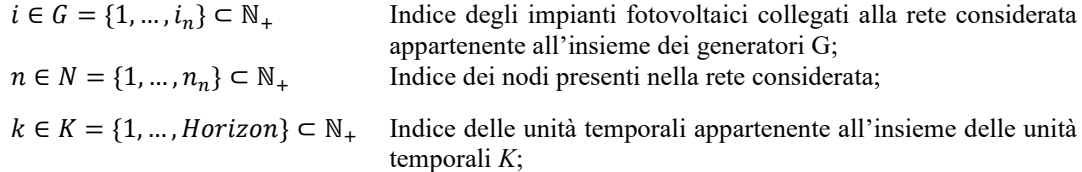

### **Parametri**

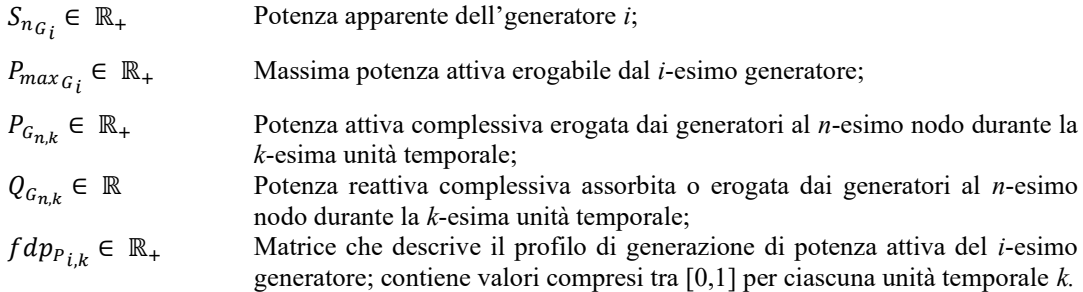

$$
fdp_{p_{i,k}} = \begin{bmatrix} fdp_{p_{1,1}} & \cdots & fdp_{p_{1,Horizon}} \\ \vdots & \ddots & \vdots \\ fdp_{p_{i_n,1}} & \cdots & fdp_{p_{i_n,Horizon}} \end{bmatrix}
$$

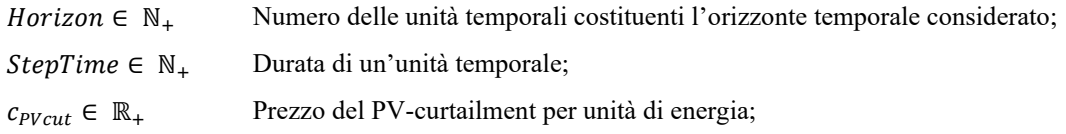

#### **Variabili decisionali**

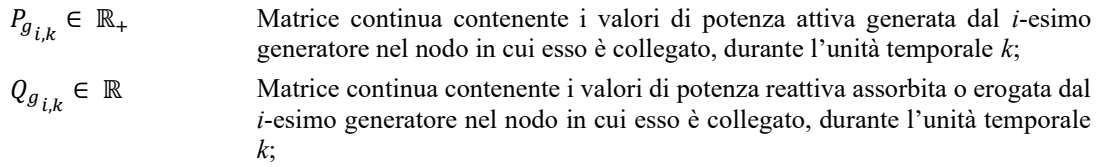

#### **Funzione Obiettivo e Vincoli**

Questo modello ha principalmente lo scopo di implementare il comportamento dei generatori, nello specifico degli impianti fotovoltaici, ciascuno dei quali seguirà il suo profilo di generazione.

Si consideri il vincolo (26) con il quale si impone un limite alla variabile di potenza generata  $P_{g_{i,k}}$  in funzione del profilo  $fdp_{P_{i,k}}$ :

$$
0 \le P_{g_{i,k}} \le P_{max_{G_i}} \cdot f dp_{P_{i,k}} \qquad \qquad \forall \ i \in G; \ k \in K; \tag{26}
$$

È possibile notare che la variabile di potenza non è vincolata ad un valore costante dettato dal suo profilo di generazione, ma è possibile che essa assuma valori minori rispetto alla quantità prevista. Ciò permetterà all'ottimizzatore, qualora fosse necessario, di ridurre la quantità di energia iniettata in rete dall'impianto fotovoltaico in oggetto. Il taglio della generazione viene considerato un servizio e quindi un costo per il gestore della rete, a tal proposito l'ottimizzatore dovrà minimizzarne l'utilizzo.

La funzione obiettivo da minimizzare sarà:

$$
Obiettivo = (P_{max_{G_i}} \cdot fdp_{P_{i,k}} - P_{g_{i,k}}) \cdot StepTime \cdot c_{PVcut} ; \qquad (27)
$$

con la quale si associa il costo  $c_{pvcut}$  a ciascuna unità di energia tagliata dalla quantità definita attraverso il profilo  $f dp_{P_{i,k}}$ .

Lo step successivo prevede l'implementazione della compensazione reattiva secondo il criterio esposto in precedenza. Facendo riferimento alla [Figura 11,](#page-30-0) considerando i punti *a* e *b*, e il raggio della circonferenza pari a  $S_{n_{G_i}}$ , il criterio con il quale verranno imposti i vincoli è il seguente:

$$
Q_i^a = S_{n_{G_i}} \cdot \cos(150^\circ) = -\frac{\sqrt{3}}{2} \cdot S_{n_{G_i}} \tag{28}
$$

$$
Q_i^b = S_{n_{G_i}} \cdot \cos(120^\circ) = -\frac{1}{2} \cdot S_{n_{G_i}} \tag{29}
$$

$$
P_i^a = S_{n_{G_i}} \cdot \sin(150^\circ) = +\frac{1}{2} \cdot S_{n_{G_i}} \tag{30}
$$

$$
P_i^b = S_{n_{G_i}} \cdot \sin(120^\circ) = +\frac{\sqrt{3}}{2} \cdot S_{n_{G_i}} \tag{31}
$$

$$
\left[ \left( -\frac{1}{2} + \frac{\sqrt{3}}{2} \right) S_{n_{G_i}} \cdot P_{g_{i,k}} - \left( \frac{\sqrt{3}}{2} - \frac{1}{2} \right) S_{n_{G_i}} \cdot Q_{g_{i,k}} \right] \le \frac{1}{2} \cdot S_{n_{G_i}}^2 \qquad \forall \ i \in G; \ k \in K; \tag{32}
$$

Avendo considerato mezza semicirconferenza, saranno necessari un totale di altri cinque vincoli, oltre a (32).

$$
\left[\left(\frac{1}{2}\right) \cdot P_{g_{i,k}} - \left(\frac{\sqrt{3}}{2} - 1\right) \cdot Q_{g_{i,k}}\right] \le \frac{1}{2} \cdot S_{n_{G_i}} \qquad \forall \ i \in G; k \in K; \tag{33}
$$

$$
\left[ \left( \frac{\sqrt{3}}{2} - \frac{1}{2} \right) \cdot P_{g_{i,k}} - \left( \frac{1}{2} - \frac{\sqrt{3}}{2} \right) \cdot Q_{g_{i,k}} \right] \le \frac{1}{2} \cdot S_{n_{G_i}} \qquad \forall i \in G; k \in K; \tag{34}
$$

$$
\left[ \left( 1 - \frac{\sqrt{3}}{2} \right) \cdot P_{g_{i,k}} - \left( -\frac{1}{2} \right) \cdot Q_{g_{i,k}} \right] \leq \frac{1}{2} \cdot S_{n_{G_i}} \qquad \forall \ i \in G; k \in K; \tag{35}
$$

$$
\left[ \left( 1 - \frac{\sqrt{3}}{2} \right) \cdot P_{g_{i,k}} - \left( \frac{1}{2} \right) \cdot Q_{g_{i,k}} \right] \le \frac{1}{2} \cdot S_{n_{G_i}} \qquad \forall \ i \in G; k \in K; \tag{36}
$$

$$
\left[\left(\frac{1}{2}\right) \cdot P_{g_{i,k}} - \left(1 - \frac{\sqrt{3}}{2}\right) \cdot Q_{g_{i,k}}\right] \le \frac{1}{2} \cdot S_{n_{G_i}} \qquad \forall i \in G; k \in K; \tag{37}
$$

Dopodiché sarà necessario aggiornare le matrici generali dei generatori  $P_{L_{n,k}}, Q_{L_{n,k}}$  in corrispondenza dei nodi  $n_i$  ai quali essi sono collegati.

$$
P'_{G_{n_i,k}} = P_{G_{n_i,k}} + P_{g_{i,k}} \qquad \qquad \forall \ i \in G; \ k \in K; \tag{38}
$$

$$
Q'_{a_{n,k}} = P_{a_{n,k}} + P_{a_{i,k}} \qquad \qquad \forall \ i \in G; \ k \in K; \tag{39}
$$

È stata indicata con l'apostrofo la nuova matrice aggiornata; è utile ricordare che la matrice  $P_{G_{n,k}}$  è una variabile presente in più modelli di ottimizzazione fino ad ora considerati; il suo valore viene aggiornato più volte nel corso della simulazione.

#### **Capability secondo la normativa CEI 0-16**

La normativa di riferimento italiana CEI 0-16 definisce i criteri tecnici per la connessione degli utenti, sia attivi che passivi, alle reti di distribuzione con tensione nominale in corrente alternata nell'intervallo compreso tra 1 e 150 kV [17]. A pg.117 della normativa vengono fornite le curve di prestazione (*curve di capability*) per i generatori statici in impianti di potenza complessiva superiore a 400 kW.

La curva di capability riportata nella normativa è equivalente alla semicirconferenza riportata i[n Figura](#page-33-0)  [12](#page-33-0) e secondo quanto riporta la normativa, gli inverter degli impianti in oggetto devo presentare una curva la cui area di lavoro è equivalente all'area interna tratteggiata.

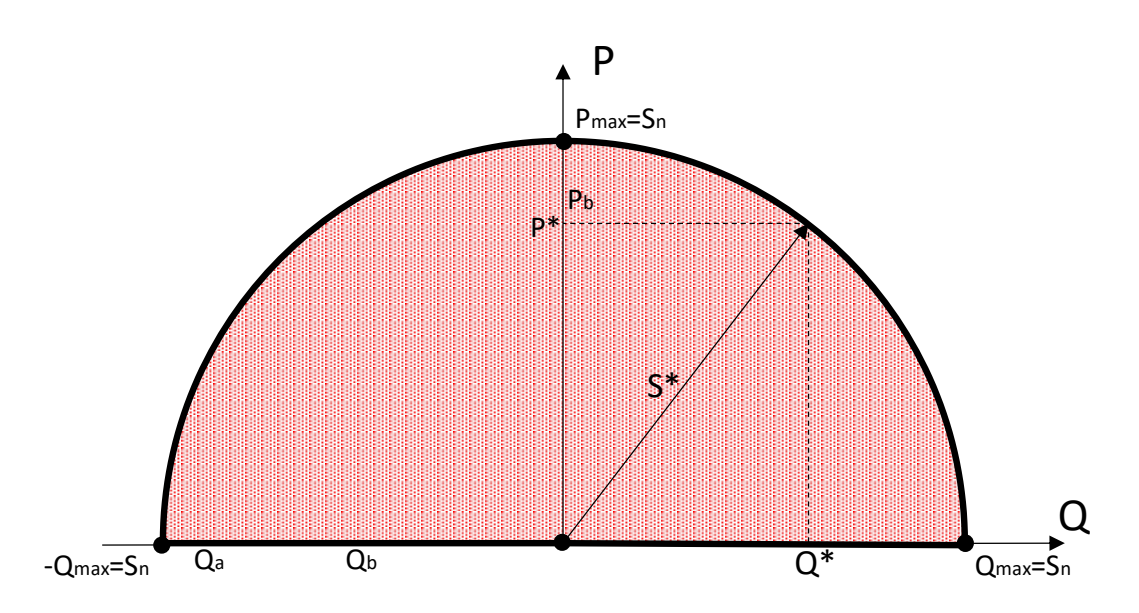

*Figura 12 - Capability per i generatori statici in impianti di potenza ≥ 400 kW*

<span id="page-33-0"></span>Inoltre, la normativa fornisce un vincolo sulla potenza reattiva assorbita o erogata dall'inverter per bassi valori di potenza generata. Nello specifico si riporta: "per bassi valori della potenza attiva generata (P≤10%\*Sn) sono consentiti scostamenti nella fornitura della potenza reattiva misurata sul limite della curva di capability in corrispondenza di un prefissato valore di P, fino ad un massimo del 10% di Sn".

Gli scenari che verranno considerati nel capitolo finale prevedono la presenza di impianti fotovoltaici appartenenti a tale categoria e, di conseguenza qualora si volesse effettuare una simulazione nel rispetto dell'attuale normativa italiana risulta necessario imporre un ulteriore vincolo per le basse potenze generate.

$$
-0.10 \cdot S_{n_{G_i}} \le Q_{g_{i,k}} \le 0.10 \cdot S_{n_{G_i}} \qquad \forall \ i \in G; k = \{ k \in K \mid P_{g_{i,k}} \le 0.10 \cdot S_{n_{G_i}} \}
$$
(40)

Questo vincolo limiterà quindi l'assorbimento e l'erogazione di potenza reattiva da parte degli inverter durante le ore notturne e in condizioni di scarsa irradianza.

## <span id="page-35-0"></span>**3.8 Modello: Branch Flow Model**

Nella sezione corrente verrà presentato il modello matematico, per i flussi di potenza in rete, ovvero l'*alternate current*-*optimal power flow* (AC-OPF), implementato nello script di ottimizzazione.

Le equazioni dell'AC-OPF non sono lineari; esso risulta essere quindi un problema non convesso, categorizzato come *[non-deterministic polynomial-time](https://en.wikipedia.org/wiki/NP_(complexity)) hard* (NP-Hard) in accordo con quanto provato in [18].

Il problema in oggetto, secondo quanto riportato in [19] può essere formulato come *second-order cone program* (SOCP) per reti radiali.

Si faccia riferimento alla [Figura 13,](#page-35-1) essa rappresenta lo schema teorico di riferimento per la descrizione del *branch flow model* (BFM).

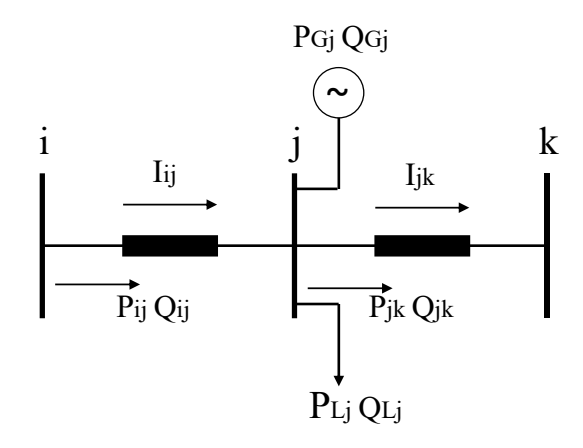

*Figura 13-Rappresentazione schematica del modello di rete*

<span id="page-35-1"></span>Consideriamo i seguenti insiemi per descrivere nodi e rami dello schema riportato in figura:

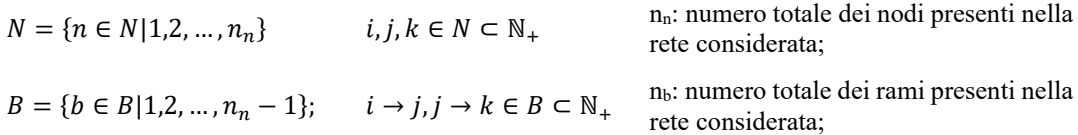

Inoltre, è necessario definire le variabili in gioco; ciascun nodo è caratterizzato da una tensione nodale  $V_i$ , mentre ciascun ramo è percorso da una corrente  $I_{ij}$ , considerando il primo elemento  $i \rightarrow j$ .

Per ciascun nodo viene definita la somma della potenza attiva, reattiva assorbita  $(P_{L_j}, Q_{L_j})$  e generata  $(P_{G_j}, Q_{G_j})$ . In questo caso è stato preso come riferimento il nodo *j*.

Per quanto riguarda i parametri longitudinali del modello di rete, considerando il tratto  $i \rightarrow j$ , sono definiti rispettivamente attraverso  $r_{ij}$  e  $x_{ij}$ .
Considerando la notazione appena descritta, facendo quindi riferimento al nodo  $k$  e il ramo  $i \rightarrow j$ , il BFM può essere formulato come:

$$
P_{ij} = r_{ij} \cdot |I_{ij}|^2 + P_{Lj} - P_{Gj} + \sum_{k: j \to k} P_{jk}
$$
\n(41)

$$
Q_{ij} = x_{ij} \cdot |I_{ij}|^2 + Q_{Lj} - Q_{Gj} + \sum_{k: j \to k} Q_{jk}
$$
\n(42)

$$
|V_j|^2 = |V_i|^2 - 2 \cdot (r_{ij} \cdot P_{ij} + x_{ij} \cdot Q_{ij}) + |I_{ij}|^2 \cdot (r_{ij}^2 + x_{ij}^2)
$$
\n(43)

$$
|I_{ij}|^2 = \frac{P_{ij}^2 + Q_{ij}^2}{|V_i|^2}
$$
 (44)

Per ottenere un SOCP l'uguaglianza quadratica non lineare (43) deve essere riscritta come disuguaglianza lineare, ovvero si effettua un rilassamento del vincolo [20].

Introduciamo quindi le due variabili lineari  $l_{ij}$ ,  $v_i$  le quali rappresentano rispettivamente  $\left|V_j\right|^2$  e  $\left|I_{ij}\right|^2$ . Il BFM rilassato risultante viene riformulato come:

$$
P_{ij} = r_{ij} \cdot l_{ij} + P_{Lj} - P_{Gj} + \sum_{k:j \to k} P_{jk}
$$
\n(45)

$$
Q_{ij} = x_{ij} \cdot l_{ij} + Q_{Lj} - Q_{Gj} + \sum_{k:j \to k} Q_{jk}
$$
\n(46)

$$
v_j = v_i - 2 \cdot (r_{ij} \cdot P_{ij} + x_{ij} \cdot Q_{ij}) + l_{ij} \cdot (r_{ij}^2 + x_{ij}^2)
$$
\n(47)

$$
l_{ij} \cdot v_i \ge P_{ij}^2 + Q_{ij}^2 \tag{48}
$$

È di fondamentale importanza, inoltre, introdurre il limite superiore e inferiore per la tensione nodale  $v_i$  e per la massima corrente di linea  $I_{ij}$  circolante nel ramo.

$$
\left|\underline{V_i}\right|^2 \le v_i \le \left|\overline{V_i}\right|^2\tag{49}
$$

$$
0 \le l_{ij} \le |\overline{I_{ij}}|^2 \tag{50}
$$

Essendo (47) un vincolo quadratico convesso non lineare non può essere considerato come SOCP; è possibile però riscrivere il vincolo applicando la norma euclidea, essendo quest'ultima una funzione convessa.

$$
\left\| \begin{matrix} 2P_{ij} \\ 2Q_{ij} \\ l_{ij} - v_i \end{matrix} \right\|_2 \le l_{ij} + v_i \tag{51}
$$

Il problema può quindi essere implementato come SOCP e comprende i vincoli (44, 45, 46, 48, 49, 50).

Di seguito verrà descritto come il modello è stato implementato per essere risolto dall'ottimizzatore in MatLab.

# **Indici**

Si definiscono gli indici, che ritroveremo poi nelle matrici impiegate nello script:

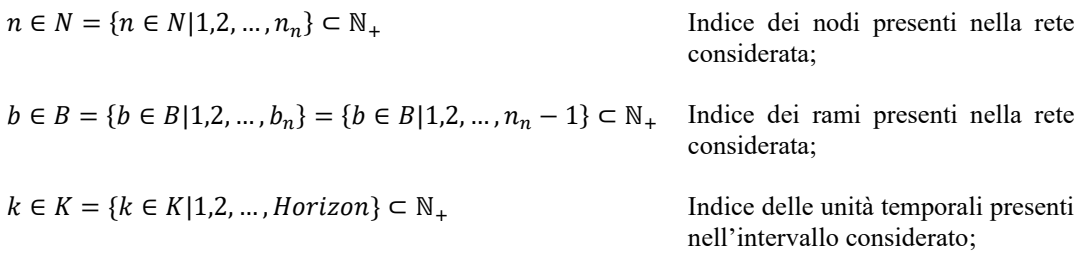

# **Parametri**

Di seguito sono elencati i parametri utili contenuti nell'equazione del power flow presenti in seguito.

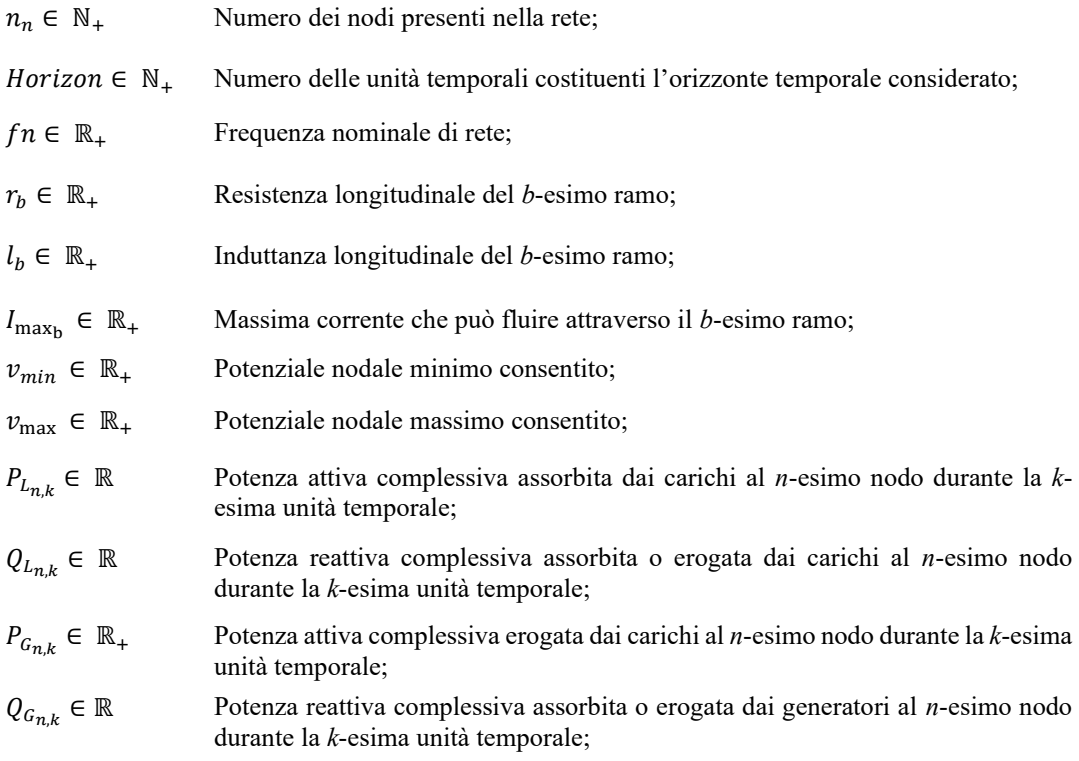

Nell'implementazione è stata considerata una lunghezza fissa delle sezioni di linea pari a 1 chilometro; quindi, i parametri longitudinali vengono espressi direttamente in ohm.

## **Variabili decisionali e vincoli**

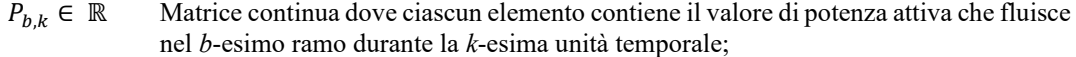

$$
P_{b,k} = \begin{bmatrix} P_{11} & \cdots & P_{1Horizontal} \\ \vdots & \ddots & \vdots \\ x_{n_{n-1}1} & \cdots & P_{n_{n-1}Horizon} \end{bmatrix}
$$

 $Q_{b,k}$  ∈ ℝ Matrice continua dove ciascun elemento contiene il valore di potenza reattiva che fluisce nel *b*-esimo ramo durante la *k*-esima unità temporale;

$$
Q_{b,k} = \begin{bmatrix} Q_{11} & \cdots & Q_{1Horizontal} \\ \vdots & \ddots & \vdots \\ Q_{n_{n-1}1} & \cdots & Q_{n_{n-1}Horizontal} \end{bmatrix}
$$

 $I_{b,k}$  ∈ ℝ Matrice continua dove ciascun elemento contiene il valore di corrente che fluisce nel *b*-esimo ramo durante la *k*-esima unità temporale;

$$
I_{b,k} = \begin{bmatrix} I_{11} & \cdots & I_{1Horizontal} \\ \vdots & \ddots & \vdots \\ I_{n_{n-1}1} & \cdots & I_{n_{n-1}Horizontal} \end{bmatrix}
$$

, ∈ ℝ Matrice continua dove ciascun elemento contiene il potenziale al quadrato del *n*-esimo nodo durante la *k*-esima unità temporale;

$$
\boldsymbol{\upsilon}_{n,k}=\begin{bmatrix} \boldsymbol{\upsilon}_{11} & \cdots & \boldsymbol{\upsilon}_{1Horizon}\\ \vdots & \ddots & \vdots\\ \boldsymbol{\upsilon}_{n_{n}1} & \cdots & \boldsymbol{\upsilon}_{n_{n}Horizon} \end{bmatrix}
$$

Per implementare il problema con le variabili appena descritte è necessario che lo script costruisca una serie di matrici binarie, le quali rappresentano il grafo della rete definita in input.

Per comprendere al meglio come vengono assegnati i valori binari a ciascuna matrice, si consideri come esempio la rete in [Figura 14.](#page-38-0)

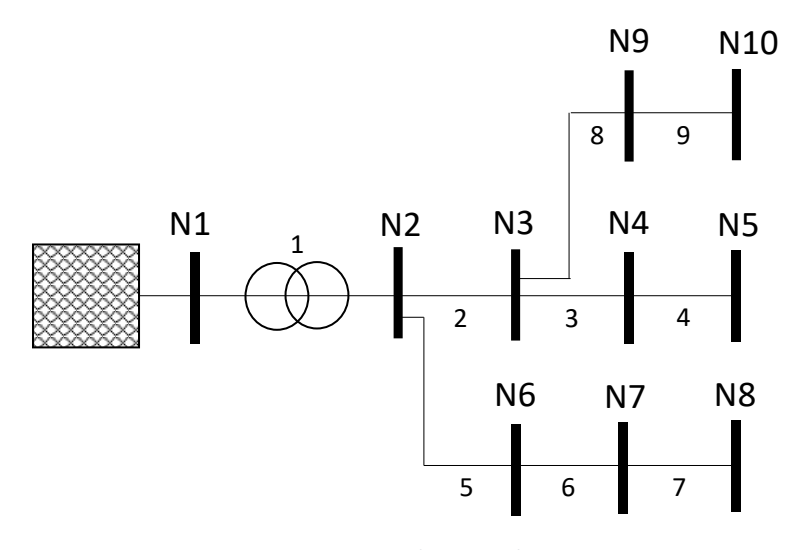

<span id="page-38-0"></span>*Figura 14- Esempio di rete implementata*

<span id="page-39-0"></span>I rami della linea sono stati numerati come in [Tabella 3.](#page-39-0)

| Numero del ramo | Nodo di partenza | Nodo di arrivo |
|-----------------|------------------|----------------|
|                 |                  |                |
|                 |                  |                |
|                 |                  |                |
|                 |                  |                |
|                 |                  |                |
|                 |                  |                |
|                 |                  |                |
|                 |                  |                |
|                 |                  |                |

*Tabella 3 - Numerazione dei rami della rete*

Ora è possibile definire le seguenti matrici:

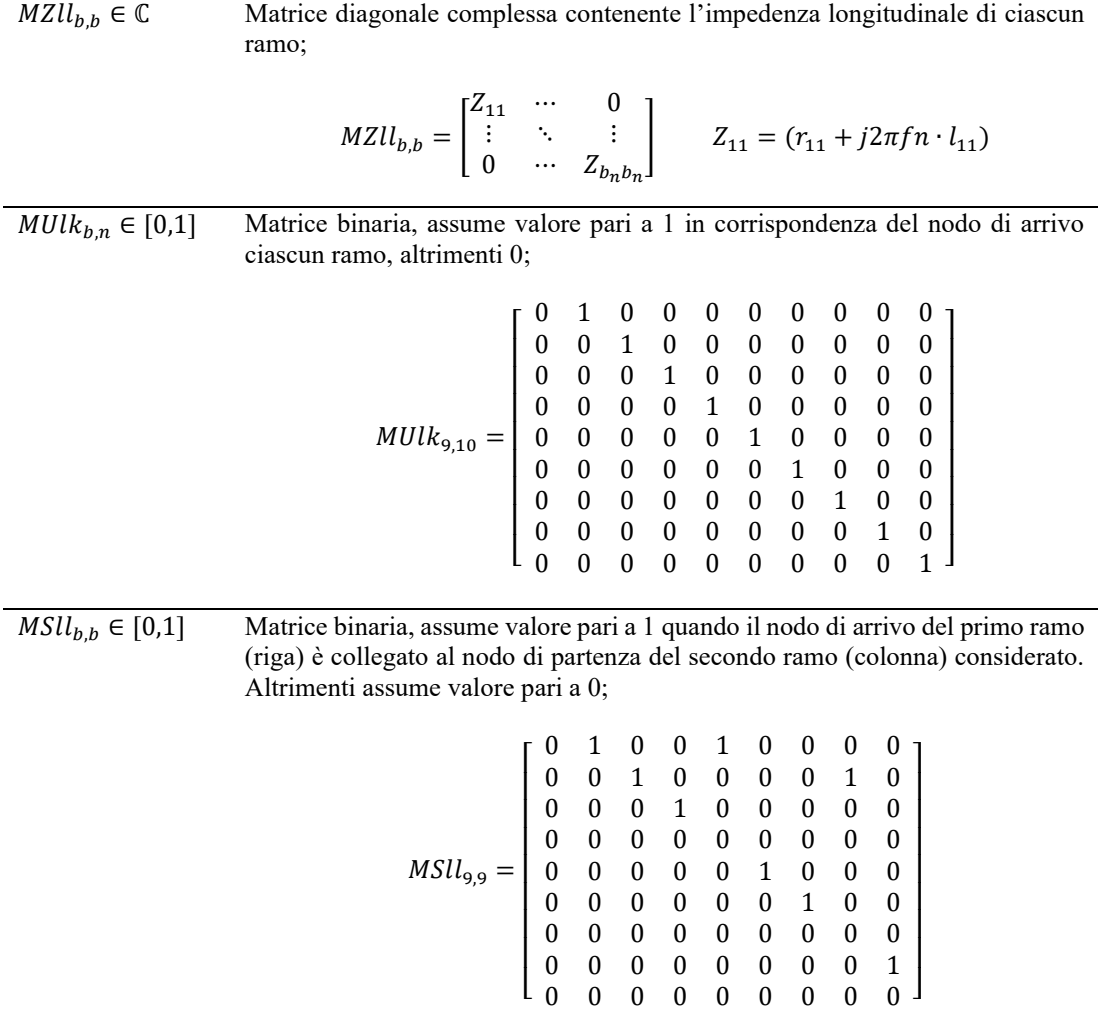

 $MEkk_{b,n} \in [0,1]$  Matrice binaria che associa il valore 1 al nodo di partenza collegato al ramo considerato;

| $MEkk_{9.10}$ | 0 | 0<br>0 | 0<br>0<br>0<br>0<br>0 | $\begin{matrix} 0 & 0 \\ 0 & 0 \end{matrix}$<br>0<br>0<br>$\boldsymbol{0}$<br>$\boldsymbol{0}$<br>0 | $\boldsymbol{0}$<br>$\boldsymbol{0}$<br>$\overline{\phantom{0}}$<br>$\mathbf{1}$<br>$\boldsymbol{0}$ | 0<br>0<br>0<br>0<br>1 | 0<br>0<br>0<br>0<br>0<br>0<br>0 | 0<br>0<br>0<br>0<br>0<br>0<br>0 | $\mathbf{I}$<br>0<br>0<br>0 |
|---------------|---|--------|-----------------------|----------------------------------------------------------------------------------------------------|----------------------------------------------------------------------------------------------------|-----------------------|---------------------------------|---------------------------------|-----------------------------|
|               |   |        |                       |                                                                                                    |                                                                                                    |                       |                                 |                                 |                             |
|               |   |        | 0                     | 0                                                                                                   | $\boldsymbol{0}$                                                                                     | 0                     | 0                               | 0                               |                             |
|               |   |        |                       | 0                                                                                                   | 0                                                                                                    |                       | 0                               | 1                               |                             |

P.e. si consideri il ramo 5; esso in partenza è collegato al nodo N2, quindi nella posizione (5,2) sarà presente il valore 1.

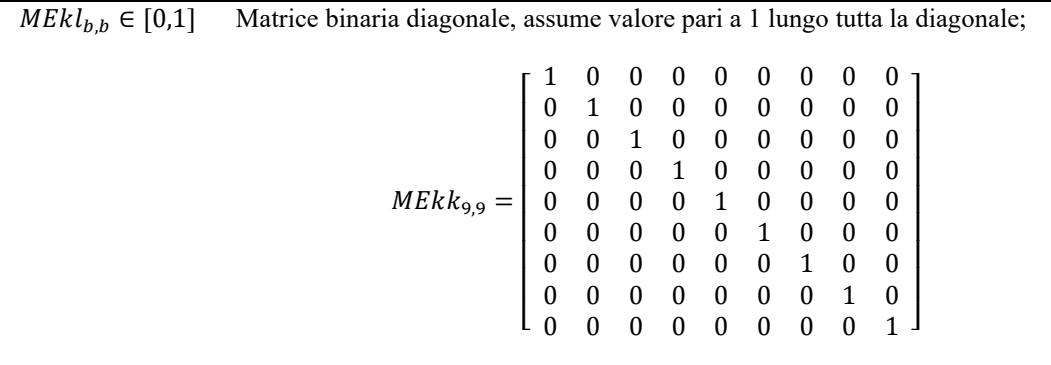

Una volta definite tali matrici è possibile procedere con l'inserimento delle equazioni del BFM, le quali essendo un problema di ottimizzazione, saranno implementate come vincoli sulle variabili decisionali.

Le uguaglianze e disuguaglianze (44, 45, 46, 50) possono essere riscritte come:

$$
P_{b,k} = Re(MZll_{b,b}) \cdot I_{b,k} + MUlk_{b,n} \cdot P_{L_{n,k}} - MUlk_{b,n} \cdot P_{G_{n,k}} + MSll_{b,b} \cdot P_{b,k}
$$
\n(52)

$$
Q_{b,k} = Re(MZll_{b,b}) \cdot I_{b,k} + MUlk_{b,n} \cdot Q_{L_{n,k}} - MUlk_{b,n} \cdot Q_{G_{n,k}} + MSll_{b,b} \cdot Q_{b,k}
$$
\n
$$
(53)
$$

$$
v_{n+1,k} = MEkk_{b,n} \cdot v_{n,k} - 2 \cdot MEkl_{b,b} \cdot [Re(MZll_{b,b}) \cdot P_{b,k} + Im(MZll_{b,b}) \cdot Q_{b,k}] + MEkl_{b,b} \cdot I_{b,k} \cdot (Re(MZll_{b,b})^{2} + Im(MZll_{b,b})^{2})
$$
(54)

$$
\left\| \begin{matrix} 2P_{b,k} \\ 2Q_{b,k} \\ I_{b,k} - v_{n+1,k} \end{matrix} \right\|_2 \le I_{b,k} + v_{n+1,k}
$$
\n(55)

Allo stesso modo si riportano anche i limiti sulle tensioni nodali e sulla massima corrente consentita in ciascun ramo.

$$
v_{\min}^2 \le v_{n+1,k} \le v_{\max}^2 \qquad \qquad \forall \ n \in N; k \in K; \tag{56}
$$

$$
0 \le I_{b,k} \le I_{\max_b}^2 \tag{57}
$$

## **Minimizzazione delle perdite**

Il modello *Branch Flow Model* non prevede una funzione obiettivo poiché esso non rappresenta, a livello matematico, un problema da risolvere minimizzando una funzione. Esso assegna i valori alle variabili solamente in funzione dei vincoli considerati. Potrebbe risultare utile però imporre come obiettivo la minimizzazione delle perdite di rete longitudinali.

A tale scopo si introduce la funzione obiettivo (58) all'interno della quale è stata definita la matrice  $P_{loss_{b,k}}$ , la quale considera le perdite di rete per effetto joule.

$$
Obiettivo = \sum_{1}^{b_n} \sum_{1}^{Horizon} P_{loss_{b,k}} = \sum_{1}^{b_n} \sum_{1}^{Horizon} Re(MZll_{b,b}) \cdot I_{b,k}
$$
 (58)

# **3.9 Modello: Slack Control**

Questo modello descrive il comportamento dello *slack bus* presente nella rete. Nello specifico, questo modello è stato concepito per essere applicato ad una rete di distribuzione radiale. Il ramo di partenza di tale rete (ramo 'B1' evidenziato, considerando la rete in [Figura 15\)](#page-42-0) rappresenta la sottostazione che alimenta la rete considerata e, in accordo con [20], viene definito come *substation bus*, in linea con il modello di power flow implementato.

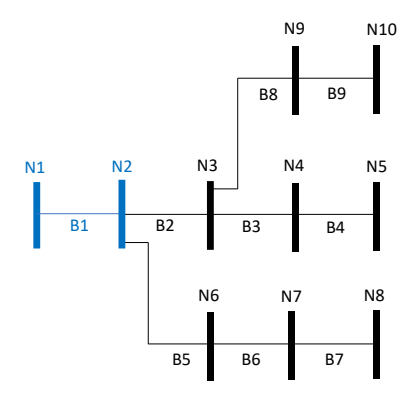

*Figura 15 - Rete esempio 10bus*

<span id="page-42-0"></span>Il substation bus è interessato da un flusso di potenza esportato dalla rete o importato in essa. Si pensi quindi ad un ramo che si comporta come un carico o come un generatore. Di fatto, tale ramo, rappresenta il modello del trasformatore presente nella sottostazione AT/MT.

Importare potenza dalla rete prevede un costo per unità di energia, mentre esportarla rappresenta un ricavo. Il prezzo di acquisto e vendita, descritti nel modello, possono essere fatti variare per ciascuna unità temporale appartenente all'orizzonte considerato.

L'ottimizzatore deciderà di importare o esportare energia, per soddisfare la domanda dei carichi collegati a valle della sottostazione, oppure, per vendere l'energia associata ad un eventuale surplus di generazione fotovoltaica. La quantità di potenza in ingresso o in uscita dal ramo ha un limite massimo, dettato dalla potenza del trasformatore considerato.

Di seguito verrà descritto come il modello è stato implementato per essere risolto dall'ottimizzatore in MatLab.

## **Indici e Parametri**

Si definiscono gli indici:

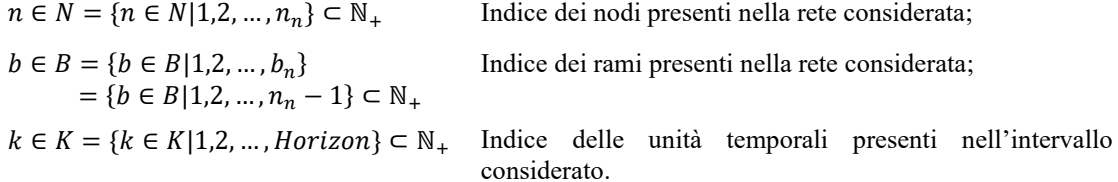

Di seguito sono elencati invece i parametri utili contenuti nelle equazioni del modello in oggetto:

 $p_{imp_k} \in \mathbb{R}_+$ Vettore dei prezzi di importazione per unità temporale *k*;

$$
p_{imp_k} = \begin{bmatrix} p_{imp_1} \\ p_{imp_2} \\ \vdots \\ p_{imp_{Horizon}} \end{bmatrix}
$$

 $p_{exp_k} \in \mathbb{R}_+$ Vettore dei prezzi di esportazione per unità temporale *k*;

$$
p_{exp_k} = \begin{bmatrix} p_{exp_1} \\ p_{exp_2} \\ \vdots \\ p_{exp_{Horizon}} \end{bmatrix}
$$

Horizon ∈  $\mathbb{N}_+$  Numero delle unità temporali costituenti l'orizzonte temporale considerato;

 $P_{b,k}$  ∈ ℝ Matrice continua dove ciascun elemento contiene il valore di potenza attiva che fluisce nel *b*-esimo ramo durante la *k*-esima unità temporale;

$$
P_{b,k} = \begin{bmatrix} P_{11} & \cdots & P_{1Horizontal} \\ \vdots & \ddots & \vdots \\ x_{n_{n-1}1} & \cdots & P_{n_{n-1}Horizontal} \end{bmatrix}
$$

, ∈ ℝ Matrice continua dove ciascun elemento contiene il potenziale del *n*-esimo nodo durante la *k*-esima unità temporale;

$$
\nu_{n,k} = \begin{bmatrix} \nu_{11} & \cdots & \nu_{1Horizon} \\ \vdots & \ddots & \vdots \\ \nu_{n_n1} & \cdots & \nu_{n_nHorizon} \end{bmatrix}
$$

 $P_{submax}$ Limite superiore di potenza del substation bus;  $P_{submin}$  Limite inferiore di potenza del substation bus.

Il valore dei parametri  $P_{submax}$ ,  $P_{submin}$  deve rispettare i limiti di potenza del trasformatore installato nella sottostazione.

## **Variabili decisionali**

 $P_{imp_k} \in \mathbb{R}_+$ Matrice variabile continua contenente i valori di potenza attiva importata, per ogni istante *k,* appartenente all'orizzonte temporale considerato;

$$
p_{imp}^{\phantom{imp}} = \begin{bmatrix} P_{imp_1} \\ P_{imp_2} \\ \vdots \\ P_{imp_{Horizon}} \end{bmatrix}
$$

 $P_{exp_k} \in \mathbb{R}$ Matrice variabile continua contenente i valori di potenza attiva esportata, per ogni istante *k,* appartenente all'orizzonte temporale considerato;

$$
P_{exp_k} = \begin{bmatrix} P_{exp_1} \\ P_{exp_2} \\ \vdots \\ P_{exp_{Horizontal}} \end{bmatrix}
$$

- $ON_{e_k} = \{0,1\}$  Vettore variabile binario che, nell'istante *k*-esimo, assume valore pari a 1 se in tale istante vi è un flusso di potenza negativo e, quindi, un'esportazione. Assume valore pari a 0 in caso di importazione;
- $ON_{i_k} = \{0,1\}$  Vettore variabile binario che, nell'istante *k*-esimo, assume valore pari a 1 se in tale istante vi è un flusso di potenza positivo e, quindi, un'importazione. Assume valore pari a 0 in caso di esportazione.

## **Funzione Obiettivo e Vincoli**

La funzione obiettivo di questo modello prevede la minimizzazione dell'energia importata, dalla sottostazione, verso la rete di distribuzione a valle. A tali unità è associato il costo di importazione  $p_{imp_k}$ e, pertanto, è necessario minimizzarle. Mentre, nel caso in cui il flusso fosse negativo, per esempio, nel caso di surplus di generazione rinnovabile, il secondo addendo assumerà valore negativo e contribuirà a ridurre il valore della funzione obiettivo.

$$
Obiettivo = \sum_{1}^{Horizon} \left( p_{imp_k} \cdot P_{imp_k} + p_{exp_k} \cdot P_{exp_k} \right) \tag{59}
$$

I vincoli sono necessari per assicurarsi che l'ottimizzatore assegni i valori corretti di potenza e rispetti, a livello fisico, il funzionamento del substation bus. Ossia, quando vi è l'esportazione di potenza non potrò avere nello stesso istante l'importazione. A questo proposito sono presenti nel modello le variabili binarie  $ON_{e_k}$ ,  $ON_{i_k}$ , la cui somma, per ogni elemento *k*, dovrà essere pari a 1, come riportato in (60). Così facendo, durante la stessa unità temporale, l'ottimizzatore non potrà assegnare valori diversi da 0 ad entrambe le matrici  $P_{imp}^{\text{}}$  e  $P_{exp}^{\text{}}$ .

$$
(0N_{e_k} + 0N_{i_k}) = 1 \qquad \qquad \forall \ k \in K; \tag{60}
$$

La somma delle matrici di importazione ed esportazione  $P_{imp}^{\phantom{\dag}}$ ,  $P_{exp}^{\phantom{\dag}}$  deve essere pari alla matrice generale  $P_{1,k}$ , la quale fa parte del modello del power flow radiale. La suddivisione è stata necessaria per poter assegnare i differenti prezzi previsti per i flussi di potenza positivi e negativi. La necessità di

effettuare questa separazione tra elementi positivi e negativi, appartenenti alla matrice generale, è legata alla tipologia di ottimizzatore utilizzato<sup>10</sup>.

$$
\left(P_{imp_k} + P_{exp_k}\right) = P_{1,k} \qquad \forall \ k \in K; \tag{61}
$$

Dopodiché, i vincoli (62) e (63) impongono alle variabili  $P_{exp_k}$ ,  $P_{imp_k}$  il limite superiore e inferiore di potenza consentita.

$$
-(ON_{e_k} \cdot P_{submin}) \le P_{exp_k} \le 0 \qquad \forall \ k \in K; \tag{62}
$$

$$
0 \le P_{imp_k} \le (ON_{i_k} \cdot P_{submax}) \qquad \forall \ k \in K; \tag{63}
$$

La presenza delle variabili binarie, come già anticipato, assicurerà per esempio che se  $P_{exp\vert_{k}}\neq 0$  allora  $P_{imp\kappa} = 0.$ 

$$
v_{1,k} = 1 \qquad \qquad \forall \ k \in K; \tag{64}
$$

Infine, la tensione del substation bus viene mantenuta costante e pari ad 1 (si considerano gli elementi in  $v_{1,k}$  in p.u.).

<sup>10</sup> Utilizzando il toolbox YALMIP la separazione permette una maggiore velocità di calcolo rispetto all'utilizzo di funzioni di MatLab applicate alla variabile di potenza generale.

# **3.10 Modello: Facility Location**

Un'azienda di trasporti ha la necessità di scegliere, dato un insieme di siti disponibili, dove costruire le sue strutture di stoccaggio allo scopo soddisfare la domanda dei suoi clienti minimizzandone i costi correlati. Ciascuna struttura di stoccaggio prevede un determinato numero di parcheggi, ciascuno dei quali è dotato di una connessione per la ricarica del veicolo in sosta. Per quanto riguarda i costi invece, si vuole minimizzare la somma dei costi fissi e variabili potenzialmente sostenibili dall'azienda.

I *costi fissi* rappresentano la somma della spesa necessaria per costruire le strutture selezionate dall'ottimizzatore, tra i vari siti candidati. Ciascun sito è caratterizzato principalmente da due fattori; la zona di appartenenza e il massimo numero di parcheggi realizzabili in quest'ultimo. Il costo di costruzione dipende da questi ultimi.

I *costi variabili* sono proporzionali alla distanza euclidea tra cliente e struttura, moltiplicata per un fattore che dipende dalla zona alla quale essi appartengono. Alla fine del processo di ottimizzazione del modello implementato il solver restituirà un risultato in valuta, rappresentante il minimo della funzione costo in oggetto.

Questa tipologia di problema, nella letteratura, prende il nome di *facility location problem* (FLC). Quando il numero di clienti che possono essere soddisfatti dalle strutture è limitato dalla capacità di queste ultime, il problema si evolve in un *capacitated facility location problem* (CFLP) [21]. In seguito, verrà descritto il modello matematico proposto, il quale è un riadattamento del *generalized facility location problem* (GFLP) proposto in [21]. Esso viene formulato come problema del tipo IP (solo variabili discrete) e risolto con il solver Gurobi.

Durante l'analisi e l'implementazione del modello è stato preso in considerazione anche il *vehicle routing problem* (VRP) introdotto per la prima volta in [22]. Il quale considera una struttura di stoccaggio e un set di clienti, lo scopo è trovare per ciascun veicolo appartenente alla flotta, l'itinerario ottimale per soddisfare i clienti, i quali saranno associati a quel veicolo.

Nel modello che verrà implementato, non verranno considerati i singoli clienti ma direttamente dei cluster. Ciascun "petalo" ottenuto dalla soluzione del VRP<sup>11</sup> viene fatto collassare in un singolo punto, e quindi tale punto rappresenterà un aggregato di clienti.

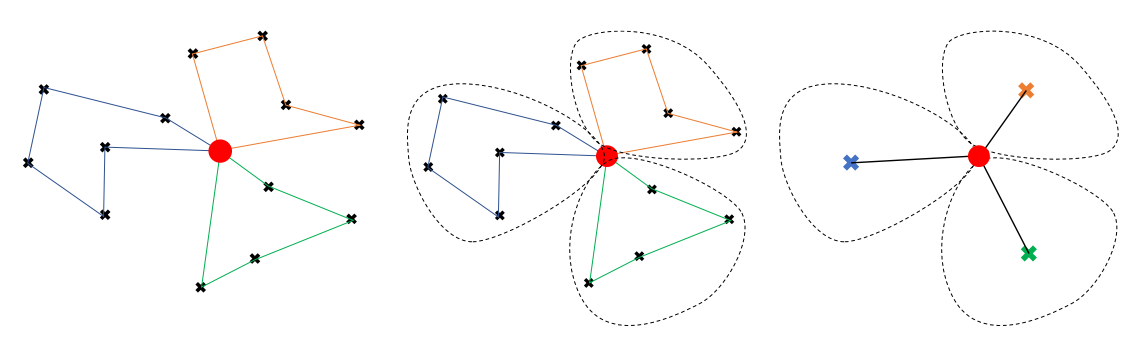

*Figura 16 – Approssimazione del VRP*

<span id="page-46-0"></span>In [Figura 16](#page-46-0) è presente una rappresentazione grafica della semplificazione ottenuta attraverso il VRP ed utilizzata per la soluzione del modello in oggetto. Il punto rosso rappresenta la struttura di stoccaggio, le croci nere i singoli clienti ed infine nell'ultima rappresentazione a destra ci sono i cluster rappresentati dalle croci colorate. Nei dati di input, non verrà specificato il numero di clienti contenuti in ciascun aggregato, poiché vi sarà un parametro che rappresenta il peso di ciascun cluster attraverso il numero di giri (andata e ritorno dalla struttura di stoccaggio) che dovrà compiere il corriere incaricato per

<sup>11</sup> La soluzione del VRP per ciascun sito candidato alla costruzione di una struttura non verrà descritto in questo elaborato si tratta di un'ottimizzazione svolta preliminarmente dall'azienda di trasporti.

soddisfare quel determinato insieme di clienti. Ad ogni cluster viene assegnato quindi un solo veicolo. La soluzione del VRP non

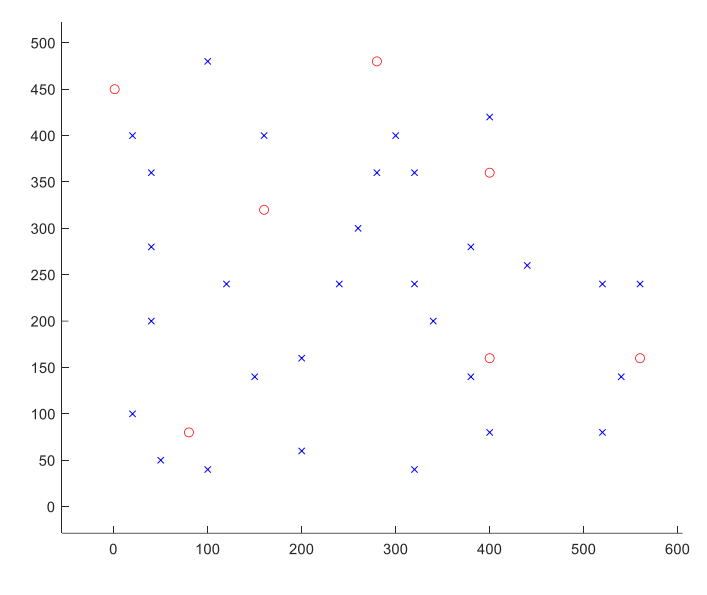

*Figura 17 – Piano xy con le coordinate di aggregati e siti candidati*

<span id="page-47-0"></span>Il piano *xy* rappresentato in [Figura 17](#page-47-0) nel quale ritroviamo i punti associati ai siti (in rosso) e agli aggregati (in blu), è suddiviso attraverso dei poligoni in aree denominate come *zone di traffico*. Ci sono tre tipologie di zone: alto, medio e basso traffico rappresentate in [Figura 18](#page-47-1) con i colori rosso, giallo e verde. Una zona ad alto traffico, per esempio, implica spostamenti più lenti all'interno di essa e un rapporto tra le distanze reali rispetto alla linea d'aria maggiore delle altre classi zonali.

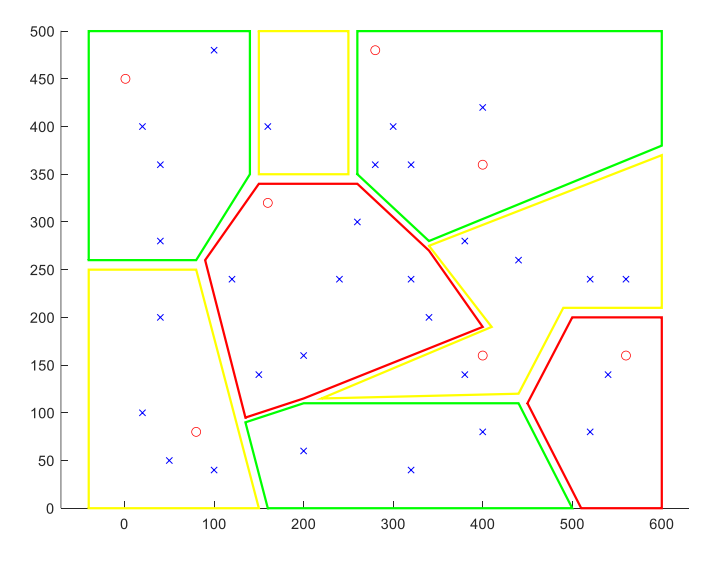

*Figura 18 - Rappresentazione delle zone di traffico*

<span id="page-47-1"></span>L'ottimizzatore associa un aggregato ad una struttura tenendo conto della minimizzazione della distanza euclidea tra le varie scelte disponibili, ciò non rispecchia la realtà poiché subentra la distanza in linea d'aria la quale non corrisponde alla lunghezza del percorso su strada. Altri importanti fattori che influenzano negativamente i tempi di percorrenza di un itinerario sono la densità media del traffico stradale e l'appartenenza o meno del punto considerato ad un'area urbana o extraurbana. Si pensi per esempio al centro storico di una città, dove i mezzi sono estremamente limitati in termini di velocità e flessibilità dell'itinerario. In seguito, verrà discusso come sono stati parametrizzati questi fattori nel modello.

## **Indici**

Nel modello in esame sono stati utilizzati i seguenti indici:

 $f \in F = \{1, ..., f_n\} \subset \mathbb{N}_+$  Indice delle strutture di stoccaggio realizzabili;

 $c \in \mathcal{C} = \{1, ..., c_n\} \subset \mathbb{N}_+$  Indice degli aggregati di clienti.

# **Parametri**

Si elencano di seguito, in maniera preliminare, i parametri utilizzati nel modello in oggetto:

- $c_{F_f} \in \mathbb{R}_+$ Costo fisso di costruzione della *f*-esima struttura;
- $cap<sub>f</sub> ∈ ℕ<sub>+</sub>$  Capacità della f-esima struttura: è il massimo numero di aggregati che essa può soddisfare;
- ∈ ℕ<sup>+</sup> Numero di giri (la cifra comprende andata e ritorno) necessari per soddisfare il *c*esimo cluster di clienti;
- $p_1 \in \mathbb{R}_+$  Consumo medio di un veicolo elettrico commerciale;
- $p_2 \in \mathbb{R}_+$  Prezzo finale dell'energia per i consumatori industriali;
- $k_1 \in \mathbb{R}_+$  Coefficiente zona a basso traffico;
- $k_2 \in \mathbb{R}_+$  Coefficiente zona a medio traffico;
- $k_3 \in \mathbb{R}_+$  Coefficiente zona ad alto traffico;
- $BW_{xy} \in \mathbb{R}_+$  Matrice che discretizza il piano xy;
- $K_{f,c} \in \mathbb{R}_+$  Matrice dei coefficienti medi zonali;
- $d_{f,c} \in \mathbb{R}_+$  Matrice delle distanze euclidee tra *f*-esime strutture e c-esimi clienti;
- $c_{V_{fc}} \in \mathbb{R}_+$ Costo di spedizione tra il *c*-esimo cliente e la *f*-esima struttura.

Si riporta la formula di calcolo per la distanza euclidea  $d_{f,c}$ :

$$
d_{f,c} = \sqrt{(x_c - x_f)^2 + (y_c - y_f)^2}
$$
 (65)

Il costo di spedizione  $c_{f,c}$  è definito dal prodotto:

$$
c_{V_{f,c}} = \alpha \cdot d_{f,c} = p_1 \cdot p_2 \cdot K_{f,c} \cdot d_{f,c} \tag{66}
$$

dove  $\alpha$  incorpora il costo totale per ogni chilometro percorso da un veicolo, permettendo quindi la conversione di una distanza in una valuta grazie ai parametri  $p_1$  e  $p_2$ .

I coefficienti zonali  $k_1$ ,  $k_2$ ,  $k_3$  sono scalari che inglobano i fattori di influenza anticipati nell'introduzione; ovvero tengono in considerazione che il rapporto tra la lunghezza su strada e la distanza in linea d'aria non è unitario. Inoltre, rappresentano una misura della densità di traffico nella zona considerata e il contesto urbano o extraurbano al quale appartiene. Considerando una suddivisione in poligoni dell'area studiata, ciascuno di essi verrà classificato come zona verde, gialla o rossa. La matrice dei coefficienti medi zonali contiene per ciascuna coppia struttura-agglomerato una media dei coefficienti *k* in funzione delle zone che vengono coinvolte dalla retta che congiunge i due punti.

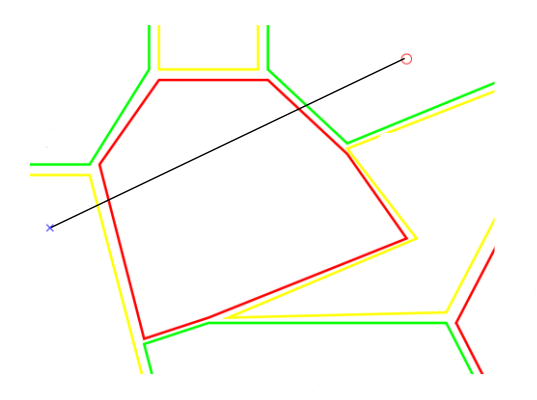

*Figura 19 - Esempio di calcolo del coefficiente zonale medio*

<span id="page-49-0"></span>Al fine di una migliore comprensione, si consideri l'esempio in [Figura 19,](#page-49-0) dove è possibile notare che l'associazione fatta dall'ottimizzatore prevede l'attraversamento di tre zone differenti. Per poter ottenere una media corretta dei tre coefficienti zonali in gioco sarà necessario discretizzare lo spazio ed assegnare a ciascun punto della zona considerata uno dei valori  $k_1, k_2, k_3$  in funzione del poligono considerato. Lo spazio discreto ottenuto è rappresentato dalla matrice  $BW_{x,y}$ <sup>12</sup> con dimensioni pari all'intervallo di punti considerati per le ascisse e le ordinate del piano *xy*, prendendo come riferimento il piano i[n Figura](#page-47-0)  [17,](#page-47-0) otterrei una matrice  $BW_{600x500}$ . La matrice assumerà valore pari al coefficiente zonale in ciascuna area e valore nullo negli spazi tra confini adiacenti.

La retta che congiunge i due punti attraverserà un determinato numero di elementi della matrice  $BW_{x,y}$ , tali valori verranno selezionati ed una media verrà calcolata escludendo i valori nulli che si trovano tra le frontiere. Ripetendo tale operazione per tutti i siti candidati, rispetto agli aggregati, si ottiene la matrice dei coefficienti medi zonali  $K_{f,c}$ . Dati  $k_1 = 1.25$ ,  $k_2 = 1.5$ ,  $k_3 = 1.75$  e, considerando i punti e le zone presenti in [Tabella 4,](#page-49-1) si ottiene la matrice esemplificativa  $K_{7,10}$ .

<span id="page-49-1"></span>

| $\mathbf c$             | $\mathbf X$ | y   | f | $\mathbf X$ | y   |
|-------------------------|-------------|-----|---|-------------|-----|
| 1                       | 200         | 60  | 1 | 80          | 80  |
| 2                       | 320         | 40  | 2 | 160         | 320 |
| 3                       | 40          | 200 | 3 | 400         | 160 |
| $\overline{\mathbf{4}}$ | 160         | 400 | 4 | 400         | 360 |
| 5                       | 380         | 140 | 5 | 280         | 480 |
| 6                       | 320         | 240 | 6 | 560         | 160 |
| 7                       | 400         | 80  | 7 |             | 450 |
| 8                       | 260         | 300 |   |             |     |
| 9                       | 20          | 100 |   |             |     |
| 10                      | 340         | 200 |   |             |     |

*Tabella 4 - Coordinate dei siti e degli aggregati*

<sup>&</sup>lt;sup>12</sup> Per ottenere la discretizzazione dello spazio, quindi la matrice in oggetto, è stata utilizzata la funzione 'poly2mask' appartenente al 'Image Processing Toolbox' di MatLab.

| $K_{7,10} = \begin{bmatrix} 1.37 & 1.30 & 1.50 & 1.63 & 1.41 & 1.71 & 1.29 & 1.70 & 1.50 & 1.71 \\ 1.66 & 1.60 & 1.65 & 1.57 & 1.71 & 1.75 & 1.64 & 1.75 & 1.61 & 1.75 \\ 1.36 & 1.34 & 1.67 & 1.67 & 1.50 & 1.69 & 1.39 & 1.72 & 1.60 & 1.64 \\ 1.51 & 1.44 & 1.57 & 1.35 & 1$ |  |  |  |  |  |
|----------------------------------------------------------------------------------------------------|--|--|--|--|--|
|                                                                                                    |  |  |  |  |  |

Nell'esempio riportato sono stati considerati solo dieci agglomerati, è intuibile che lo stesso ragionamento si possa estendere a qualsivoglia numero di strutture *f* e clusters di clienti *c*.

## **Variabili decisionali**

 $x_{f,c} \in \{0,1\}$  Matrice variabile binaria che rappresenta il numero di veicoli assegnati per ciascun cluster *c* in corrispondenza alla struttura *f*.

$$
x_{f,c} = \begin{bmatrix} x_{11} & \cdots & x_{1c_n} \\ \vdots & \ddots & \vdots \\ x_{f_n 1} & \cdots & x_{f_n c_n} \end{bmatrix} \qquad f \in F \; ; \; c \in C \; ; \; n \in \mathbb{N}_+
$$

 ∈ {0,1} Matrice variabile binaria che assume valore pari 1 se la *f*-esima struttura è stata scelta per essere costruita, altrimenti assume valore pari a 0.

$$
y_f = \begin{bmatrix} y_1 \\ \vdots \\ y_{f_n} \end{bmatrix} \qquad f \in F \: ; \: \: n \in \mathbb{N}_+
$$

## **Funzione Obiettivo**

Il problema in oggetto ha due obiettivi: il primo consiste nella minimizzazione del costo di spedizione  $c_{V_{f,c}}$  (costo variabile).

Il secondo consiste invece, nella minimizzazione del costo di costruzione  $c_{F_f}$  (costo fisso) delle strutture necessarie a permettere il soddisfacimento dei clienti.

La funzione complessiva comprende la somma dei costi fissi e variabili e sancisce la scelta dei siti canditati alla costruzione delle strutture.

$$
Obiettivo = \sum_{f=1}^{f_n} \sum_{c=1}^{c_n} c_{V_{f,c}} \cdot x_{f,c} + \sum_{f=1}^{f_n} c_{F_f} \cdot y_f \tag{67}
$$

# **Vincoli**

Le variabili decisionali devono essere necessariamente vincolate al fine di permettere all'ottimizzatore di trovare la convergenza. Questo modello di CFLP comprende i tre vincoli descritti in seguito.

### **Soddisfacimento della domanda**

Per soddisfare un aggregato di clienti è necessario che l'ottimizzatore assegni a quest'ultimo un veicolo della flotta. Affinché il cliente venga soddisfatto è necessario che la sommatoria di ogni colonna della matrice  $x_{f,c}$  sia pari a uno.

$$
\sum_{f=1}^{f_n} x_{f,c} = 1 \, ; \, \forall \, c \in C \tag{68}
$$

## **Strutture costruite**

Gli elementi pari a 1 della variabile binaria decisionale  $y_f$  rappresentano la scelta finale da parte dell'ottimizzatore delle strutture costruite.

Risulta necessario quindi vincolare la variabile  $x_{f,c}$  inserendo (69) al fine di evitare che l'ottimizzatore assegni dei veicoli a delle strutture che non sono state costruite.

$$
x_{f,c} \le y_f \tag{69}
$$

## **Capacità massima**

A ciascuna struttura f viene assegnato nei dati di input un valore  $cap_f$ , l'ottimizzatore non dovrà assegnare un numero di veicoli superiore a quest'ultimo.

In termini computazionali: la sommatoria delle righe di  $x_{f,c}$  non potrà assumere valori maggiori di  $cap_f$ .

$$
\sum_{c=1}^{c_n} x_{f,c} \le cap_f \; ; \forall \; f \in F \tag{70}
$$

### **3.10.1 Variante: dal punto di vista del DSO**

Il modello appena descritto è basato sulla visione e gli obiettivi di un'azienda di trasporti, non ha quindi un legame con i vincoli della rete di distribuzione.

In questo paragrafo viene descritto il modello per la pianificazione delle infrastrutture di ricarica interpretando il punto di vista del distributore o *distribution system operator* (DSO). Lo scopo del DSO sarà quello di costruire un numero di parcheggi aventi capacità adeguata a far fronte alle potenziali necessità di gestione della rete di distribuzione, valutando quindi il numero di veicoli da assegnare a tali parcheggi al fine di minimizzarne l'impatto sulla rete, nello specifico, le perdite e la quantità di servizi ancillari attivati.

Questo modello non avrà una propria funzione obiettivo, ma si limiterà ad assegnare dei valori alle variabili decisionali tenendo conto dei vincoli applicati ad esse.

Inoltre, non sarà necessario tenere conto di tutti i parametri considerati dall'azienda, salvo la capacità  $cap<sub>f</sub>$  di ciascun sito candidato alla costruzione di un parcheggio.

Per quanto riguarda invece le variabili decisionali, esse mantengono la loro funzione ma variano gli indici per permettere un'integrazione con i parametri della rete elettrica. Nello specifico, ciascuna struttura  $f \in F$  sarà associata ad un nodo  $n \in N$  della rete considerata, a tal fine si dimostra che è sufficiente un'unica matrice dove le righe rappresentano i nodi, mentre le colonne rappresentano i veicoli presenti in rete. Per questo scopo, si consideri la variabile  $x_{n,i}$ .

, ∈ {0,1} Matrice variabile binaria che assume valore pari 1 quando è presente un veicolo *i*  collegato al nodo *n*, altrimenti assume valore pari a 0;

$$
x_{n,i} = \begin{bmatrix} x_{11} & \cdots & x_{1i_n} \\ \vdots & \ddots & \vdots \\ x_{n_n1} & \cdots & x_{nni_n} \end{bmatrix} \qquad \forall n \in \mathbb{N}; i \in \mathbb{E} = \{1, 2, \dots, i_n\}
$$

Come citato in precedenza, non esiste un legame tra l'ottimizzazione dell'azienda e quella svolta dal DSO sulla rete, è necessario introdurre nel modello un collegamento tra i modelli 3.6 e 3.10.

Si consideri la variabile binaria  $ON_{n,1}$  introdotta nel modello descritto in 3.6, essa assume valore pari a 1 in corrispondenza del nodo al quale viene assegnato il veicolo dall'ottimizzatore. Tale variabile è associata al singolo veicolo, è possibile quindi assemblare una matrice composta dal vettore  $ON_{n,1}$  di ciascun veicolo  $i \in E$ , si definisce quindi la matrice  $ON_{EV_{n,i}}$ :

$$
ON_{EV_{n,i}} = \begin{bmatrix} ON_{EV_{1,1}} & \cdots & ON_{EV_{1,i_n}} \\ \vdots & \ddots & \vdots \\ ON_{EV_{n_n,i}} & \cdots & ON_{EV_{n_n,i_n}} \end{bmatrix} \qquad n \in N; \ i \in E = \{1, 2, \ldots, i_n\}
$$

A questo punto possiamo scrivere il vincolo che realizza il legame tra i due modelli:

$$
x_{n,i} = ON_{EV_{n,i}} \qquad \qquad \forall \ n \in N; \ i \in E \tag{71}
$$

Così facendo l'ottimizzatore deciderà di costruire le strutture associate ai nodi nei quali ha collegato un veicolo minimizzando la funzione obiettivo del modello 3.6. A quest'ultimo vincolo si aggiungono i vincoli presentati nel modello dell'azienda, opportunamente modificati tenendo conto delle minori esigenze del DSO, il quale non ha la necessità di soddisfare la domanda di alcun cliente. L'unico parametro che conta, dal suo punto di vista, è la capacità  $cap<sub>f</sub>$  dei parcheggi selezionati, la quale dovrà essere maggiore o uguale al numero di veicoli collegati alla struttura e quindi al nodo in oggetto. Il vincolo (72) soddisfa tale esigenza.

$$
\sum_{i=1}^{i_n} x_{n,i} \le cap_n \qquad \forall \ n \in N \tag{72}
$$

È stato introdotto il vettore  $cap_n$  che rappresenta la capacità di ciascuna struttura nel suo nodo *n* ed assume valore maggiore di zero solo in corrispondenza dei nodi nei quali è presente un sito candidato. Questo vincolo oltre a garantire il rispetto della capacità, impedisce all'ottimizzatore di collegare veicoli a dei nodi nei quali non è presente una struttura *f*.

# **4. Simulazione**

In questo capitolo, l'applicazione dei modelli descritti nel capitolo precedente a casi studio viene discussa per analizzare gli effetti di una pianificazione delle infrastrutture di ricarica in una rete di distribuzione. Oltre alla dimostrazione dei potenziali benefici, provenienti dall'installazione e gestione dei parcheggi di veicoli elettrici, si intende dimostrare il potenziale vantaggio di un'ottimizzazione combinata, la quale prevede la partecipazione di entrambe le figure del DSO e dell'azienda di trasporti. Tale ottimizzazione prevede la minimizzazione contestuale delle funzioni obiettivo associate alle due parti.

Questo calcolo prevede la condivisione tra DSO e azienda di dati e informazioni, situazione considerata ad oggi non praticabile, essendo il DSO un soggetto regolato. Allo scopo di dimostrare i potenziali benefici della collaborazione è necessario effettuare un confronto con il caso attualmente più realistico, il quale prevede che l'azienda non si coordini con il DSO e che quindi svolga una propria ottimizzazione separata minimizzando solamente i propri costi, non conoscendo la struttura di rete e quindi le necessitá del DSO.

Dopo aver costruito le sue strutture, l'azienda decide di rendere disponibile la sua flotta di veicoli per la fornitura di servizi di flessibilità specificando al DSO le sue condizioni (p.e. intervalli di sosta e SoC finale desiderato). A questo punto il DSO svolge la propria ottimizzazione per minimizzare i costi di gestione della rete considerando le nuove risorse collegate alla rete.

L'ottimizzatore potrà quindi sfruttare i veicoli dell'azienda per la fornitura di flessibilità ma non potrà modificare le strutture costruite e/o modificare quali veicoli sono assegnati ad esse. Il risultato ottenuto si può considerare quindi un sub-ottimo a causa della mancanza di gradi di libertà del DSO nei confronti dell'azienda.

## **Ordine di esecuzione delle simulazioni**

Analizzando lo schema riportato in [Figura](#page-54-0) 20 si evince che sono necessarie due fasi di ottimizzazione per ottenere il costo totale associato al caso più realistico. Nello specifico, si seguiranno in ordine cronologico i seguenti passaggi che infine porteranno alla valutazione del risparmio ottenuto dal confronto con l'ottimizzazione congiunta.

- 1. *Ottimizzazione separata* svolta dall'azienda di trasporti, la quale minimizza la somma dei costi fissi e variabili fornendo un risultato in valuta come nel modello descritto in 3.10;
- 2. *Sub-ottimizzazione* svolta dal DSO, il quale minimizza la somma dei costi associati ai servizi attivati (servizi a salire e/o scendere) e alle perdite di rete. Le facility costruite e il numero di veicoli assegnati a ciascuna di esse sono equivalenti al risultato ottenuto con l'ottimizzazione separata e imposte attraverso la variabile  $x_{f,c}$ .
- 3. *Somma dei costi* ottenuti dalle due precedenti ottimizzazioni, rappresenta il costo del caso attualmente più realistico;
- 4. *Ottimizzazione congiunta* svolta da entrambe le parti attraverso la minimizzazione della somma dei costi associati a ciascuna di esse. Il DSO contribuisce alla scelta dei siti candidati alla costruzione e alla distribuzione della flotta di veicoli.
- 5. *Valutazione del risparmio* attraverso la differenza dei costi totali ottenuti come riportato nello schema in [Figura](#page-54-0) 20.

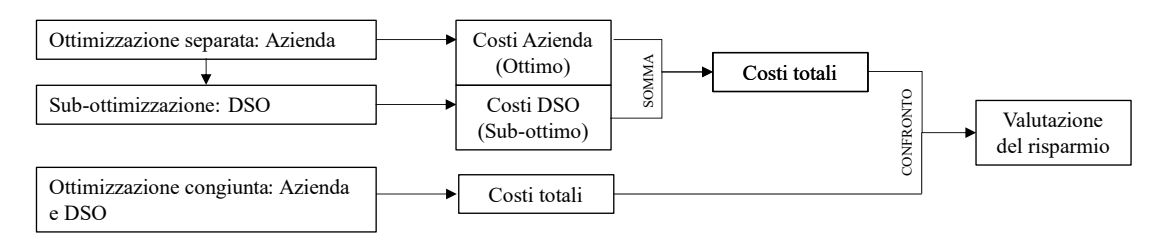

<span id="page-54-0"></span>Figura *20 -Struttura e ordine di esecuzione seguita durante le simulazioni*

# **4.1 Ottimizzazione separata: Azienda di trasporti**

<span id="page-55-0"></span>Prima di eseguire la sub-ottimizzazione è necessario considerare separatamente quella realizzata dell'azienda. La simulazione considera i dati iniziali riportati in seguito, i quali riportano la stessa nomenclatura utilizzata per la descrizione del modello riportato in 3.10.

| f | $c_{Ff}$ | $cap_f$ | X   | у   | Zona           |
|---|----------|---------|-----|-----|----------------|
|   | 270      | 10      | 80  | 80  |                |
| 2 | 405      | 10      | 160 | 320 | 3              |
| 3 | 270      | 10      | 400 | 160 | $\overline{2}$ |
| 4 | 135      | 10      | 400 | 360 |                |
| 5 | 135      | 10      | 280 | 480 |                |
| 6 | 405      | 10      | 560 | 160 |                |
|   | 135      | 10      |     | 450 |                |

*Tabella 5 - Parametri dei siti candidati alla costruzione delle facilities*

In [Tabella 5](#page-55-0) sono riportati i parametri che caratterizzano ciascun sito candidato alla costruzione delle strutture di stoccaggio: costo fisso per la realizzazione, capacità massima del parcheggio incluso, posizione sul piano e zona di traffico alla quale appartiene. Mentre in [Tabella 6](#page-55-1) sono riportati i parametri relativi a ciascun aggregato di clienti servito dall'azienda. Nello specifico; il numero di giri necessari per soddisfare tutti i clienti appartenenti al cluster, la posizione e la zona di traffico nella quale si trovano.

<span id="page-55-1"></span>Si può notare inoltre che sono presenti trenta aggregati di clienti, a ciascuno dei quali verrà assegnato un unico veicolo; quindi, questa simulazione considera che la flotta di veicoli appartenenti all'azienda sia pari a trenta veicoli commerciali.

| $\mathbf c$             | deme           | $\boldsymbol{\mathrm{X}}$ | ${\bf y}$ | Zona           |
|-------------------------|----------------|---------------------------|-----------|----------------|
| $\mathbf{1}$            | $\mathbf{1}$   | 200                       | 60        | $\mathbf{1}$   |
| $\mathbf{2}$            | $\overline{2}$ | 320                       | 40        | $\mathbf{1}$   |
| 3                       | $\overline{2}$ | 40                        | 200       | $\overline{2}$ |
| $\overline{\mathbf{4}}$ | 1              | 160                       | 400       | $\overline{c}$ |
| 5                       | $\overline{2}$ | 380                       | 140       | $\overline{c}$ |
| 6                       | $\mathbf{1}$   | 320                       | 240       | $\mathfrak{Z}$ |
| 7                       | 1              | 400                       | 80        | $\mathbf{1}$   |
| 8                       | 1              | 260                       | 300       | 3              |
| 9                       | 1              | 20                        | 100       | $\overline{c}$ |
| 10                      | $\overline{2}$ | 340                       | 200       | 3              |
| 11                      | $\mathbf{1}$   | 380                       | 280       | $\overline{c}$ |
| 12                      | $\mathbf{1}$   | 280                       | 360       | $\mathbf{1}$   |
| 13                      | 2              | 300                       | 400       | 1              |
| 14                      | $\overline{2}$ | 40                        | 360       | $\mathbf{1}$   |
| 15                      | 1              | 120                       | 240       | $\mathfrak{Z}$ |
| 16                      | 1              | 200                       | 160       | $\mathfrak{Z}$ |
| 17                      | 1              | 520                       | 80        | $\overline{3}$ |

*Tabella 6 - Parametri dei cluster di clienti*

| 18 | 2              | 520 | 240 | 2 |
|----|----------------|-----|-----|---|
| 19 | 1              | 560 | 240 | 2 |
| 20 | $\overline{2}$ | 320 | 360 | 1 |
| 21 | 1              | 20  | 400 | 1 |
| 22 | 1              | 100 | 480 | 1 |
| 23 | 1              | 240 | 240 | 3 |
| 24 | 2              | 400 | 420 | 1 |
| 25 | 1              | 440 | 260 | 2 |
| 26 | 1              | 50  | 50  | 2 |
| 27 | 2              | 540 | 140 | 3 |
| 28 | 2              | 100 | 40  | 2 |
| 29 | 1              | 40  | 280 | 1 |
| 30 | 1              | 150 | 140 | 3 |

Riportando le posizioni delle facilities e dei cluster su un piano xy si ottiene quanto raffigurato in [Figura](#page-56-0)  [21.](#page-56-0) La suddivisione zonale è stata imposta manualmente all'interno dello script, la scelta della dimensione, posizione e tipologia delle aree zonali non rispetta un criterio specifico, è da ritenersi casuale.

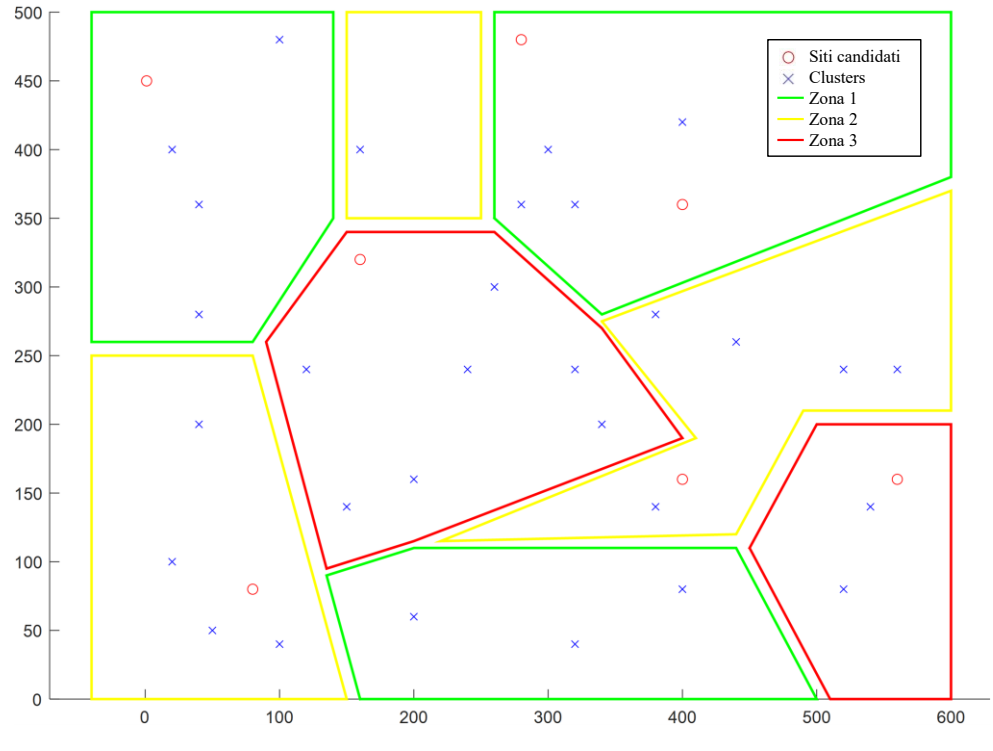

*Figura 21 - Mappa globale con suddivisione zonale in sovrimpressione*

<span id="page-56-0"></span>La funzione obiettivo impostata è equivalente a (3), essa prevede la minimizzazione della somma dei costi fissi e dei costi variabili, nello specifico per il calcolo di questi ultimi è necessario definire il costo di spedizione  $c_{V_{f,C}}$  definito da (2). A tale scopo sono stati impostati i parametri riportati in [Tabella 7.](#page-57-0)

*Tabella 7 - Parametri del modello Facility Location*

<span id="page-57-0"></span>

| $\mathbf{p}_1$ | $\mathbf{p}_2$    | n,                       | K <sub>2</sub>           | ĸ3                       |
|----------------|-------------------|--------------------------|--------------------------|--------------------------|
| [kWh/km]       | $\lceil \in$ kWh] | $\overline{\phantom{0}}$ | $\overline{\phantom{a}}$ | $\overline{\phantom{a}}$ |
| 0.295          | 0.4386            | . 25                     | 1.J                      | 1.75                     |

Il consumo medio  $p_1$  dei veicoli considerati è stato ricavato dalle caratteristiche tecniche del veicolo Opel Vivaro-E mod.75kWh [23]. Mentre per quanto riguarda  $p_2$  è stata considerata la media aritmetica del PUN giornaliero considerato (15 luglio 2022).

Attraverso l'elaborazione dei coefficienti zonali  $k_1$ ,  $k_2$ ,  $k_3$  impostati e delle coordinate sul piano di aggregati e strutture sono state ottenute rispettivamente: la matrice dei coefficienti medi zonali  $K_{f,c}$  e la matrice delle distanze euclidee  $d_{f,c}$ .

Infine, l'ottimizzatore procede alla minimizzazione della funzione obiettivo, dalla quale si ottiene il seguente risultato:

$$
Obiettivo_{Azienda} = \sum_{f=1}^{f_n} \sum_{c=1}^{c_n} c_{V_{f,c}} \cdot x_{f,c} + \sum_{f=1}^{f_n} c_{F_f} \cdot y_f = 814.4934 + 810 = 1624.493 \in \text{C}
$$

L'ottimizzatore ha scelto di costruire le facilities *f* nei siti: 1, 3, 4 e 7, inoltre in [Figura 22](#page-57-1) è possibile osservare come sono stati assegnati i clienti aggregati alle strutture costruite.

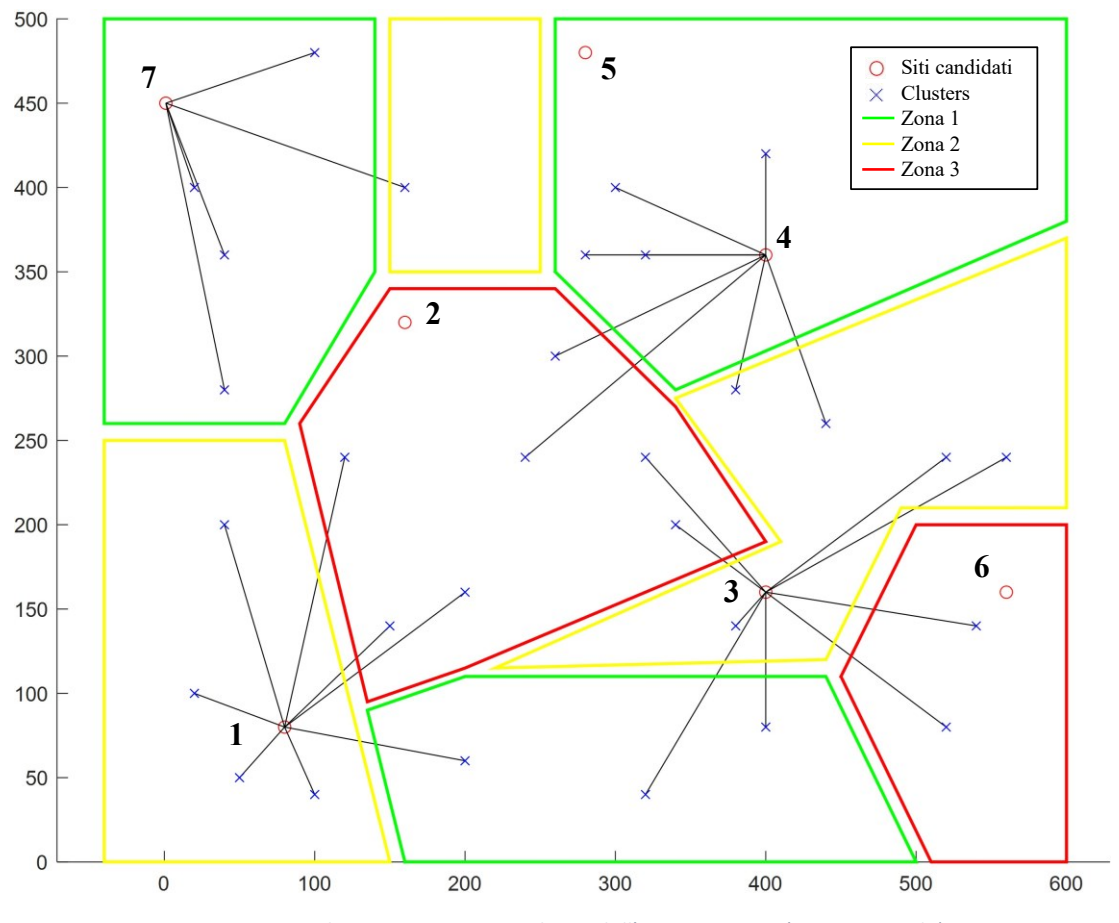

<span id="page-57-1"></span>*Figura 22 - Scelte e assegnazioni risultanti dall'ottimizzazione (ottimo azienda)*

Attraverso la variabile decisionale  $x_{f,c}$  è possibile ottenere quali veicoli e quindi cluster di clienti<sup>13</sup> sono stati assegnati a ciascuna struttura. Dalla somma si ricavano il numero di parcheggi occupati in ciascuna facility.

| <b>Strutture costruite</b> | <b>Totale cluster</b><br>assegnati | Clusters assegnati             |
|----------------------------|------------------------------------|--------------------------------|
|                            |                                    | 1, 3, 9, 15, 16, 26, 28, 30    |
|                            |                                    | 2, 5, 6, 7, 10, 17, 18, 19, 27 |
|                            |                                    | 8, 11, 12, 13, 20, 23, 24, 25  |
|                            |                                    | 4, 14, 21, 22, 29              |

*Tabella 8 - Numero di veicoli assegnati alle strutture costruite*

<sup>13</sup> A ciascun aggregato di clienti viene assegnato un solo veicolo;

# **4.2 Introduzione agli scenari**

I processi di ottimizzazione che prevedono anche la presenza del DSO sono stati applicati considerando due diversi scenari allo scopo di descrivere e allo stesso tempo testare le potenzialità dei modelli matematici implementati all'interno dello script di ottimizzazione in differenti condizioni.

In sintesi, ciascuno scenario si contraddistingue per:

- Topologia della rete;
- Profili di carico e di generazione;
- Distribuzione e taglia dei generatori connessi alla rete;
- Quota percentuale di energia generata da rinnovabile rispetto al carico;
- Nodi di connessione delle potenziali strutture da costruire;

I vincoli sulle variabili impostati e gli addendi facenti parte della funzione obiettivo sono i medesimi per ciascuno dei due scenari considerati.

Il numero di veicoli e i parametri associati ad essi rimangono invariati per entrambi gli scenari studiati.

Anche i dati di partenza relativi all'ottimizzazione svolta dall'azienda rimangono invariati, ovvero i parametri elencati in 3.10 e definiti nell'ottimizzazione separata riportata in 4.1.

La rete di riferimento utilizzata come base di partenza nelle simulazioni è la rete standard di distribuzione IEEE da 33 nodi rappresentata in [Figura 23,](#page-59-0) sviluppata e descritta in [24].

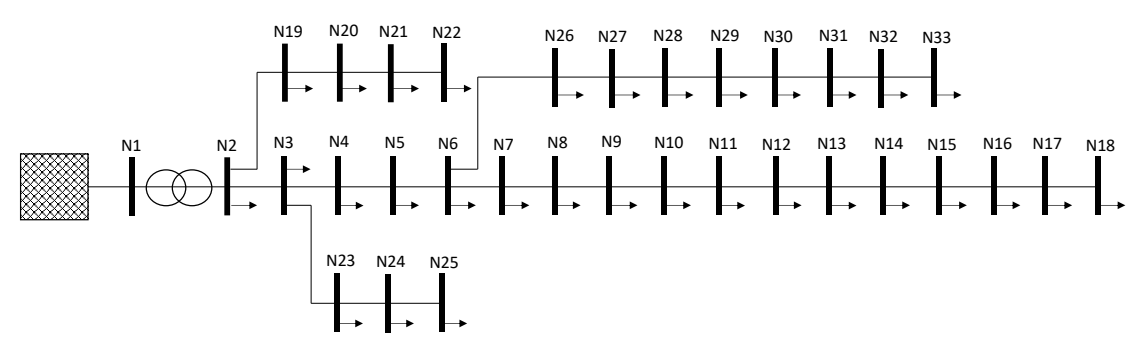

*Figura 23 - Rete standard IEEE da 33bus*

### <span id="page-59-0"></span>**Definizione dell'orizzonte temporale discretizzato**

L'ottimizzazione viene svolta per ciascuna unità temporale appartenente all'orizzonte temporale considerato. Nella fase preliminare è quindi necessario definire la data di inizio e di fine della finestra da studiare, la quale verrà discretizzata in funzione del parametro *StepTime* impostato. Nello script tali valori vengono inseriti attraverso delle matrici di input che presentano la seguente struttura:

$$
nome = \begin{bmatrix} anno & mese & giorno \\ ore & minuti & secondi \end{bmatrix}
$$

Nello specifico, vengono definite le tre matrici *Datestart*, *Dateend* e *StepTime:*

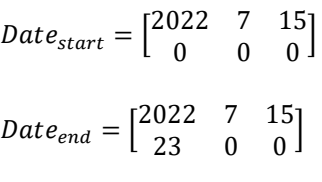

$$
StepTime = 1
$$

In entrambi gli scenari l'ottimizzazione è stata realizzata considerando un orizzonte pari ad una giornata intera, suddivisa in unità temporali pari a 1h. Come riportato nelle matrici di input, la giornata di riferimento considerata è il 15 luglio 2022. Tali matrici vengono fornite poi in ingresso alla function *TimeBase<sup>14</sup> ,* la quale restituisce in uscita diversi parametri, tra cui *Horizon*, il quale indica il numero di unità calcolate considerando le tre matrici *Datestart*, *Dateend* e *StepTime*. Nel caso considerato saranno quindi saranno presenti 24 periodi di ottimizzazione.

### **Definizione prezzi dell'energia**

Ciascuna funzione obiettivo considerata nelle simulazioni è valutata in euro, nello specifico si assegna al vettore dei prezzi di importazione<sup>15</sup>  $p_{imp_{k}}$  il valore del PUN relativo al 15 luglio 2022. Tale parametro è stato descritto nel modello in 3.9 e nelle simulazioni seguenti è stato utilizzato per quantificare il costo delle perdite di rete attraverso la funzione obiettivo:

$$
Obiettivo = \sum_{1}^{b_n} \sum_{1}^{Horizon} p_{imp_k} \cdot P_{loss_{b,k}}
$$
\n(73)

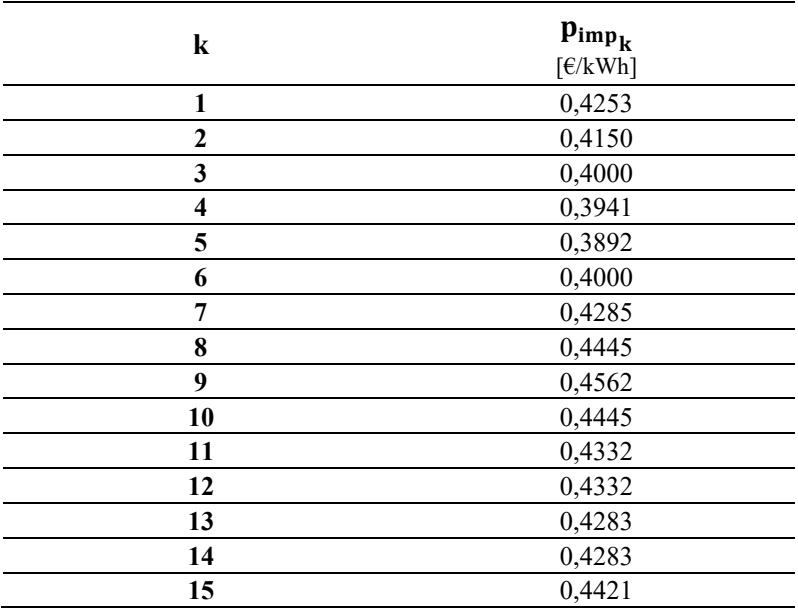

*Tabella 9 - PUN Italia nella giornata del 15 luglio 2022*

<sup>14</sup> Questa functions non implementa un modello matematico e di conseguenza non verrà descritta in questo elaborato; tuttavia, il codice è stato riportato in appendice.

<sup>&</sup>lt;sup>15</sup> Non verrà definito il vettore dei prezzi di esportazione  $p_{exp_k}$  poiché non rientra nella funzione obiettivo considerata nelle simulazioni;

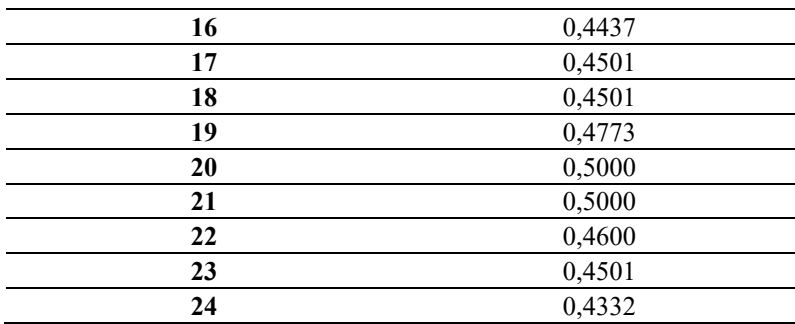

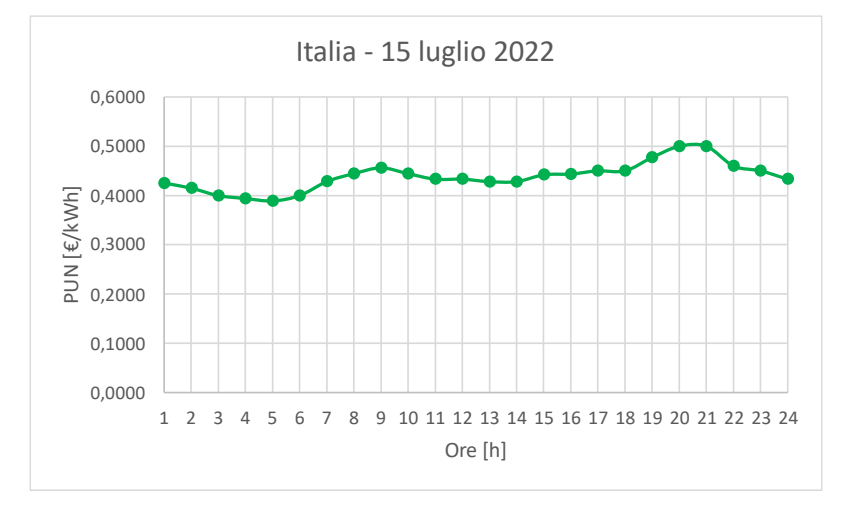

*Figura 24 - PUN Italia nella giornata del 15 luglio 2022 (Fonte: GSE)*

Dopodiché, nella seguente tabella, sono stati definiti i costi associati ai seguenti servizi attivabili dall'ottimizzatore: riduzione forzata del carico (load-curtailment), taglio della generazione fotovoltaica (PV-curtailment) ed infine l'iniezione di energia in rete attraverso il V2G.

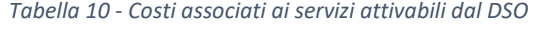

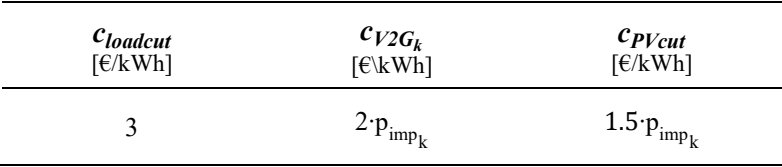

Come precedentemente anticipato in 3.6, non è prevista una remunerazione per la modulazione di potenza, è stato associato un prezzo alle sole unità di energia negative, ossia solamente quelle iniettate dalla batteria del veicolo verso la rete. Tale scelta è giustificata dal fatto che solamente l'estrazione di carica dalla batteria del veicolo contribuisce all'usura di quest'ultima.

Si ritiene ragionevole pensare che l'azienda di trasporti, rendendo disponibili i propri veicoli per la modulazione di potenza, abbia diritto ad una percentuale di sconto sulla componente energia.

### **Limiti imposti sulla portata delle linee e sulle tensioni nodali**

La rete di distribuzione standard IEEE non fornisce informazioni sulla portata di ciascun ramo, a tale scopo è stato necessario effettuare una simulazione preliminare considerando solamente la rete allo stato inziale, prima della penetrazione delle strutture e quindi dei veicoli appartenenti all'azienda.

La simulazione prevede la risoluzione del power-flow (BFM-OPF) considerando i carichi e la generazione con i relativi profili definiti nei de paragrafi precedenti.

A tal proposito per poter svolgere l'ottimizzazione è stata considerata la minimizzazione della funzione costo del DSO, la quale comprende i costi associati a: perdite di rete, riduzione della generazione (servizio a scendere) e il taglio del carico (servizio a salire).

$$
Obiettivo_{DSO} = \sum_{1}^{32} \sum_{i=1}^{24} (p_{imp_k} \cdot P_{loss_{b,k}}) + \sum_{1}^{6} \sum_{i=1}^{124} [(P_{max_{G_i}} \cdot f dp_{P_{i,k}} - P_{g_{i,k}}) \cdot 1 \cdot c_{PVcut}] + \sum_{1}^{32} \sum_{1}^{24} [(P_{n_{L_i}} \cdot f dc_{P_{i,k}} - P_{l_{i,k}}) \cdot 1 \cdot c_{loadcut}];
$$
\n(74)

La risoluzione del power-flow, considerando la funzione obiettivo (74), fornisce in uscita la matrice  $I_{b,k}$ contenente i valori delle correnti circolanti nei rami della rete.

Si effettua la ricerca del massimo valore di corrente ottenuto in ciascun ramo lungo l'intero orizzonte temporale, ottenendo un vettore. Per ciascun elemento contenuto nel vettore è stato considerato un incremento del 5%.

$$
0 \le I_{b,k} \le I_{\text{max}_b}^2 \tag{57}
$$

$$
I_{\text{max}_b} = \max(I_{b,k}) \cdot 1.05\tag{75}
$$

Il vettore I<sub>maxb</sub> rappresenta il limite massimo di corrente che può circolare in ciascun ramo. Considerando un margine di incremento del 5% implica che le linee, nella situazione antecedente alla penetrazione delle risorse dell'azienda, fossero caricate al 95% della loro portata.

Tale limitazione sulla portata delle linee<sup>16</sup> è stata imposta poiché si prospetta che la penetrazione di nuove risorse, in grado di fornire servizi di flessibilità, comporti un incremento minimo dei valori di corrente nei rami della rete, rispetto allo stato iniziale di quest'ultima (senza veicoli).

Un'ulteriore vincolo tecnico da tenere in considerazione è quello relativo alla tensione nodale, la quale deve essere compresa in un intervallo di tolleranza per le variazioni lente di tensione, fornito dalla normativa CEI 0-16 [17]. La tensione nodale, costante e non fluttuante deve essere compresa tra il ±10%·Vn, da normativa, per ciascun nodo della rete di distribuzione. Tenendo conto delle cadute di tensione associate alla porzione in bassa tensione, non considerata in questo lavoro, si considera un intervallo ammesso nella variazione massima di tensione pari a  $\pm 5\%$ · V<sub>n</sub>, ossia  $\pm 0.05$  p.u.:

$$
v_{\min}^2 \le v_{n+1,k} \le v_{\max}^2
$$
\n
$$
0.95^2 \le v_{n+1,k} \le 1.05^2
$$
\n(56)

 $16$  I limiti sulla portata delle linee e sulle tensioni nodali consentite sono imposti nell'ottimizzazione attraverso (56) e (57) descritti in 3.8.

Anche l'intervallo di variazione consentito per quanto riguarda le tensioni nodali risulta essere piuttosto stringente. A giustificazione dell'intervallo considerato, si consideri p.e. che, con la predetta impostazione, se la rete di distribuzione, nel lato BT, fosse prevalentemente attiva, sarebbe possibile assicurarsi che la tensione in arrivo nella cabina MT/BT assuma il valore più basso possibile, all'interno dell'intervallo limite definito attraverso (56). Viceversa, se la rete in BT fosse prevalentemente passiva.

## **Veicoli connessi alla rete**

La quantità di veicoli, appartenenti all'azienda di trasporti e, connessi alla rete, insieme ai parametri associati ad essi, non cambiano tra i 2 scenari da simulare e, pertanto, tali dati verranno riportati una sola volta.

Alcuni dei parametri definiti sono uguali per ogni veicolo *i* considerato, si riportano in [Tabella 11.](#page-63-0) Per ciascun veicolo, inoltre, è da considerarsi attiva la modalità V2G.

<span id="page-63-0"></span>

|           | $Pn_{c_i}$<br>[kW] | $Pn_{d_i}$<br>[kW] | En <sub>i</sub><br>[kWh] | $\overline{\phantom{a}}$ | $SoC_{min_i}$ $SoC_{max_i}$<br>$\overline{a}$ | $\eta_{c_i}$<br>ſ- | $\eta_{d_i}$<br>[-] |
|-----------|--------------------|--------------------|--------------------------|--------------------------|-----------------------------------------------|--------------------|---------------------|
| da 1 a 30 | 50                 | 50                 |                          | U.I                      | 0.9                                           | 0.9                | 1.1                 |

*Tabella 11 - Parametri globali EVs*

Per quanto riguarda i parametri rimanenti; vi sono delle differenze tra veicolo e veicolo, per esempio nel numero e negli orari delle soste effettuate, elencati nella tabella seguente.

| $\mathbf{i}$            | $h_{s_{1_i}}$<br>$\left[ -\right] % \begin{minipage}[b]{.45\linewidth} \centering \includegraphics[width=\textwidth]{figs/fig_4-1.png} \end{minipage} \hfill \begin{minipage}[b]{.45\linewidth} \centering \includegraphics[width=\textwidth]{figs/fig_4-1.png} \caption{The 3D (i) and 4D (j) are the 3D (j) and 5D (j) are the 3D (j) and 6D (j) are the 3D (j) and 6D (j) are the 3D (j) and 6D (j).} \label{fig:ex1}$ | $h_{e_{1_i}}$<br>$\left[ -\right] % \begin{minipage}[b]{.45\linewidth} \centering \includegraphics[width=\linewidth]{images/Example_521.jpg} \caption{The number of different values of the number of times.} \label{fig:Example_521} \end{minipage} \vspace{-.5cm} \label{fig:Example_521}$ | $\left[ 50C_{s_{1}} \right]$ $\left[ 50C_{s_{2}} \right]$<br>$[\![\text{-}\!]$ | $\left[ \cdot \right] % \includegraphics[width=0.9\textwidth]{images/TrDiS/N-Architecture.png} % \caption{The first two different values of $N$ in the \mbox{thick model} and the second two different values of $N$ in the \mbox{thick model} and the second two different values of $N$ in the \mbox{thick model} and the second two different values of $N$ in the \mbox{thick model} and the second two different values of $N$ in the \mbox{thick model} and the second two different values of $N$ in the \mbox{thick model} and the second two different values of $N$ in the \mbox{thick model} and the third two different values of $N$ in the \mbox{thick model} and the third two different values of $N$ in the \mbox{thick model} and the third two$ | $h_{s_{2_i}}$<br>$\left[ \begin{smallmatrix} - \end{smallmatrix} \right]$ | $h_{e_{2_i}}$<br>$[\cdot] % \centering \includegraphics[width=0.9\textwidth]{images/TrDiS/N-Architecture.png} % \caption{The first two different values of $N$ in the left and right.} \label{TrDiS/N-Architecture} %$ | $\mathbf{S}o\mathbf{C}_{S_2}$ $\mathbf{S}o\mathbf{C}_{e_2}$ $\mathbf{h}_{s_{3_i}}$<br>$\left[ \cdot \right] % \includegraphics[width=0.9\textwidth]{images/TrDiS/N-Architecture.png} % \caption{The first two different values of $N$ in the \mbox{thick}, $N=1$ and $N=1$ (left) and $N=1$ (right) and $N=1$ (right) and $N=10$ (right).} % \label{TrDiS/N-Architecture} %$ | $\left[ \cdot \right]$ | $\left[ \cdot \right] % \includegraphics[width=0.9\columnwidth]{figures/fig_10.pdf} \caption{The average of the number of~\ref{fig:20}. The number of~\ref{fig:20}. The number of~$ | $h_{e_{3}}$ | $\mathcal{S}o\mathcal{C}_{s_3}$ $\mathcal{S}o\mathcal{C}_{s_3}$<br>$\left[ \cdot \right] % \includegraphics[width=0.9\textwidth]{images/TrDiA-Architecture.png} % \caption{The first two different values of $A$ with the same time.} \label{TrDiA-Architecture} %$ | $\left[ \cdot \right] % \includegraphics[width=0.9\textwidth]{images/TrDiS/N-Architecture.png} % \caption{The first two different values of $N$ in the \mbox{thick}, $N=1$ and $N=1$ (left) and $N=1$ (right) and $N=1$ (right) and $N=10$ (right). }% \label{TrDiS/N-Architecture}$ |
|-------------------------|----------------------------------------------------------------------------------------------------|----------------------------------------------------------------------------------------------------|--------------------------------------------------------------------------------|----------------------------------------------------------------------------------------------------|---------------------------------------------------------------------------|----------------------------------------------------------------------------------------------------|----------------------------------------------------------------------------------------------------|------------------------|----------------------------------------------------------------------------------------------------|-------------|----------------------------------------------------------------------------------------------------|----------------------------------------------------------------------------------------------------|
| $\mathbf{1}$            | 1                                                                                                    | 7                                                                                                    | 0.4                                                                            | $0.8\,$                                                                                                    | 19                                                                        | 24                                                                                                    | 0.4                                                                                                    | 0.4                    |                                                                                                    |             |                                                                                                    |                                                                                                    |
| $\boldsymbol{2}$        | $\mathbf{1}$                                                                                                    | $\tau$                                                                                                    | 0.4                                                                            | $0.8\,$                                                                                                    | 12                                                                        | 14                                                                                                    | 0.4                                                                                                    | $0.8\,$                | 20                                                                                                    | 24          | 0.4                                                                                                    | $0.4\,$                                                                                                    |
| $\mathbf{3}$            | $\mathbf{1}$                                                                                                    | 7                                                                                                    | 0.4                                                                            | $0.8\,$                                                                                                    | 12                                                                        | 14                                                                                                    | 0.4                                                                                                    | 0.8                    | 20                                                                                                    | 24          | 0.4                                                                                                    | 0.4                                                                                                    |
| $\overline{\mathbf{4}}$ | $\mathbf{1}$                                                                                                    | $\overline{7}$                                                                                                    | 0.4                                                                            | $0.8\,$                                                                                                    | 19                                                                        | 24                                                                                                    | 0.4                                                                                                    | 0.4                    |                                                                                                    |             |                                                                                                    |                                                                                                    |
| $\overline{\mathbf{5}}$ | $\mathbf{1}$                                                                                                    | $\tau$                                                                                                    | 0.4                                                                            | $0.8\,$                                                                                                    | 12                                                                        | 14                                                                                                    | 0.4                                                                                                    | 0.8                    | 20                                                                                                    | 24          | 0.4                                                                                                    | 0.4                                                                                                    |
| 6                       | $\mathbf{1}$                                                                                                    | $\tau$                                                                                                    | 0.4                                                                            | $0.8\,$                                                                                                    | 19                                                                        | 24                                                                                                    | 0.4                                                                                                    | 0.4                    |                                                                                                    |             |                                                                                                    |                                                                                                    |
| $\overline{7}$          | 1                                                                                                    | 7                                                                                                    | 0.4                                                                            | 0.8                                                                                                    | 19                                                                        | 24                                                                                                    | 0.4                                                                                                    | 0.4                    |                                                                                                    |             |                                                                                                    |                                                                                                    |
| $\bf 8$                 | $\mathbf{1}$                                                                                                    | 7                                                                                                    | 0.4                                                                            | $0.8\,$                                                                                                    | 19                                                                        | 24                                                                                                    | 0.4                                                                                                    | 0.4                    |                                                                                                    |             |                                                                                                    |                                                                                                    |
| 9                       | $\mathbf{1}$                                                                                                    | $\boldsymbol{7}$                                                                                                    | 0.4                                                                            | $0.8\,$                                                                                                    | 19                                                                        | 24                                                                                                    | 0.4                                                                                                    | 0.4                    |                                                                                                    |             |                                                                                                    |                                                                                                    |
| 10                      | 1                                                                                                    | 7                                                                                                    | 0.4                                                                            | $0.8\,$                                                                                                    | 12                                                                        | 14                                                                                                    | 0.4                                                                                                    | 0.8                    | 20                                                                                                    | 24          | 0.4                                                                                                    | 0.4                                                                                                    |
| 11                      | $\mathbf{1}$                                                                                                    | 7                                                                                                    | 0.4                                                                            | $0.8\,$                                                                                                    | 19                                                                        | 24                                                                                                    | 0.4                                                                                                    | 0.4                    |                                                                                                    |             |                                                                                                    |                                                                                                    |
| 12                      | $\mathbf{1}$                                                                                                    | $\tau$                                                                                                    | 0.4                                                                            | $0.8\,$                                                                                                    | 19                                                                        | 24                                                                                                    | 0.4                                                                                                    | 0.4                    |                                                                                                    |             |                                                                                                    |                                                                                                    |
| 13                      | 1                                                                                                    | 7                                                                                                    | 0.4                                                                            | $0.8\,$                                                                                                    | 12                                                                        | 14                                                                                                    | 0.4                                                                                                    | 0.8                    | 20                                                                                                    | 24          | 0.4                                                                                                    | 0.4                                                                                                    |
| 14                      | $\,1$                                                                                                    | $\boldsymbol{7}$                                                                                                    | 0.4                                                                            | 0.8                                                                                                    | 12                                                                        | 14                                                                                                    | 0.4                                                                                                    | 0.8                    | 20                                                                                                    | 24          | 0.4                                                                                                    | 0.4                                                                                                    |

*Tabella 12 - Intervalli di sosta e SoC definiti per gli EVs*

| 15 | $\mathbf{1}$ | $\tau$         | 0.4     | $0.8\,$   | 19 | 24 | 0.4     | 0.4     |                              |    |                |     |
|----|--------------|----------------|---------|-----------|----|----|---------|---------|------------------------------|----|----------------|-----|
| 16 | $\mathbf{1}$ | $\tau$         | $0.4\,$ | $\rm 0.8$ | 19 | 24 | 0.4     | $0.4\,$ |                              |    |                |     |
| 17 | $\mathbf{1}$ | $\overline{7}$ | 0.4     | $0.8\,$   | 19 | 24 | 0.4     | 0.4     | $\overline{a}$               |    |                |     |
| 18 | $\mathbf{1}$ | $\tau$         | 0.4     | $\rm 0.8$ | 12 | 14 | 0.4     | $0.8\,$ | 20                           | 24 | 0.4            | 0.4 |
| 19 | $\mathbf{1}$ | $\tau$         | 0.4     | $\rm 0.8$ | 19 | 24 | 0.4     | 0.4     | $\overline{a}$               |    |                |     |
| 20 | $\mathbf{1}$ | $\tau$         | 0.4     | $0.8\,$   | 12 | 14 | 0.4     | $0.8\,$ | 20                           | 24 | 0.4            | 0.4 |
| 21 | $\mathbf{1}$ | $\tau$         | 0.4     | $0.8\,$   | 19 | 24 | 0.4     | $0.4\,$ |                              |    |                |     |
| 22 | $\mathbf{1}$ | $\tau$         | 0.4     | $0.8\,$   | 19 | 24 | 0.4     | $0.4\,$ | -                            |    |                |     |
| 23 | $\mathbf{1}$ | $\tau$         | 0.4     | $0.8\,$   | 19 | 24 | 0.4     | 0.4     |                              | -  |                |     |
| 24 | $\mathbf{1}$ | $\tau$         | 0.4     | $0.8\,$   | 12 | 14 | 0.4     | 0.8     | 20                           | 24 | 0.4            | 0.4 |
| 25 | $\mathbf{1}$ | $\tau$         | 0.4     | $0.8\,$   | 19 | 24 | $0.4\,$ | $0.4\,$ | $\qquad \qquad \blacksquare$ |    |                |     |
| 26 | $\mathbf{1}$ | $\tau$         | 0.4     | $\rm 0.8$ | 19 | 24 | 0.4     | 0.4     | -                            | -  | $\overline{a}$ |     |
| 27 | $\mathbf{1}$ | $\tau$         | 0.4     | $0.8\,$   | 12 | 14 | 0.4     | 0.8     | 20                           | 24 | 0.4            | 0.4 |
| 28 | $\mathbf{1}$ | $\tau$         | 0.4     | $\rm 0.8$ | 12 | 14 | 0.4     | 0.8     | 20                           | 24 | 0.4            | 0.4 |
| 29 | $\mathbf{1}$ | $\tau$         | 0.4     | $0.8\,$   | 19 | 24 | 0.4     | 0.4     |                              |    |                |     |
| 30 | $\mathbf{1}$ | $\overline{7}$ | 0.4     | 0.8       | 19 | 24 | $0.4\,$ | 0.4     |                              |    |                |     |

Nella tabella soprastante si può notare che i veicoli al massimo fanno da un minimo di 2 soste ad un massimo di 3.

# **4.3 Scenario 1**

### **Topologia della rete**

Si consideri la rete standard di distribuzione IEEE da 33 nodi alla quale sono stati aggiunti 6 impianti di generazione fotovoltaica, come rappresentato in [Figura 25.](#page-65-0)

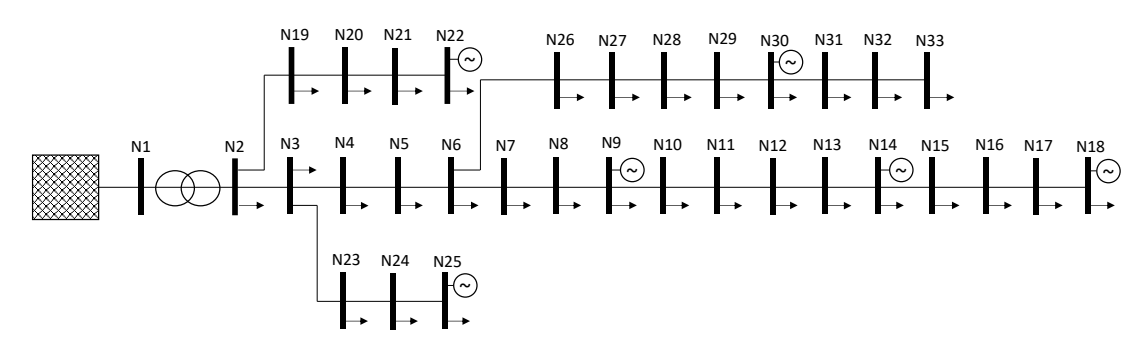

*Figura 25 - Rete IEEE 33bus con generazione fotovoltaica aggiunta (Scenario 1)*

<span id="page-65-0"></span>In questo primo scenario sia la topologia della rete [che i parametri longitudinali risultano essere](#page-65-1)  equivalenti allo standard IEEE 33bus [24] e riportati in

<span id="page-65-1"></span>[Tabella](#page-65-1) 13. Ciascuna linea ha lunghezza unitaria.

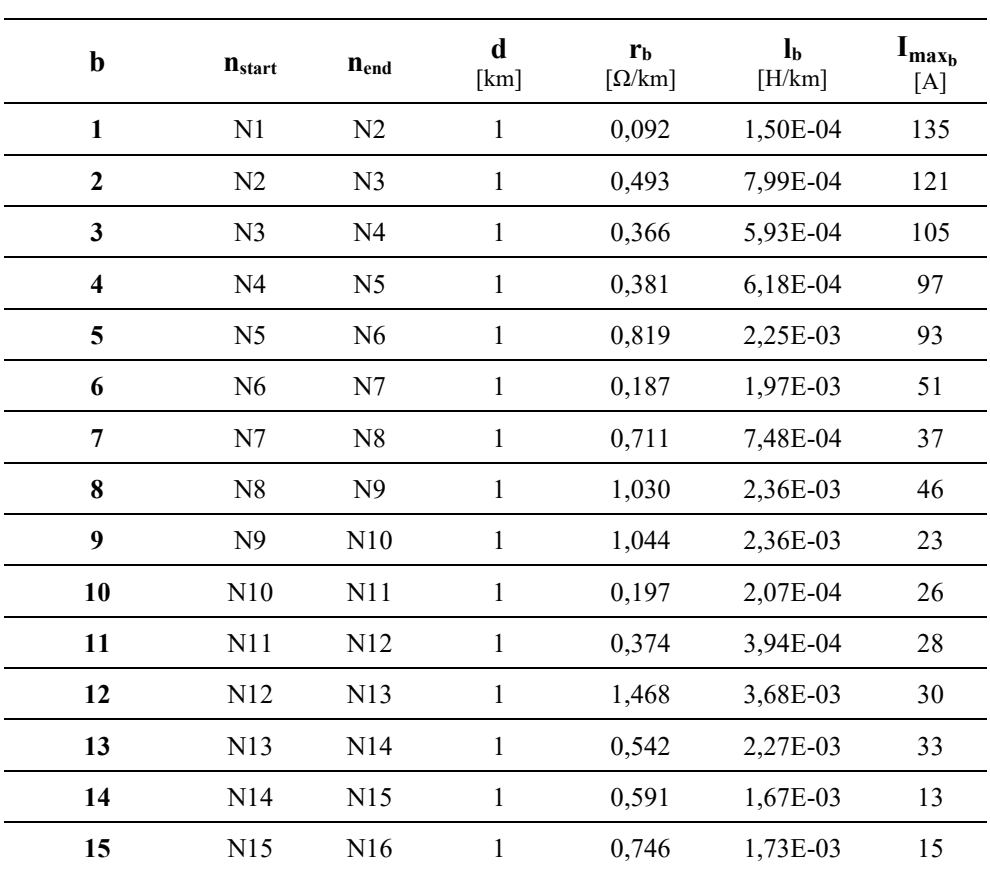

*Tabella 13 – Parametri caratterizzanti le linee (Scenario 1)*

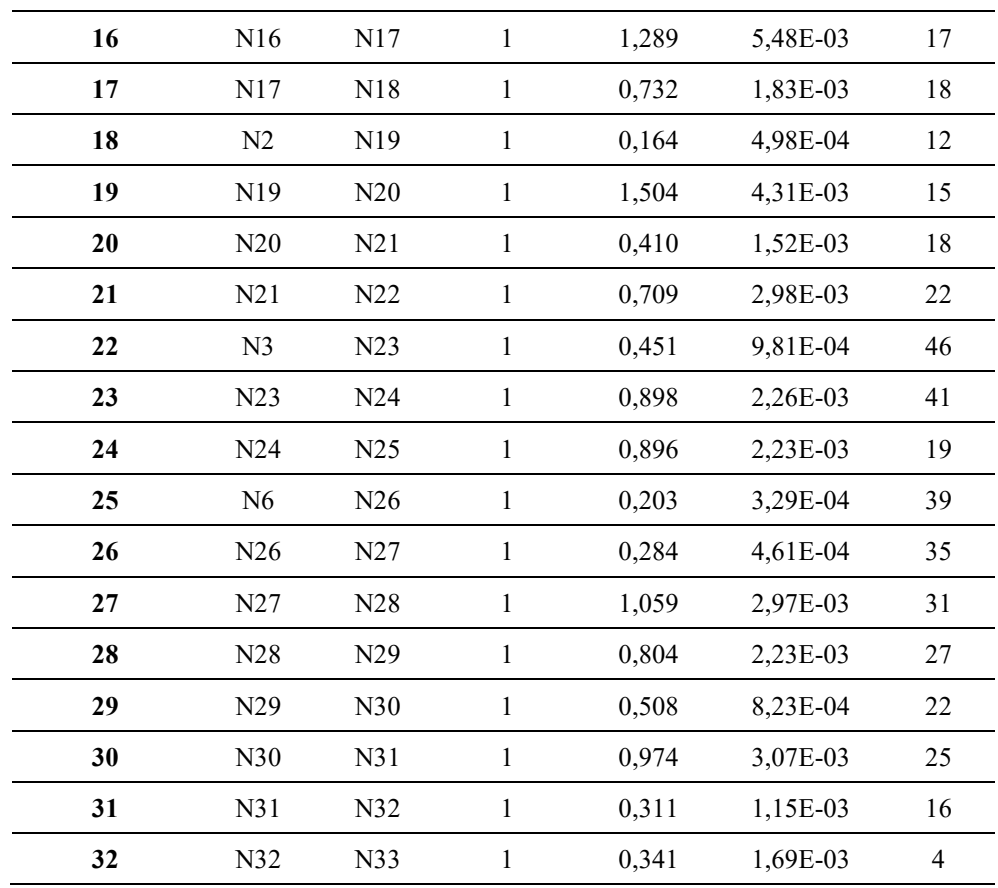

## **Profili di carico e di generazione**

La rete di distribuzione standard IEEE da 33 bus fornisce un valore di potenza attiva e reattiva assorbita in ciascun nodo della rete; si consideri tale assorbimento rappresentato e modellizzato attraverso un unico carico per nodo. I valori di potenza forniti sono stati assegnati ai parametri  $Pn_{L_i}$  e  $Qn_{L_i}$ , descritti in 3.5 e riportati i[n Tabella 14.](#page-66-0)

<span id="page-66-0"></span>

| ı | $\mathbf n$ | $Pn_{L_i}$<br>[W] | $Qn_{L_i}$<br>[var] | <b>Profilo</b> |
|---|-------------|-------------------|---------------------|----------------|
| 1 | 2           | $1.00E + 05$      | $6.00E + 04$        | 3              |
| 2 | 3           | $9.00E + 04$      | $4.00E + 04$        | 3              |
| 3 | 4           | $1.20E + 0.5$     | $8.00E + 04$        | 2              |
| 4 | 5           | $6.00E + 04$      | $3.00E + 04$        | $\overline{2}$ |
| 5 | 6           | $6.00E + 04$      | $2.00E + 04$        | $\overline{4}$ |
| 6 | 7           | $2.00E + 05$      | $1.00E + 05$        | $\mathfrak{D}$ |
| 7 | 8           | $2.00E + 05$      | $1.00E + 0.5$       | $\overline{4}$ |
| 8 | 9           | $6.00E + 04$      | $2.00E + 04$        | 4              |
| 9 | 10          | $6.00E + 04$      | $2.00E + 04$        | 4              |
|   |             |                   |                     |                |

*Tabella 14 - Carichi presenti nella rete considerata (Scenario 1)*

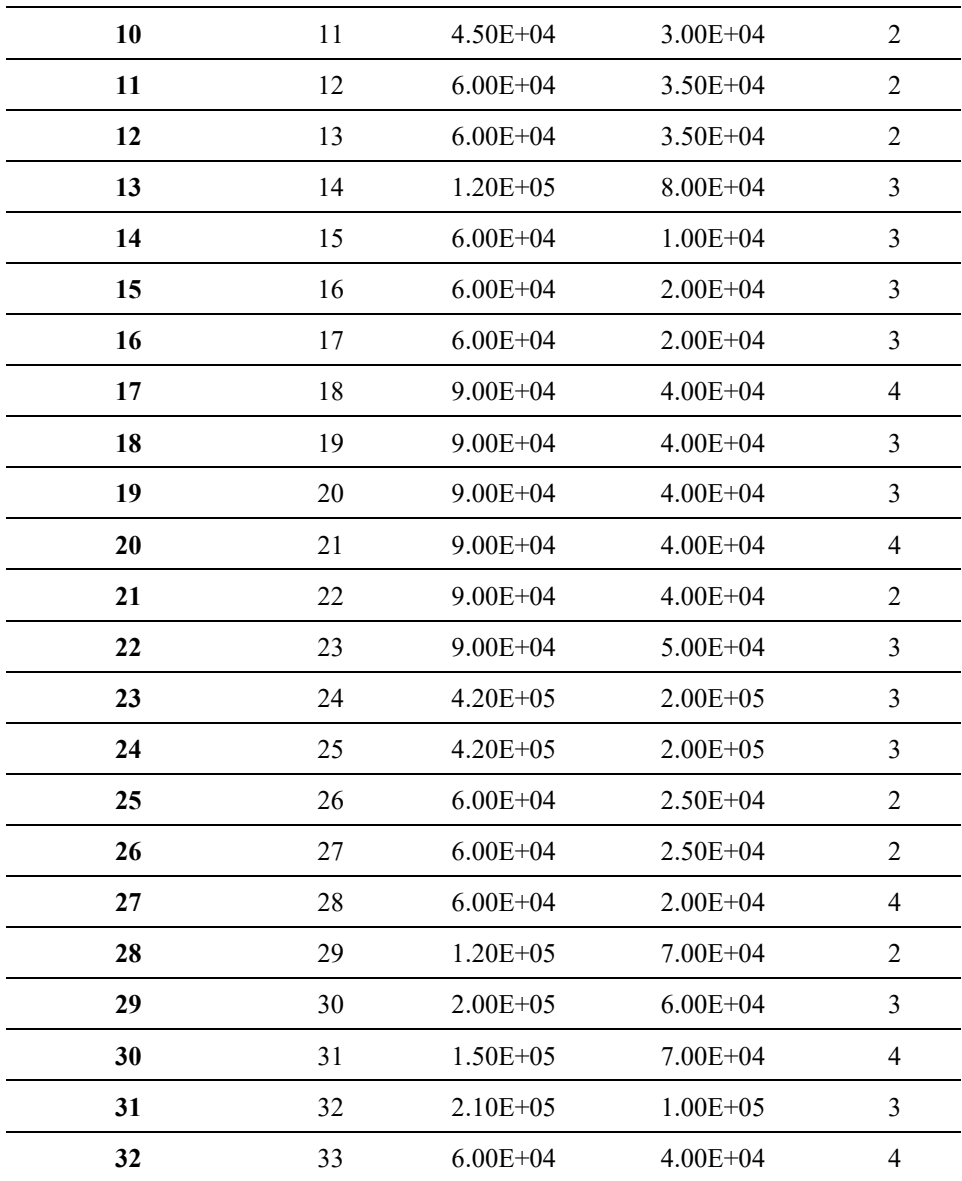

L'assorbimento di ciascun carico non è stato considerato costante durante la giornata; quindi, sono stati definiti i profili di carico orario  $fdc_{p_k}, fdc_{Q_k}$  riportati in [Tabella 15.](#page-68-0) Lo stesso ragionamento si applica per quanto riguarda la generazione fotovoltaica, con il profilo  $fdg_{P_{k}}$ .

I profili di carico si differenziano in quattro tipologie:

- 1. Profilo costante (COST);<br>2. Profilo residenziale (RES
- Profilo residenziale (RES);
- 3. Profilo industriale (IND);
- 4. Profilo commerciale (COM);

Per quanto riguarda la generazione, nella rete considerata sono presenti solo impianti di tipo fotovoltaico e quindi vi è solamente un unico profilo (PV).

<span id="page-68-0"></span>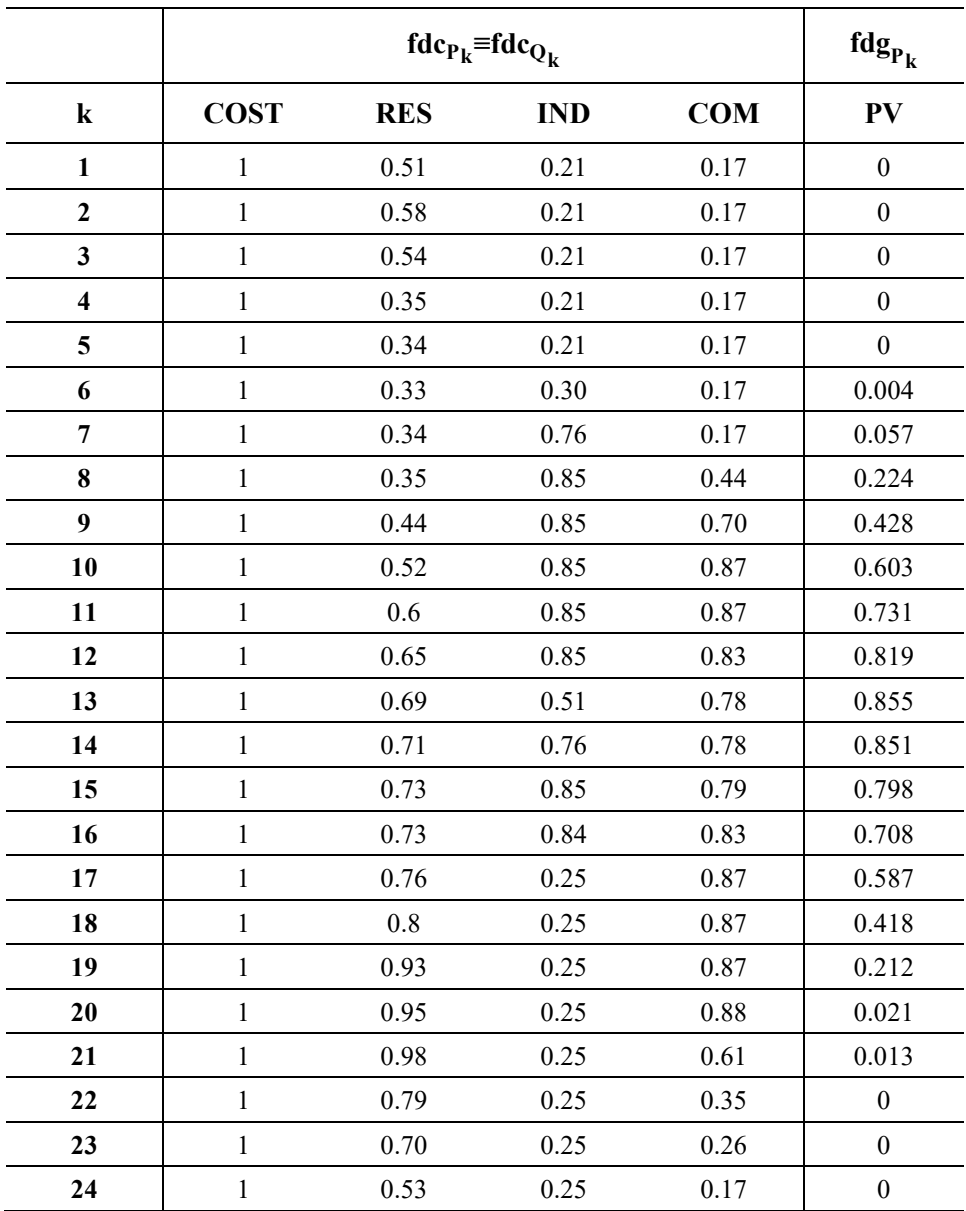

*Tabella 15 - Profili orari di carico e generazione<sup>17</sup> (Scenario 1)*

<sup>&</sup>lt;sup>17</sup> Metodo di interpretazione: considerando la tipologia RES, il valore del parametro fdc<sub>P<sub>1</sub> = 0.51 viene applicato dalle 00:00</sub> alle 01:00.

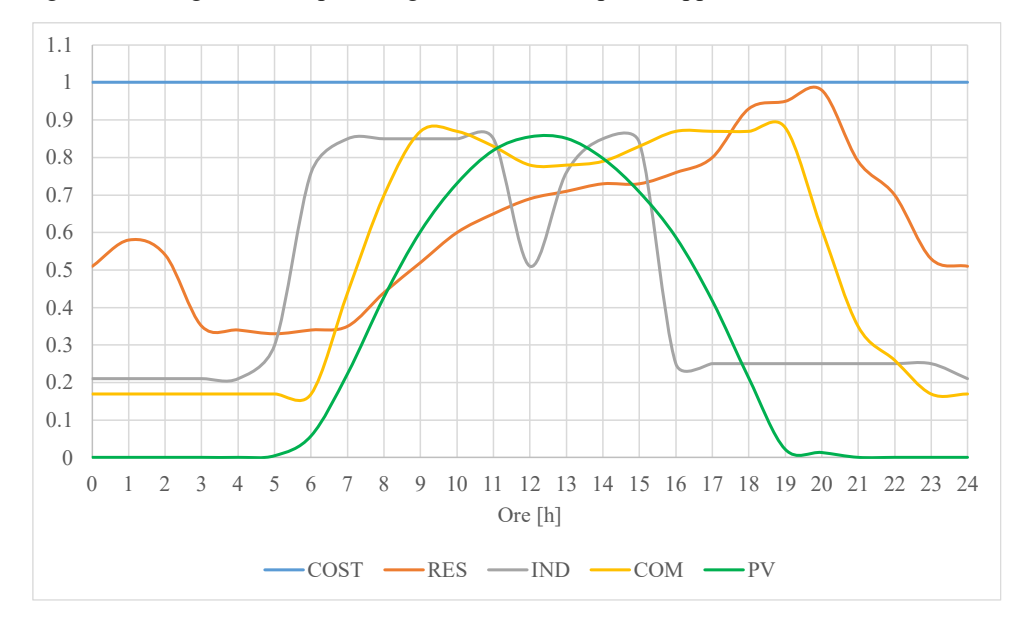

Nel diagramma in [Figura 26](#page-69-0) si riportano gli andamenti dei profili appena descritti.

*Figura 26 - Profili di carico e di generazione (Scenario 1)*

<span id="page-69-0"></span>I profili vengono poi associati ai carichi presenti nella rete, i quali, mantengono inalterati i valori di potenza nominale, specificati nello standard IEEE.

## **Distribuzione e taglia dei generatori connessi alla rete**

<span id="page-69-1"></span>In [Tabella 16](#page-69-1) si riportano i parametri che caratterizzano gli impianti fotovoltaici che sono stati aggiunti alla rete standard IEEE. Ciascuno di essi rispetta la nomenclatura presentata nel modello 3.7.

| i | n  | $P_{max_{G_i}}$<br>[W] | $S_{n_{G_i}}$<br>[VA] | <b>Profilo</b> |
|---|----|------------------------|-----------------------|----------------|
|   | 9  | $4.80E + 0.5$          | $4.80E + 0.5$         | <b>PV</b>      |
| 2 | 14 | $4.60E + 05$           | $4.60E + 05$          | <b>PV</b>      |
| 3 | 18 | $4.50E + 05$           | $4.50E + 05$          | <b>PV</b>      |
| 4 | 22 | $5.00E + 05$           | $5.00E + 05$          | <b>PV</b>      |
| 5 | 25 | $4.50E + 05$           | $4.50E + 05$          | <b>PV</b>      |
| 6 | 30 | $4.20E + 0.5$          | $4.20E + 0.5$         | <b>PV</b>      |

*Tabella 16 - Parametri dei generatori connessi alla rete (Scenario 1)*

### **Quota percentuale di energia generata da rinnovabile rispetto al carico**

La quota percentuale di energia generata da rinnovabile  $Q$  è definita dal rapporto tra l'energia totale generata dagli impianti fotovoltaici e assorbita dai carichi lungo l'intero orizzonte temporale considerato nella simulazione (24h).

$$
Q = \frac{\sum_{1}^{6} \sum_{1}^{24} \left( P_{g_{i,k}} \cdot StepTime \right)}{\sum_{1}^{32} \sum_{1}^{24} \left( P_{i,k} \cdot StepTime \right)} = \frac{\sum_{1}^{6} \sum_{1}^{24} \left( P_{g_{i,k}} \cdot 1 \right)}{\sum_{1}^{32} \sum_{1}^{24} \left( P_{i,k} \cdot 1 \right)} = \frac{20227.05}{46503.75} = 43.4955 = 43,50\% \tag{76}
$$

Questo parametro è utile per comprendere se la rete considerata è prevalentemente attiva o passiva. In questo caso, la rete è da ritenersi prevalentemente passiva.

## **Nodi di connessione delle potenziali strutture da costruire**

<span id="page-70-0"></span>Ciascuna potenziale struttura di stoccaggio costruita prevede l'installazione di infrastrutture di ricarica per i veicoli. Tali infrastrutture e la struttura stessa sono collegate ad un nodo della rete; in funzione dello scenario e quindi al variare della topologia di rete considerata, la posizione dei siti candidati rimane invariata, mentre il nodo assegnato a questi ultimi varia. Si riportano in [Tabella 17](#page-70-0) le facilities con i relativi nodi di connessione assegnati<sup>18</sup>.

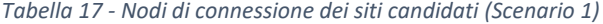

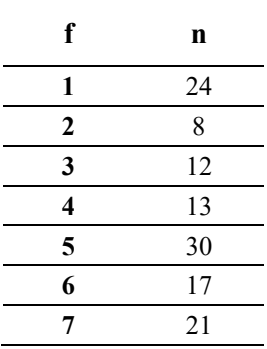

<sup>18</sup> Il criterio di assegnazione dei nodi è randomico, poiché la rete considerata è teorica.

## **4.3.1 Sub-ottimizzazione: DSO**

Come precedentemente descritto in 4.2, la sub-ottimizzazione prevede la minimizzazione dei costi del DSO considerando che le strutture siano già state costruite dall'azienda secondo il suo ottimo. Si impone, all'ottimizzatore, la scelta delle strutture e la distribuzione dei veicoli attraverso il seguente vincolo:

$$
x_{n,i} = ON_{EV_{n,i}}
$$
  $n = 1,2,...,33; i = 1,2,...,30;$ 

Dove  $x_{n,i}$  è stata estratta dai risultati dell'ottimizzazione svolta in 4.1. Dopo aver imposto il vincolo l'ottimizzatore minimizza la funzione obiettivo del DSO riportata in seguito:

$$
Obiettivo_{DSO} = \sum_{1}^{32} \sum_{\substack{24 \ 24}}^{24} \left( p_{imp_k} \cdot P_{loss_{b,k}} \right) + \sum_{1}^{5} \sum_{\substack{24 \ 24}}^{24} \left[ \left( P_{max_{G_i}} \cdot f dp_{P_{i,k}} - P_{g_{i,k}} \right) \cdot 1 \cdot c_{PVcut} \right] + \sum_{1}^{32} \sum_{\substack{14 \ 24}}^{24} \left[ \left( P_{n_{L_i}} \cdot f dc_{P_{i,k}} - P_{l_{i,k}} \right) \cdot 1 \cdot c_{loadcut} \right] + \sum_{n=1}^{N} \sum_{k=1}^{K} \sum_{i=1}^{E} \left[ \left( c_{V2G_k} \cdot P_{d_{n,k,i}} \cdot StepTime \right) \right]
$$
(77)

Ottenendo il seguente risultato:

 $Obiettivo<sub>DSO</sub> = 305.016 + 0 + 385.654 + 372.453 = 1063.123 \in$ 

# **4.3.2 Somma dei costi (caso realistico)**

Ora è possibile sommare ai costi spettanti al DSO, quelli sostenuti dall'azienda per realizzare il suo ottimo. Così facendo, si ottiene il costo totale previsto per il caso definito in precedenza come il più realistico.

Costi Totali<sub>1</sub> = *Obiettivo<sub>DSO</sub>* + *Obiettivo<sub>Azienda</sub>*  
\n
$$
= \sum_{1}^{32} \sum_{24}^{24} (p_{imp_k} \cdot P_{loss_{b,k}}) + \sum_{1}^{6} \sum_{1}^{24} [(P_{max_{G_i}} \cdot fdp_{P_{i,k}} - P_{g_{i,k}}) \cdot 1 \cdot c_{pvcut}] + \sum_{1}^{32} \sum_{24}^{24} [(P_{n_{L_i}} \cdot fdc_{P_{i,k}} - P_{l_{i,k}}) \cdot 1 \cdot c_{loadcut}] + \sum_{n=1}^{N} \sum_{k=1}^{K} \sum_{i=1}^{E} [(c_{v2G_k} \cdot P_{d_{n,k,i}} \cdot StepTime)] + \sum_{f=1}^{f_n} \sum_{c=1}^{c_n} c_{V_{f,c}} \cdot x_{f,c} + \sum_{f=1}^{f_n} c_{F_f} \cdot y_f
$$
\n
$$
= (305.016 + 385.654 + 372.453 + 0) + (1624.4) = 1063.123 + 1624.493
$$
\n
$$
= 2687.616 \text{ E}
$$
Osservando gli addendi della soluzione riportati nell'istogramma in [Figura 27,](#page-72-0) è possibile notare che l'ottimizzatore ha attivato il servizio di load-curtailment. Ciò implica che per contenere i valori di tensione nodale e/o corrente sui rami, imposti attraverso i vincoli (56) e (57), ha dovuto ricorrere al taglio forzato del carico durante alcune ore della giornata.

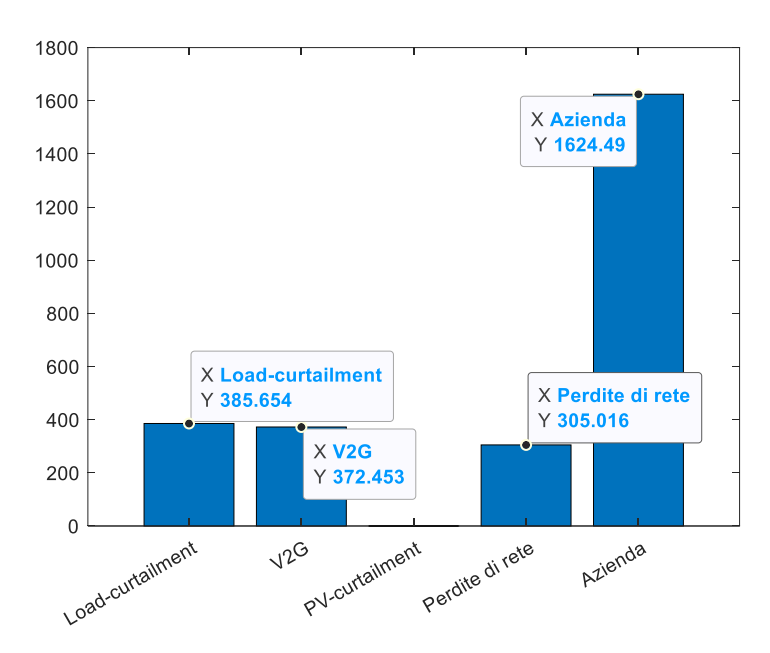

*Figura 27 - Istogramma componenti costo della funzione obiettivo (Scenario 1 - caso realistico)*

<span id="page-72-0"></span>Analizzando la matrice  $P_{L_{n,k}}$  contenente la potenza assorbita da ciascun carico, per ogni unitá temporale *k*, è stato possibile capire in quali nodi e in quali ore del giorno l'ottimizzatore ha dovuto tagliare il carico.

| n  | k  | $P_{L_{n,k}}$<br>[kW] |
|----|----|-----------------------|
| 31 | 20 | 43                    |
| 32 | 20 | 53                    |
| 32 | 21 | 33                    |

*Tabella 18 - Valori di potenza tagliata nell'ottimizzazione (Scenario 1)*

Osservando i valori riportati in tabella si nota che nell'intervallo orario compreso dalle 20:00 alle 22:00 nei nodi 31 e 32 è stato necessario ridurre la potenza totale assorbita.

In [Figura 28](#page-73-0) sono stati tracciati gli andamenti della potenza durante le ore del giorno; la curva rossa rappresenta la differenza tra il valore totale di potenza assorbita dai carichi e quella generata dagli impianti fotovoltaici. Questa curva rappresenta il bilancio delle potenze di carico e generazione, al netto di carica o scarica dei veicoli collegati alla rete. Si evidenzia un picco esattamente in corrispondenza dell'intervallo orario compreso tra le 20:00-22:00, durante il quale l'ottimizzatore ha provato a compensare la forte domanda di energia attivando il servizio V2G. Il contributo fornito dai veicoli peró, non ha consentito all'ottimizzatore di rispettare i vincoli e, di conseguenza, è stato necessaria l'attivazione del load-curtailment.

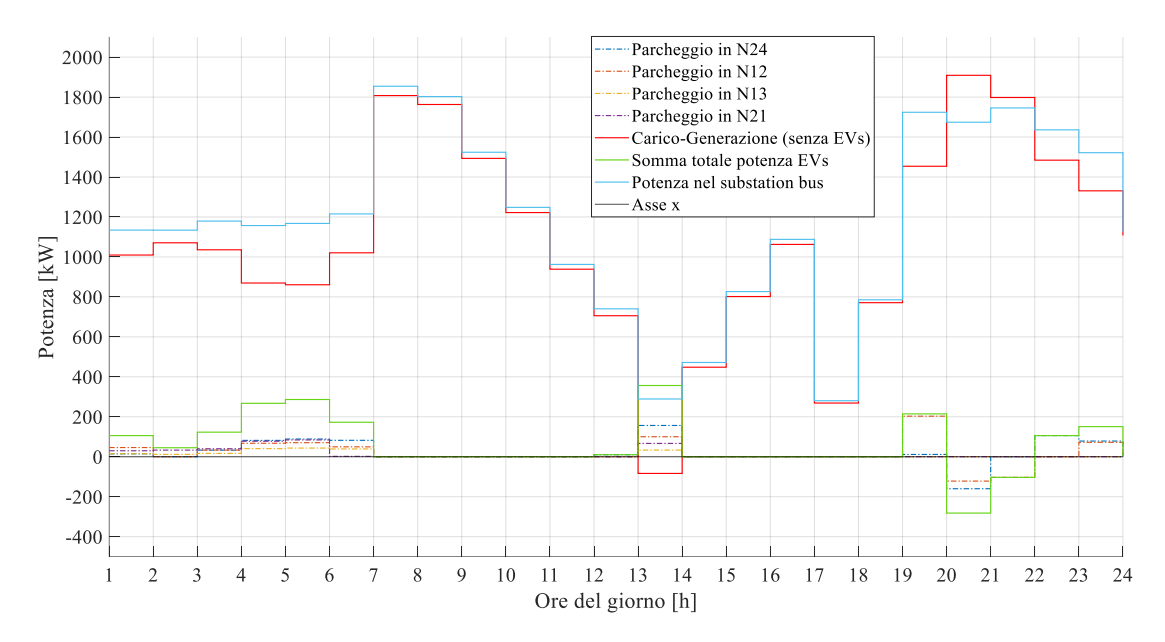

*Figura 28 – Andamento delle potenze durante la giornata (Scenario 1- caso realistico)*

# <span id="page-73-0"></span>**4.3.3 Ottimizzazione congiunta**

L'ottimizzazione congiunta prevede la minimizzazione della seguente funzione obiettivo:

Costi Total<sub>12</sub> = *Obiettivo<sub>DSO</sub>* + *Obiettivo<sub>Azienda</sub>*  
\n
$$
= \sum_{1}^{32} \sum_{24}^{24} (p_{imp_k} \cdot P_{loss_{b,k}})
$$
\n
$$
+ \sum_{1}^{52} \sum_{24}^{24} [(P_{max_{G_i}} \cdot f dp_{P_{i,k}} - P_{g_{i,k}}) \cdot 1 \cdot c_{PVcut}]
$$
\n
$$
+ \sum_{1}^{32} \sum_{14}^{24} [(P_{n_{L_i}} \cdot f dc_{P_{i,k}} - P_{l_{i,k}}) \cdot 1 \cdot c_{loadcut}]
$$
\n
$$
+ \sum_{n=1}^{N} \sum_{k=1}^{K} \sum_{i=1}^{E} [(c_{V2G_k} \cdot P_{d_{n,k,i}} \cdot StepTime)] + \sum_{f=1}^{f_n} \sum_{c=1}^{c_n} c_{Vf,c} \cdot x_{f,c}
$$
\n
$$
+ \sum_{f=1}^{f_n} c_{Ff} \cdot y_f
$$
\n(78)

Essa fornisce direttamente la somma totale dei costi sostenuti dall'azienda e dal DSO. Il risultato restituito dalla simulazione è il seguente:

Costi Total
$$
i_2
$$
 = (313.383 + 0 + 0 + 476.558) + (936.134 + 810)  
= 789.941 + 1746.13 = 2536.077 €

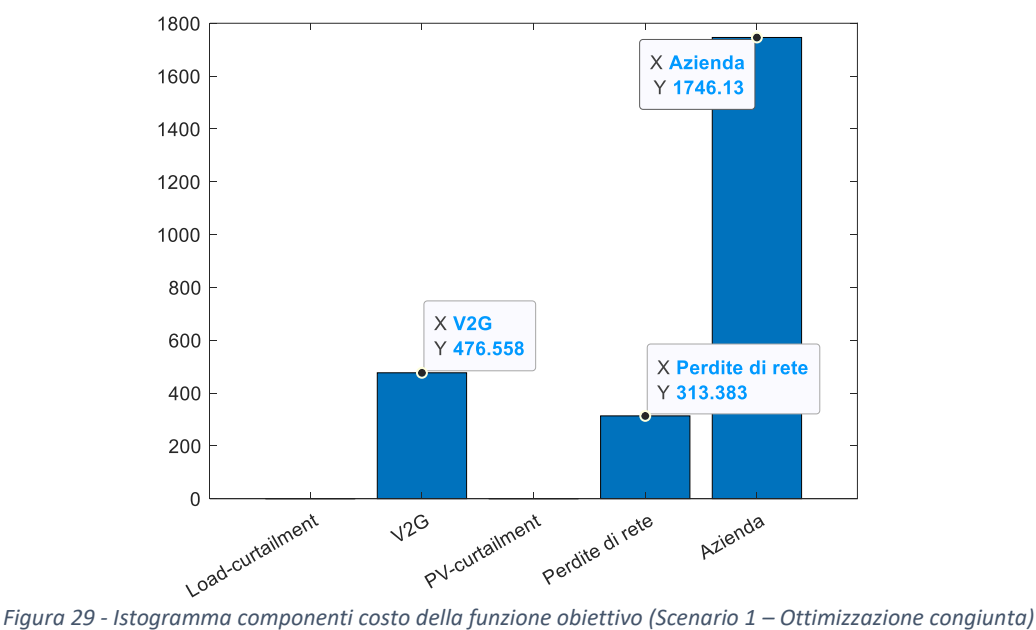

Come evidenziato nell'istogramma soprastante, l'ottimizzatore è riuscito a trovare una soluzione tale da minimizzare la funzione obiettivo, rispettando gli stringenti limiti imposti sulle tensioni nodali e sulle correnti nei rami, senza dover ricorrere ad all'attivazione del load-curtailment. Tale risultato è stato possibile grazie alla scelta di costruire la struttura con indice *f=*5 invece della struttura *f=*7, come raffigurato nella [Figura 30](#page-74-0). La struttura 5 si trova anch'essa nella Zona 1, quindi il costo fisso rimane invariato, aumentano leggermente i costi variabili dovuti alle maggiori percorrenze per raggiungere i clienti. Questa scelta si traduce in un minor costo per la gestione della rete e un maggiore sfruttamento dei servizi di flessibilità forniti dai veicoli e, quindi, una maggiore remunerazione per l'azienda.

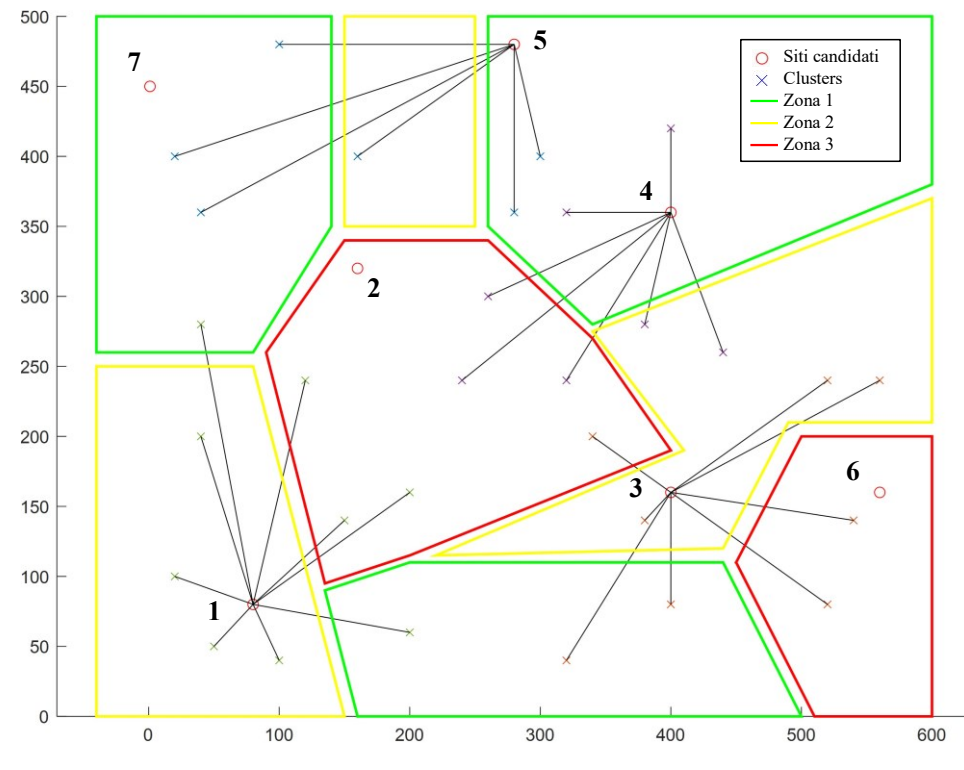

<span id="page-74-0"></span>*Figura 30 - Scelte e assegnazioni risultanti dall'ottimizzazione (Scenario 1 - Ottimizzazione congiunta)*

| <b>Strutture</b><br>costruite | n  | <b>Totale veicoli</b><br>assegnati | Veicoli assegnati               |
|-------------------------------|----|------------------------------------|---------------------------------|
|                               | 24 |                                    | 1, 3, 9, 15, 16, 26, 28, 29, 30 |
|                               |    |                                    | 2, 5, 7, 10, 17, 18, 19, 27     |
|                               |    |                                    | 6, 8, 11, 20, 23, 24, 25        |
|                               |    |                                    | 4, 12, 13, 14, 21, 22           |

*Tabella 19 - Strutture costruite e veicoli assegnati ad esse (Scenario 1 - Ottimizzazione congiunta)*

Dal confronto tr[a Figura 28](#page-73-0) [e Figura 30,](#page-74-0) è possibile notare la maggiore quota di energia iniettata in rete grazie al parcheggio posizionato nel nodo *n=*30, il quale si trova vicino ai nodi critici (31,32) nei quali, nel caso realistico, era stato necessario attuare una riduzione del carico.

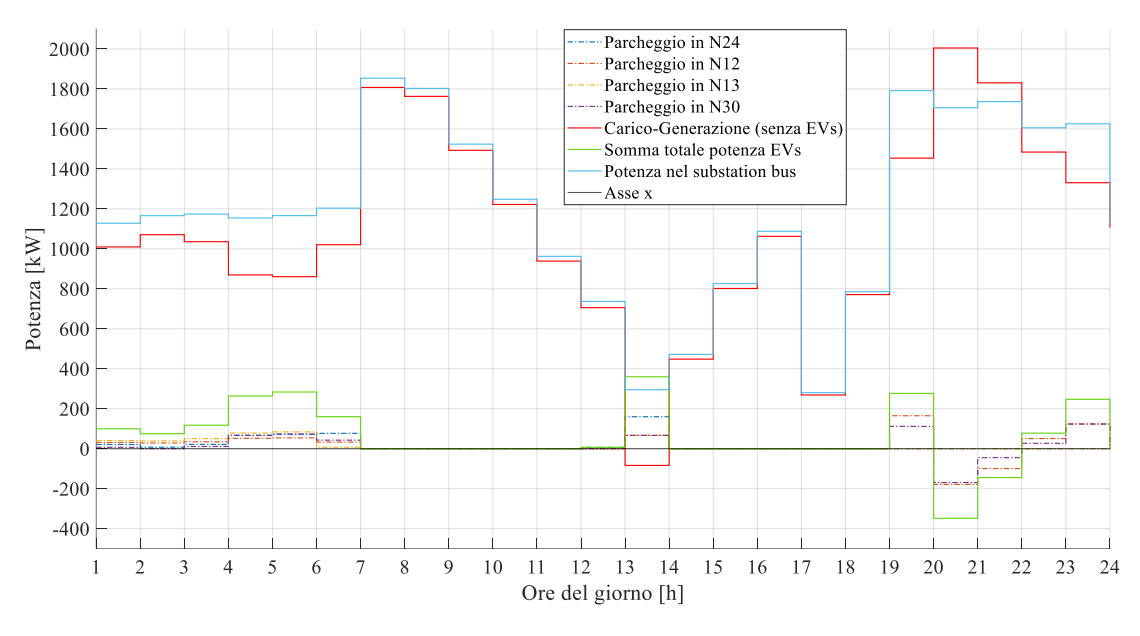

*Figura 31 - Andamento delle potenze durante la giornata (Scenario 1- ottimizzazione congiunta)*

In [Figura 32](#page-76-0), invece, e stato inserito l'andamento della potenza di carica e scarica del veicolo *i=*4 in sosta nella facility *f=*5, lungo la giornata simulata. Lungo l'asse y sinistro c'è il valore della potenza assorbita dalla rete, o, iniettata verso quest'ultima  $(P_{30,k,4})$ , attraverso l'infrastruttura di ricarica. Nell'asse y destro è stato inserito il livello di carica residua della batteria, ottenuta da  $E_{30,k,4}$ . Le due rette orizzontali rappresentano invece l'intervallo [So $C_{min_4}$ , So $C_{max_4}$ ].

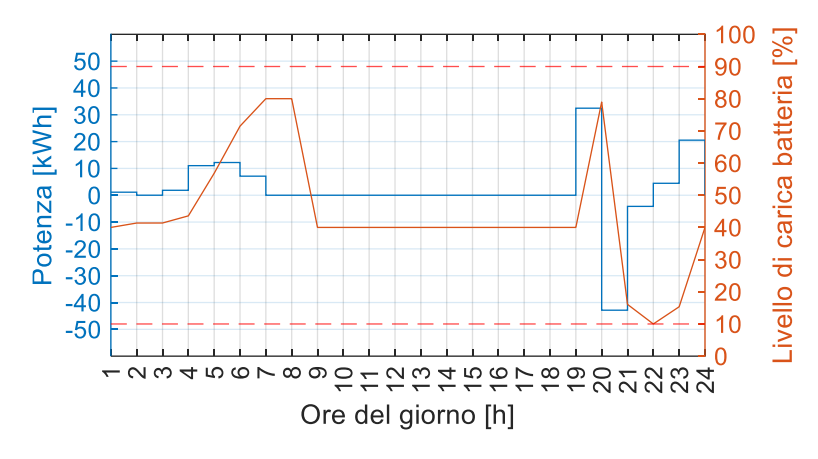

*Figura 32 – Livelli di potenza ed energia del veicolo in sosta (n=30; i=4)*

## <span id="page-76-0"></span>**4.3.4 Valutazione del risparmio**

Nella valutazione del risparmio si vuole dimostrare ed evidenziare l'effettivo risparmio ottenuto dalla coordinazione delle due parti e, quindi, il minor costo sociale ottenuto con l'ottimizzazione congiunta, rispetto al caso che è stato definito come più realistico.

Prima di effettuare la differenza tra i costi totali è necessario considerare che il costo associato all'iniezione di potenza, attraverso il V2G, rappresenta di fatto, per l'azienda di trasporti, un ricavo. Ciò implica che tale componente di costo va detratta dalle spese sostenute dall'azienda. Per la valutazione si consideri la seguente differenza:

 $Risparmio = Costi Totali<sub>1</sub> - Costi Totali<sub>2</sub>$ 

 $= (1063.123 + 1624.493 - 372.453) - (789.941 + 1746.13 - 476.558)$ = (1063.123 +1252.04)− (789.941 + 1269.572) = 255.65 €

Tale risultato dimostra l'efficacia dell'ottimizzazione congiunta, inoltre, è possibile fare un'ulteriore considerazione: grazie alla fornitura di flessibilità attraverso il V2G, la maggiore differenza, in termini di costo, si evidenzia in quello sostenuto dal DSO che è dell'ordine delle centinaia. Per quanto riguarda, invece, i costi attribuiti all'azienda, essi risultano essere quasi allineati, con una differenza dell'ordine delle decine di euro.

# **4.4 Scenario 2**

Questo scenario è stato pensato appositamente per simulare una caso critico di rete, che presenti problemi sia di sovratensione che di sottotensione nodale.

Il caso considerato risulta essere critico a prescindere dalla penetrazione o meno di nuove risorse nella rete. Questa scelta è giustificata dalla necessità di quantificare il risparmio ottenuto grazie all'ottimizzazione congiunta, in una situazione nella quale, lo sfruttamento dei servizi di flessibilità forniti dalla flotta di veicoli connessi alla rete, non sia sufficiente per contenere i parametri della rete entro i limiti imposti.

#### **Topologia della rete**

La rete considerata, rappresentata in [Figura 33,](#page-77-0) è stata ottenuta modificando la topologia della rete standard IEEE considerata nello scenario precedente. La maggior parte dei parametri longitudinali sono rimasti invariati e fedeli allo standard IEEE, ad eccezione dei rami utilizzati come collegamento per poter ottenere questa struttura di rete. Nello specifico, si fa riferimento a *b=*11,28, presenti in [Tabella](#page-78-0)  [20,](#page-78-0) ai quali, sono stati assegnati rispettivamente parametri di linea equivalenti a quelli dei rami: *b=*12,27. Questa scelta è stata fatta per evitare di dover ipotizzare nuovi parametri di linea, non presenti nello standard di riferimento considerato fino ad ora.

Lo schema così ipotizzato, unito alla distribuzione delle utenze (carichi e generatori), conduce a una situazione in cui un feeder (a valle del ramo N3-N23) è prevalentemente attivo, mentre uno (a valle del ramo N2-N27) è puramente passivo.

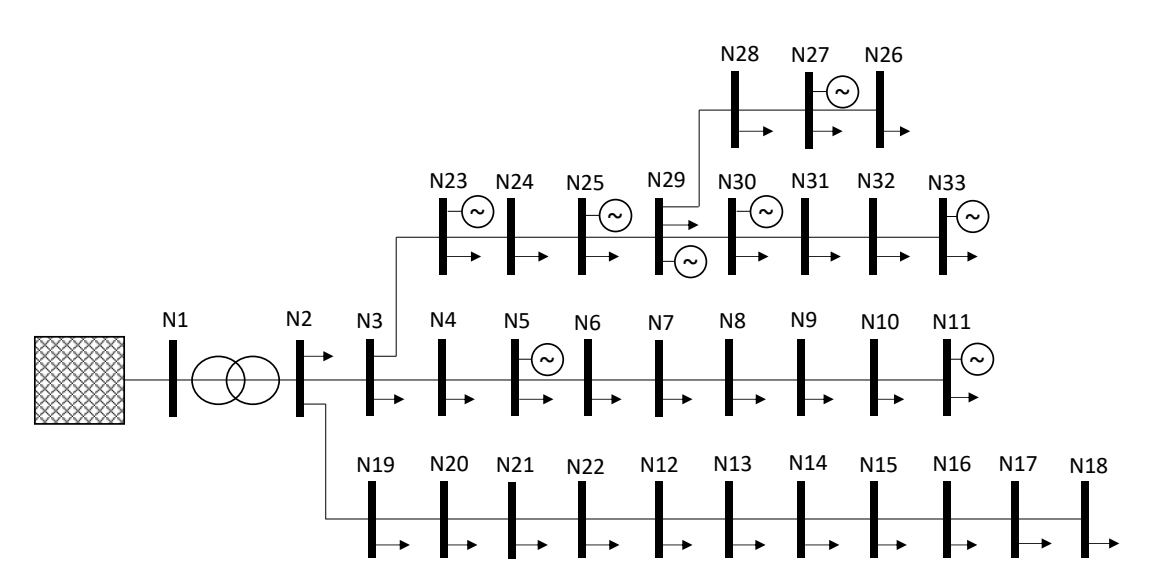

<span id="page-77-0"></span>*Figura 33 - Rete IEEE 33bus modificata, con generazione fotovoltaica aggiunta (Scenario 2)*

<span id="page-78-0"></span>

| $\mathbf b$             | $n_{\text{start}}$ | $n_{end}$       | $\mathbf d$<br>[km] | $r_{\rm b}$<br>$[\Omega/km]$ | $\mathbf{l}_{\mathbf{b}}$<br>[H/km] | $I_{max_b}$<br>$[{\rm A}]$ |
|-------------------------|--------------------|-----------------|---------------------|------------------------------|-------------------------------------|----------------------------|
| $\mathbf{1}$            | N1                 | N2              | $\mathbf{1}$        | 0,092                        | 1,50E-04                            | 215                        |
| $\mathbf{2}$            | N2                 | N <sub>3</sub>  | $\mathbf{1}$        | 0,493                        | 7,99E-04                            | 253                        |
| 3                       | N <sub>3</sub>     | N <sub>4</sub>  | $\,1$               | 0,366                        | 5,93E-04                            | 80                         |
| $\overline{\mathbf{4}}$ | N <sub>4</sub>     | N <sub>5</sub>  | $\mathbf{1}$        | 0,381                        | 6,18E-04                            | 82                         |
| 5                       | N5                 | N <sub>6</sub>  | $\mathbf{1}$        | 0,819                        | 2,25E-03                            | 34                         |
| 6                       | N <sub>6</sub>     | N7              | $\mathbf{1}$        | 0,187                        | 1,97E-03                            | 35                         |
| 7                       | N7                 | N8              | $\mathbf{1}$        | 0,711                        | 7,48E-04                            | 44                         |
| 8                       | N8                 | N <sub>9</sub>  | $\mathbf{1}$        | 1,030                        | 2,36E-03                            | 52                         |
| 9                       | N <sub>9</sub>     | N10             | $\mathbf{1}$        | 1,044                        | 2,36E-03                            | 54                         |
| 10                      | N10                | N11             | $\mathbf{1}$        | 0,197                        | 2,07E-04                            | 57                         |
| 11                      | N22                | N12             | $\mathbf{1}$        | 1.468                        | 3,68E-03                            | 26                         |
| 12                      | N12                | N13             | $\mathbf{1}$        | 1,468                        | 3,68E-03                            | 21                         |
| 13                      | N13                | N14             | $\mathbf{1}$        | 0,542                        | 2,27E-03                            | 19                         |
| 14                      | N14                | N15             | $\mathbf{1}$        | 0,591                        | 1,67E-03                            | 15                         |
| 15                      | N15                | N16             | $\,1$               | 0,746                        | 1,73E-03                            | $\,8\,$                    |
| 16                      | N16                | N17             | $\mathbf{1}$        | 1,289                        | 5,48E-03                            | 5                          |
| 17                      | N17                | N18             | $\mathbf{1}$        | 0,732                        | 1,83E-03                            | $\sqrt{2}$                 |
| 18                      | N <sub>2</sub>     | N19             | $\,1$               | 0,164                        | 4,98E-04                            | 45                         |
| 19                      | N19                | N20             | $\mathbf{1}$        | 1,504                        | 4,31E-03                            | 40                         |
| 20                      | N20                | N21             | $\mathbf{1}$        | 0,410                        | 1,52E-03                            | 35                         |
| 21                      | N21                | N22             | 1                   | 0,709                        | 2,98E-03                            | 31                         |
| 22                      | N3                 | N23             | 1                   | 0,451                        | 9,81E-04                            | 175                        |
| 23                      | N23                | N <sub>24</sub> | $\mathbf{1}$        | 0,898                        | 2,26E-03                            | 99                         |
| 24                      | N24                | N25             | $\mathbf{1}$        | 0,896                        | 2,23E-03                            | 116                        |
| 25                      | N27                | N26             | $\,1$               | 0,203                        | 3,29E-04                            | 22                         |
| 26                      | N28                | N27             | $\,1$               | 0,284                        | 4,61E-04                            | 19                         |
| 27                      | N29                | N28             | $\,1$               | 1,059                        | 2,97E-03                            | 17                         |
| 28                      | N25                | N29             | $\mathbf{1}$        | 1.059                        | 2,97E-03                            | 93                         |
| 29                      | N29                | N30             | $\mathbf{1}$        | 0,508                        | 8,23E-04                            | 43                         |
| 30                      | N30                | N31             | $\mathbf{1}$        | 0,974                        | 3,07E-03                            | 22                         |
| 31                      | N31                | N32             | $\,1$               | 0,311                        | 1,15E-03                            | 19                         |
| 32                      | N32                | N33             | $\mathbf{1}$        | 0,341                        | 1,69E-03                            | 28                         |

*Tabella 20 – Parametri caratterizzanti le linee (Scenario 2)*

# **Profili di carico e di generazione**

I valori delle potenze nominali, dei carichi presenti in rete, sono rimasti invariati rispetto allo Scenario 1. Sono stati però alterati i profili di carico  $fdc_{P_k}$  e  $fdc_{Q_k}$ , riportati in seguito, nella [Tabella 22.](#page-80-0)

| $\mathbf{i}$     | $\mathbf n$    | $Pn_{L_i}$<br>[W] | $Qn_{L_i}$<br>[var] | <b>Profilo</b>           |
|------------------|----------------|-------------------|---------------------|--------------------------|
| 1                | $\overline{2}$ | $1.00E + 05$      | $6.00E + 04$        | 3                        |
| $\boldsymbol{2}$ | $\overline{3}$ | $9.00E + 04$      | 4.00E+04            | $\overline{3}$           |
| $\mathbf{3}$     | $\overline{4}$ | $1.20E + 05$      | 8.00E+04            | $\overline{3}$           |
| 4                | 5              | $6.00E + 04$      | 3.00E+04            | 3                        |
| 5                | 6              | $6.00E + 04$      | $2.00E + 04$        | $\overline{3}$           |
| 6                | 7              | $2.00E + 05$      | $1.00E + 05$        | $\overline{\mathcal{L}}$ |
| 7                | 8              | $2.00E + 05$      | $1.00E + 05$        | $\overline{c}$           |
| $\bf 8$          | 9              | $6.00E + 04$      | $2.00E + 04$        | $\overline{c}$           |
| 9                | 10             | $6.00E + 04$      | $2.00E + 04$        | $\overline{4}$           |
| 10               | 11             | 4.50E+04          | $3.00E + 04$        | $\overline{2}$           |
| 11               | 12             | $6.00E + 04$      | 3.50E+04            | 3                        |
| 12               | 13             | $6.00E + 04$      | 3.50E+04            | $\overline{\mathcal{L}}$ |
| 13               | 14             | $1.20E + 05$      | 8.00E+04            | $\overline{2}$           |
| 14               | 15             | $6.00E + 04$      | $1.00E + 04$        | $\overline{4}$           |
| 15               | 16             | $6.00E + 04$      | $2.00E + 04$        | $\overline{2}$           |
| 16               | 17             | $6.00E + 04$      | $2.00E + 04$        | $\mathfrak{Z}$           |
| 17               | 18             | $9.00E + 04$      | 4.00E+04            | $\overline{2}$           |
| 18               | 19             | $9.00E + 04$      | 4.00E+04            | $\overline{4}$           |
| 19               | 20             | $9.00E + 04$      | $4.00E + 04$        | $\overline{2}$           |
| 20               | 21             | $9.00E + 04$      | $4.00E + 04$        | $\overline{c}$           |
| 21               | 22             | $9.00E + 04$      | 4.00E+04            | 4                        |
| 22               | 23             | $9.00E + 04$      | 5.00E+04            | $\mathfrak{D}$           |
| 23               | 24             | 4.20E+05          | $2.00E + 05$        | $\overline{c}$           |
| 24               | 25             | 4.20E+05          | $2.00E + 05$        | $\overline{c}$           |
| 25               | 26             | $6.00E + 04$      | 2.50E+04            | $\overline{c}$           |
| 26               | 27             | $6.00E + 04$      | 2.50E+04            | $\overline{c}$           |
| 27               | 28             | $6.00E + 04$      | $2.00E + 04$        | $\overline{c}$           |
| 28               | 29             | $1.20E + 05$      | $7.00E + 04$        | $\overline{c}$           |

*Tabella 21 - Carichi presenti nella rete considerata (Scenario 2)*

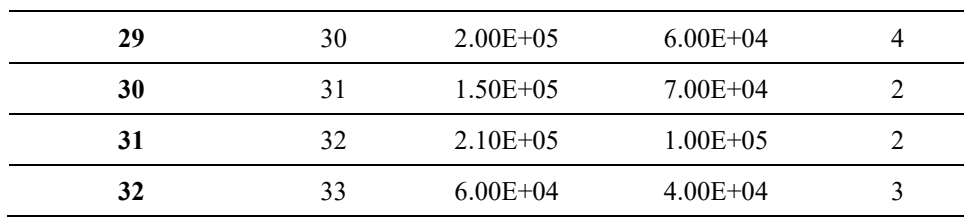

<span id="page-80-0"></span>Per quanto riguarda la tipologia dei profili di generazione e carico considerati, valgono le stesse considerazioni riportate in 4.3.

|                         |              | $\mathbf{fdg}_{\mathbf{P}_{\mathbf{k}}}$ |            |            |                  |
|-------------------------|--------------|------------------------------------------|------------|------------|------------------|
| $\bf k$                 | <b>COST</b>  | <b>RES</b>                               | <b>IND</b> | <b>COM</b> | PV               |
| $\mathbf{1}$            | $\mathbf{1}$ | 0.51                                     | 0.1512     | 0.1683     | $\boldsymbol{0}$ |
| $\mathbf{2}$            | $\mathbf{1}$ | 0.48                                     | 0.1512     | 0.1683     | $\boldsymbol{0}$ |
| $\mathbf{3}$            | $\mathbf{1}$ | 0.44                                     | 0.1512     | 0.1683     | $\boldsymbol{0}$ |
| $\overline{\mathbf{4}}$ | $\mathbf{1}$ | 0.35                                     | 0.1512     | 0.1683     | $\boldsymbol{0}$ |
| 5                       | $\mathbf{1}$ | 0.34                                     | 0.1512     | 0.1683     | $\boldsymbol{0}$ |
| 6                       | $\mathbf{1}$ | 0.33                                     | 0.216      | 0.1683     | 0.004            |
| $\overline{7}$          | $\mathbf{1}$ | 0.34                                     | 0.5472     | 0.1683     | 0.057            |
| 8                       | $\mathbf{1}$ | 0.35                                     | 0.612      | 0.4356     | 0.224            |
| $\boldsymbol{9}$        | $\mathbf{1}$ | 0.44                                     | 0.612      | 0.693      | 0.428            |
| 10                      | $\mathbf{1}$ | 0.52                                     | 0.612      | 0.8613     | 0.603            |
| 11                      | $\mathbf{1}$ | 0.6                                      | 0.612      | 0.8613     | 0.731            |
| 12                      | $\mathbf{1}$ | 0.65                                     | 0.612      | 0.8217     | 0.819            |
| 13                      | $\mathbf{1}$ | 0.69                                     | 0.3672     | 0.7722     | 0.855            |
| 14                      | $\mathbf{1}$ | 0.71                                     | 0.5472     | 0.7722     | 0.851            |
| 15                      | $\mathbf{1}$ | 0.73                                     | 0.612      | 0.7821     | 0.798            |
| 16                      | $\mathbf{1}$ | 0.73                                     | 0.6048     | 0.8217     | 0.708            |
| 17                      | $\mathbf{1}$ | 0.76                                     | 0.18       | 0.8613     | 0.587            |
| 18                      | $\mathbf{1}$ | 0.8                                      | 0.18       | 0.8613     | 0.418            |
| 19                      | $\mathbf{1}$ | 0.83                                     | 0.18       | 0.8613     | 0.212            |
| 20                      | $\mathbf{1}$ | 0.85                                     | 0.18       | 0.7722     | 0.021            |
| 21                      | $\,1$        | 0.88                                     | 0.18       | 0.6039     | 0.013            |
| 22                      | $\mathbf{1}$ | 0.79                                     | 0.18       | 0.3465     | $\boldsymbol{0}$ |
| 23                      | $\mathbf{1}$ | 0.7                                      | 0.18       | 0.2574     | $\boldsymbol{0}$ |
| 24                      | $\mathbf{1}$ | 0.53                                     | 0.18       | 0.1683     | $\boldsymbol{0}$ |

*Tabella 22 - Profili orari di carico e generazione (Scenario 2)*

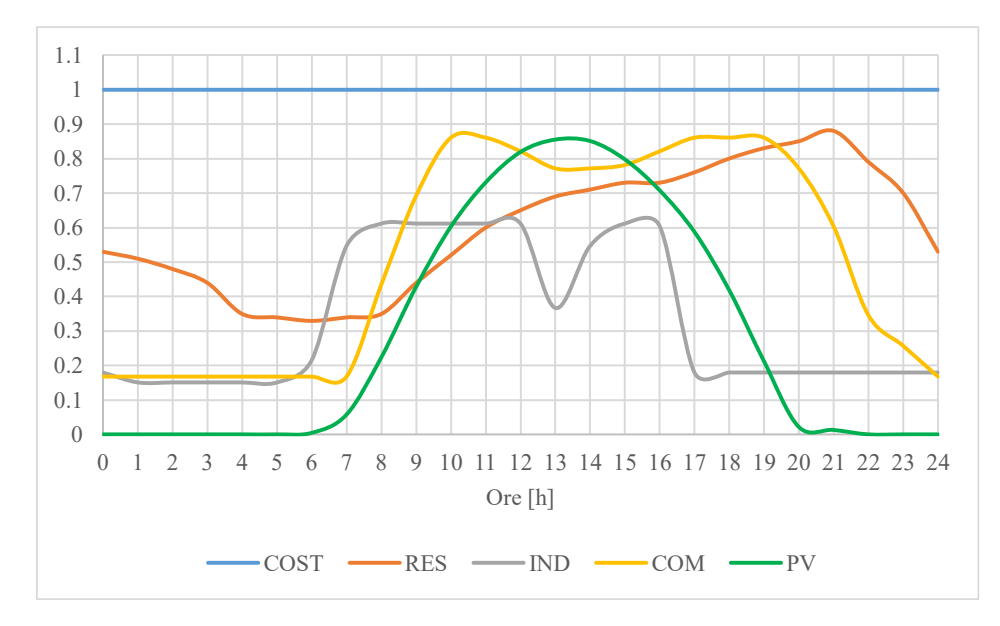

*Figura 34 - Profili di carico e di generazione (Scenario 2)*

## **Distribuzione e taglia dei generatori connessi alla rete**

Si riportano in [Tabella 23](#page-81-0) i parametri degli impianti fotovoltaici connessi alla rete, si noti che, a differenza dello Scenario 1, la potenza totale installata e connessa alla rete è notevolmente aumentata, in modo da simulare uno scenario ad elevata penetrazione di rinnovabili e valutarne l'impatto sulla gestione della rete stessa.

<span id="page-81-0"></span>

| i | $\mathbf n$ | $P_{max_{G_i}}$<br>[W] | $S_{n_{G_i}}$<br>[VA] | <b>Profilo</b> |
|---|-------------|------------------------|-----------------------|----------------|
| 1 | 23          | $1.60E + 06$           | $1.60E + 06$          | <b>PV</b>      |
| 2 | 25          | $8.00E + 0.5$          | $8.00E + 0.5$         | <b>PV</b>      |
| 3 | 27          | $5.00E + 05$           | $5.00E + 05$          | <b>PV</b>      |
| 4 | 29          | 8.00E+05               | $8.00E + 0.5$         | <b>PV</b>      |
| 5 | 30          | $8.00E + 0.5$          | $8.00E + 0.5$         | PV             |
| 6 | 33          | $6.00E + 05$           | $6.00E + 05$          | PV             |
| 7 | 11          | $1.20E + 06$           | $1.20E + 06$          | <b>PV</b>      |
| 8 | 5           | $1.00E + 06$           | $1.00E + 06$          | <b>PV</b>      |

*Tabella 23 – Parametri dei generatori connessi alla rete (Scenario 2)*

#### **Quota percentuale di energia generata da rinnovabile rispetto al carico**

Dato il progressivo incremento della generazione fotovoltaica connessa alla rete di distribuzione, è stato considerato necessario simulare una rete che presenti una prevalenza di flussi di potenza inversi.

Per il calcolo della quota percentuale di energia generata da rinnovabile, rispetto al carico, si consideri (76), da cui si ottiene il seguente valore:

$$
Q = \frac{53499.07}{47829.21} = 1.1185 = 111,85\%
$$

Si noti che la quota percentuale *Q ≥* 100%, ciò implica che la rete è prevalentemente attiva.

#### **Nodi di connessione delle potenziali strutture da costruire**

<span id="page-82-0"></span>Si riportano i[n Tabella 24](#page-82-0) le facilities con i relativi nodi di connessione assegnati.

*Tabella 24 – Nodi di connessione dei siti candidati (Scenario 2)*

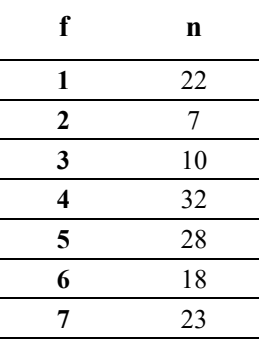

#### **4.3.1 Sub-ottimizzazione: DSO**

Si consideri per la sub-ottimizzazione, svolta dal DSO, la funzione obiettivo (77), il cui risultato è il seguente:

$$
Obiettivo_{DSO} = 1007.46 + 258.801 + 798.28 + 193.917 = 2258.454 \in
$$

## **4.3.2 Somma dei costi (caso realistico)**

Ora è possibile sommare ai costi spettanti al DSO, quelli sostenuti dall'azienda per realizzare il suo ottimo. Così facendo, si ottiene il costo totale previsto per il caso definito in precedenza come il più realistico.

Costi Total*i*<sub>1</sub> = *Obiettivo<sub>DSO</sub>* + *Obiettivo<sub>Azienda</sub>*<sup>6</sup><sub>6</sub><sup>24</sup>  
\n
$$
= \sum_{\substack{32\\32\\1}}^{32} \sum_{\substack{24\\24\\1}}^{24} \left( p_{imp_k} \cdot p_{loss_{b,k}} \right) + \sum_{1}^{5} \sum_{1}^{24} \left[ \left( P_{max_{G_i}} \cdot f dp_{P_{i,k}} - P_{g_{i,k}} \right) \cdot 1 \cdot c_{\text{p}vcut} \right] + \sum_{1}^{5} \sum_{k=1}^{24} \left[ \left( P_{n_{L_i}} \cdot f dc_{P_{i,k}} - P_{l_{i,k}} \right) \cdot 1 \cdot c_{\text{loadcut}} \right] + \sum_{n=1}^{5} \sum_{k=1}^{K} \sum_{i=1}^{E} \left[ \left( c_{v2G_k} \cdot P_{d_{n,k,i}} \cdot StepTime \right) \right] + \sum_{f=1}^{f_n} \sum_{c=1}^{c_n} c_{v_{f,c}} \cdot x_{f,c} + \sum_{f=1}^{f_n} c_{F_f} \cdot y_f
$$
\n
$$
= 2258.454 + 1624.493 = 3882.947 \in
$$

L'istogramma in [Figura 35](#page-83-0) giustifica la criticità dello scenario considerato; infatti, l'ottimizzatore per contenere i valori di tensione nodale e/o corrente sui rami, imposti attraverso i vincoli (56) e (57), ha dovuto ricorrere sia al taglio del carico che della generazione, oltre che all'attivazione del servizio V2G, il quale non è sufficiente a risolvere le contingenze.

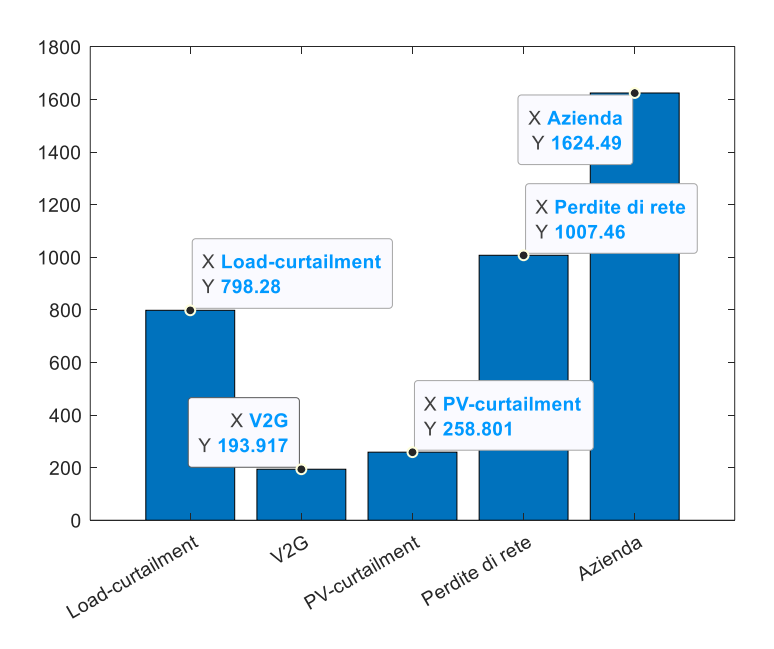

<span id="page-83-0"></span>*Figura 35 - Istogramma componenti costo della funzione obiettivo (Scenario 2 - caso realistico)*

Si trova spiegazione a tale risultato osservando l'andamento delle tensioni nodali lungo l'orizzonte temporale considerato, contenute nella matrice  $v_{n,k}$  e riportate in [Figura 36.](#page-84-0) Durante il picco di produzione fotovoltaica i nodi appartenenti alle linee posizionate in alto, facendo riferimento allo schema in [Figura 33,](#page-77-0) sperimentano delle sovratensioni. Viceversa durante le ore serali vi sono delle sottotensioni, dovute al picco di domanda energetica.

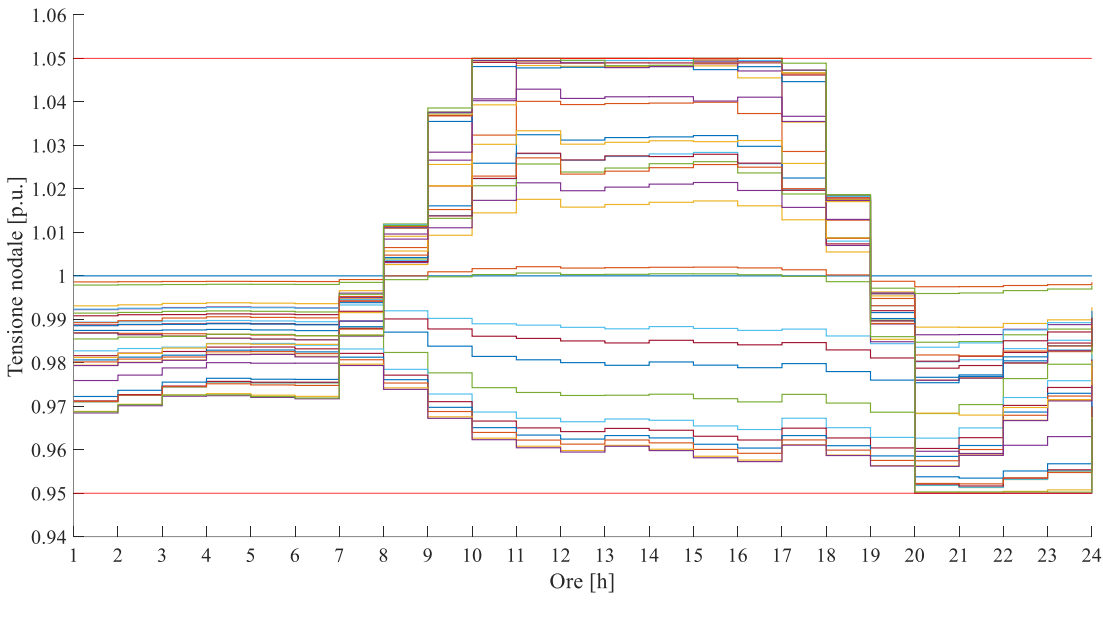

*Figura 36 - Tensioni nodali in p.u. (Scenario 2)*

<span id="page-84-0"></span>Ora per una maggiore comprensione si prende in considerazione solo il nodo n=33. La generazione è talmente abbondante che la sovratensione permane durante tutto l'intervallo compreso tra le 10.00 e le 18.00. Grazie all'attivazione del PV-curtailment essa è stata contenuta al di sotto del valore limite superiore impostato. Allo stesso modo, durante il picco serale compreso tra le 20.00 e le 24.00, il limite inferiore non è stato superato grazie alla riduzione forzata del carico.

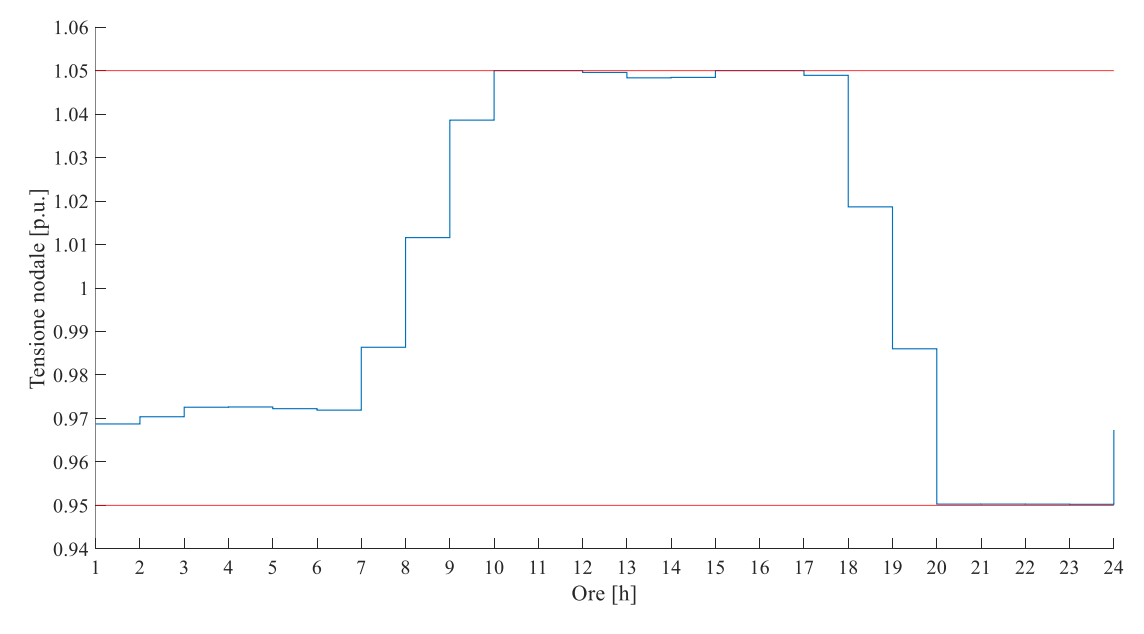

*Figura 37 - Tensione nodale in n=33 (Scenario 2)*

Analizzando le matrici  $P_{L_{n,k}}$  e  $P_{G_{n,k}}$ , contenenti rispettivamente la potenza assorbita da ciascun carico, per ogni unitá temporale *k* e, la potenza generata da ciascun impianto, è stato possibile capire in quali nodi e in quali ore del giorno l'ottimizzatore ha dovuto ridurre il carico e la generazione.

| $\mathbf n$ | $\mathbf{p}_{L_{n,k}}$<br><b>kW</b> | n  |     | $\mathbf{p}_{G_{\boldsymbol{\eta}}}$<br>$k\overline{w}$ |
|-------------|-------------------------------------|----|-----|---------------------------------------------------------|
| 31          | 185                                 |    |     | 40                                                      |
| 32          |                                     | 30 | ר ו |                                                         |
|             |                                     | 33 |     | 33                                                      |
| 32          |                                     |    |     | 58                                                      |
|             |                                     | 30 |     |                                                         |

*Tabella 25 - Valori di potenza tagliata nell'ottimizzazione (Scenario 2)*

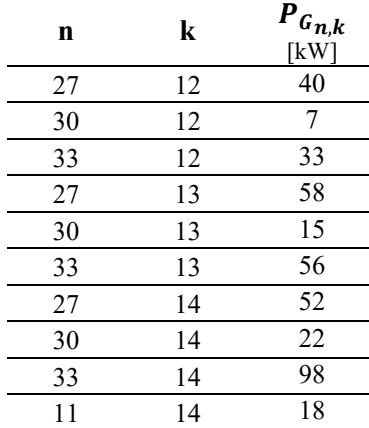

Osservando i valori riportati in tabella, mantenendo come riferimento esemplificativo il nodo n=33, si nota che nell'intervallo orario compreso dalle 12:00 alle 14:00 sono stati tagliati 187 kWh. Per quanto riguarda il carico, sono bastati dei tagli nei nodi circostanti.

In [Figura 38](#page-85-0) sono stati tracciati gli andamenti della potenza durante le ore del giorno; il surplus di generazione viene esportato attraverso il substation bus. Ció implica che i flussi di potenza devono percorrere tutte le linee superiori per convergere poi nel ramo *b*=1 comportando, date le elevate correnti, delle notevoli perdite di rete<sup>19</sup>

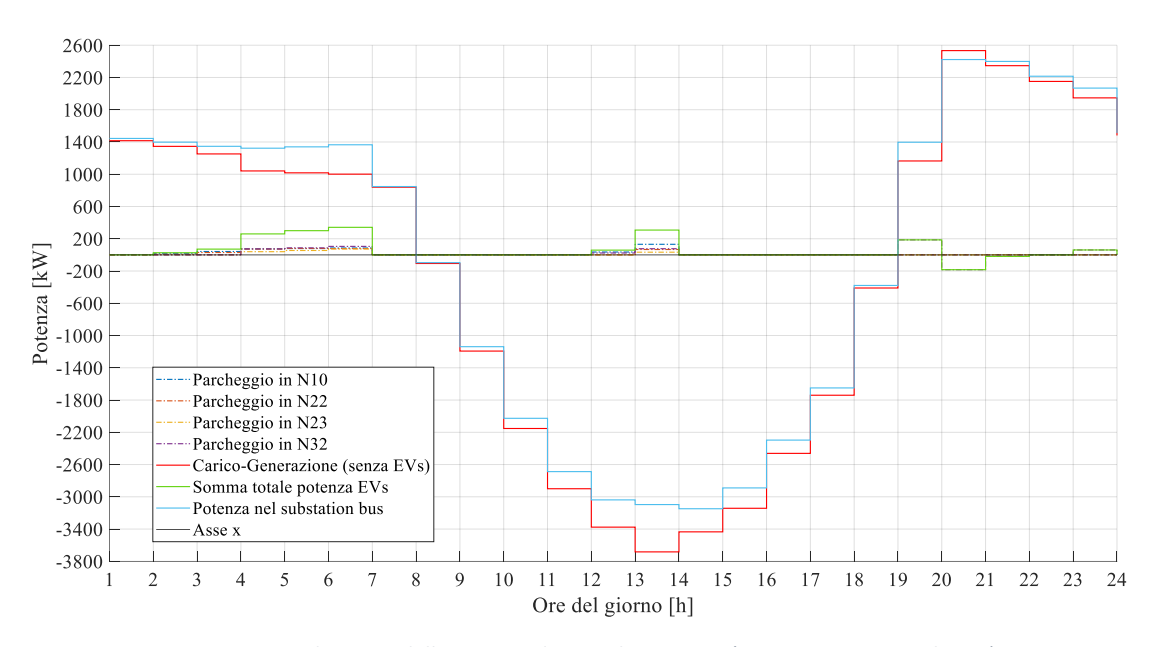

*Figura 38 – Andamento delle potenze durante la giornata (Scenario 2- caso realistico)*

<span id="page-85-0"></span><sup>19</sup> Le perdite, nel grafico, sono date dalla seguente differenza: (curva blu) - (curva rossa + curva verde).

## **4.3.3 Ottimizzazione congiunta**

L'ottimizzazione congiunta prevede la minimizzazione della funzione obiettivo (78) già descritta nello scenario precedente. La simulazione restituisce il seguente risultato:

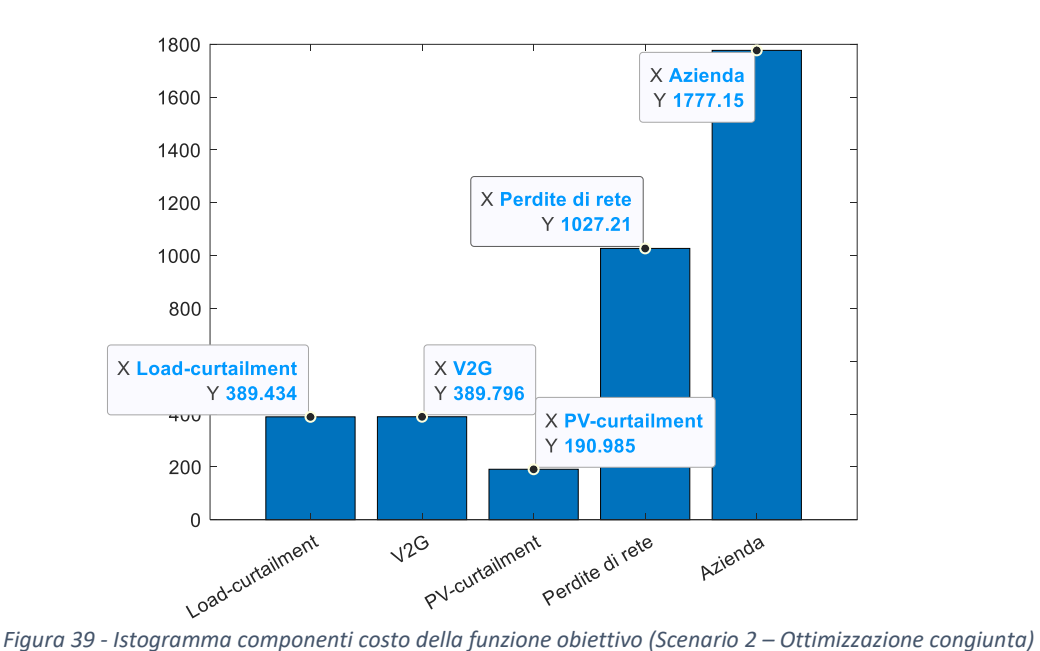

 $Costi Totali<sub>2</sub> = (1027.21 + 190.985 + 389.434 + 389.796) + (1237.148 + 540)$  $= 1997.427 + 1777.15 = 3151.151 \text{ } \in$ 

Come si può notare dal grafico in Figura 39, la migliore distribuzione delle strutture, e dei veicoli assegnati ad esse, permette di raddoppiare la quota di servizi V2G attivati dal DSO per gestire la rete. Come anticipato, l'ottimizzazione congiunta porta a un incremento nel costo associato all'azienda (installazione strutture), a fronte di un costo pressoché invariato per le perdite di rete. Il reale vantaggio di questa strategia risiede nel decremento sensibile del costo per il taglio di carico e generazione, raggiungibile grazie alla distribuzione più funzionale delle strutture rispetto allo Scenario 1. Grazie ad essa si ottiene una riduzione dei costi associati a tali servizi pari al 45%, rispetto al risultato ottenuto in 4.3.2 (caso realistico).

Inoltre, anche in questo caso, grazie alla costruzione delle strutture *f=*1,4,5 l'ottimizzatore ha la possibilità di sfruttare maggiormente il servizio a salire attraverso il V2G. È possibile osservarlo durante le ore serali, mettendo a confronto la [Figura 38e](#page-85-0) la [Figura 41.](#page-87-0)

| <b>Strutture</b><br>costruite | <b>Totale veicoli</b><br>assegnati | Veicoli assegnati                    |
|-------------------------------|------------------------------------|--------------------------------------|
|                               |                                    | 1, 2, 3, 9, 15, 16, 26, 28, 29, 30   |
|                               |                                    | 5, 7, 10, 11, 17, 18, 19, 24, 25, 27 |
|                               |                                    | 4, 6, 8, 12, 13, 14, 20, 21, 22, 23  |

*Tabella 26 - Strutture costruite e veicoli assegnati ad esse (Scenario 2 - Ottimizzazione congiunta)*

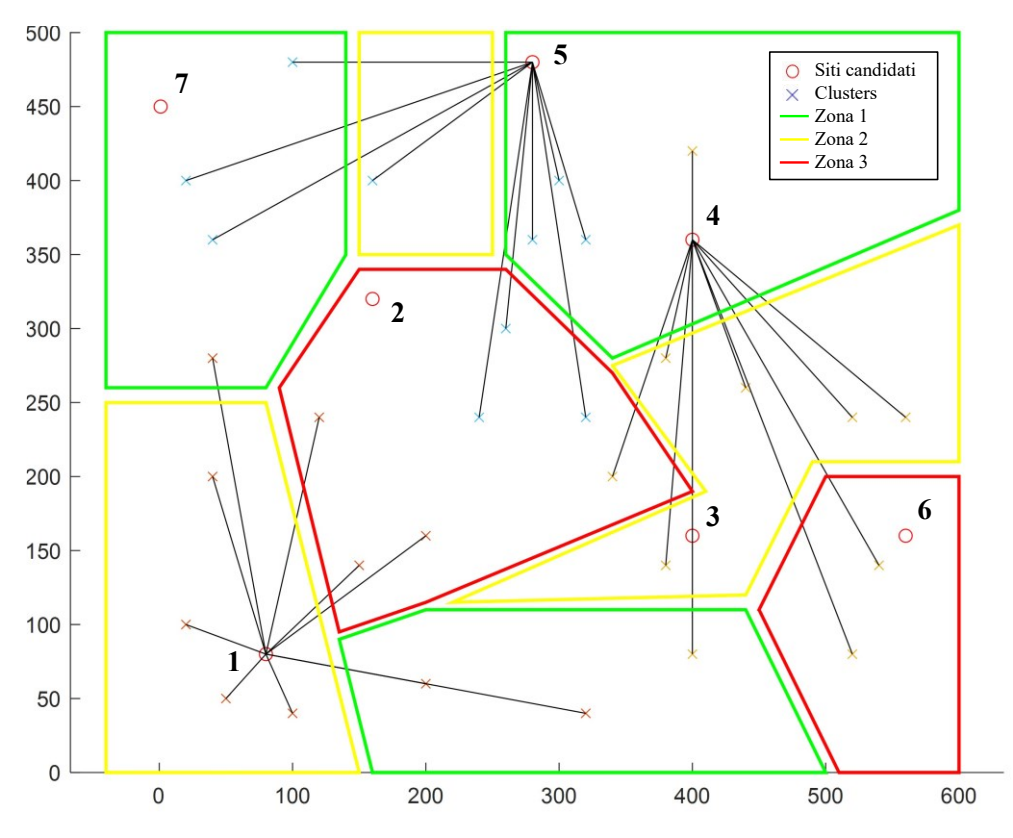

*Figura 40 - Scelte e assegnazioni risultanti dall'ottimizzazione (Scenario 2 - Ottimizzazione congiunta)*

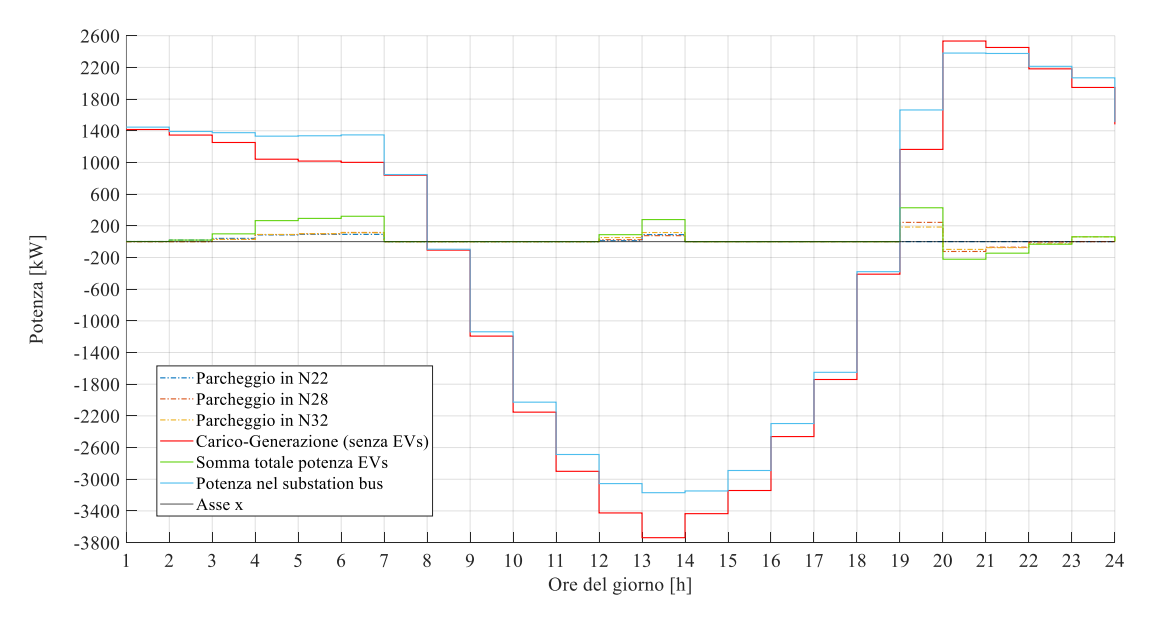

<span id="page-87-0"></span>*Figura 41 - Andamento delle potenze durante la giornata (Scenario 2- ottimizzazione congiunta)*

# **4.3.4 Valutazione del risparmio**

Si riporta, per lo Scenario 2, la valutazione del risparmio, per la quale, valgono le stesse considerazioni viste nello scenario precedente.

 $Risparmio = Costi Totali<sub>1</sub> - Costi Totali<sub>2</sub>$ 

 $= (2258.454 + 1624.493 - 193.917) - (1997.43 + 1777.15 - 389.796)$  $= (2258.454 + 1430.576) - (1997.43 + 1387.354) = 304.246 \in$ 

# **5. Conclusioni e sviluppi futuri**

Questo lavoro di tesi si propone di sviluppare il tema della diffusione di impianti di ricarica di veicoli elettrici associati alla fornitura del servizio di logistica in ambito urbano. In tale contesto, un'azienda, che decide di investire nella costituzione di una flotta di veicoli elettrici, deve prendere delle decisioni in merito alla dislocazione delle strutture di ricarica necessarie, considerando i costi associati alla costruzione e alla gestione di un determinato numero di veicoli, associato al servizio da effettuare. Il punto di forza del presente lavoro di tesi, tuttavia, risiede nel fatto che le decisioni che l'azienda di trasporti dovrà compiere vengono valutate anche sotto l'aspetto della eventuale criticità o beneficio che esse implicano sulla rete elettrica. In particolare, il gestore della rete di distribuzione (DSO) dovrà gestire la rete facendo in modo di garantire il soddisfacimento di un certo numero di vincoli tecnici, il che può essere raggiunto attraverso l'attivazione di alcuni servizi, tra cui il taglio del carico e della generazione ma anche la gestione della tecnologia V2G (Vehicle-To-Grid).

In particolare, in questo lavoro si è sviluppato un metodo di ottimizzazione che possa comprendere sia le logiche associate all'installazione delle infrastrutture di ricarica (posizionamento, costo di installazione, minimizzazione dei veicoli richiesti), sia quelle associate alla gestione della rete, qualora i dati associati siano disponibili. Si sono poi proposte due modalità operative, che differiscono dal livello di interazione tra i due soggetti azienda di trasporti e DSO. Nella prima modalità, essi sono trattati come agenti indipendenti, quindi l'azienda procede installando le infrastrutture sulla base delle proprie considerazioni legate al servizio da effettuare mentre il DSO interviene in sequenza a tali decisioni, cercando di massimizzare lo sfruttamento dei servizi resi disponibili. Nella seconda modalità si presuppone una ottimizzazione congiunta, frutto della collaborazione tra i due soggetti che scambiano informazioni utili a una allocazione ottimale delle risorse (infrastrutture e numero di veicoli) al fine di contenere i costi di installazione delle stesse e di gestione della rete.

I risultati, ottenuti dallo studio effettuato in questo elaborato, dimostrano le potenzialità e il possibile risparmio ottenibile confrontando le due modalità operative, quantificando i benefici ottenibili dalla combinazione degli obiettivi del DSO e dell'azienda di trasporti. La metodologia proposta è stata testata in due casi studio, derivanti da una rete di riferimento disponibile in letteratura, che mettessero in evidenza problematiche tipiche della rete di distribuzione in presenza di generazione distribuita. In entrambe le simulazioni, anche nello scenario più critico, l'ottimizzazione ha fornito il medesimo risultato, ovvero una massimizzazione del benessere sociale, mantenendo un bilancio equo dei costi tra le due parti, senza quindi privilegiare una delle due a sfavore dell'altra.

Nell'interpretazione dei risultati, in termini di costo e, quindi, in valuta, è importante tenere in considerazione che essi hanno valore dimostrativo a fini teorici. Ossia, lo scopo del presente studio è dimostrare che le scelte dell'ottimizzatore siano razionali e allineate con quanto ci si aspetterebbe di riscontrare nella realtà. Qualora fossero disponibili i dati reali forniti dal DSO e da un'azienda di trasporti, sarebbe possibile affinare la metodologia proposta, rappresentando un caso reale al fine di ottenere dati utili a una analisi previsionale di costi e benefici.

Tra i possibili sviluppi futuri di questo lavoro, si potrebbe considerare l'implementazione della compensazione di potenza reattiva, sfruttando gli inverter installati nei veicoli e/o nelle infrastrutture di ricarica per fornire supporto alla regolazione di tensione. La normativa italiana CEI-016 fornisce già le curve di capability per i sistemi di accumulo, le quali rappresentano il punto di partenza per tale implementazione. La metodologia qui presentata, inoltre, potrebbe essere declinata allo studio dell'impatto di infrastrutture di ricarica pubbliche, considerando un trader del servizio nel ruolo dell'azienda di trasporti e tenendo conto di eventuali ulteriori vincoli che permettano una migliore stima del numero e disponibilità dei veicoli.

# **Bibliografia**

- [1] UNFCCC, "Report of the Conference of the Parties on its twenty- sixth session, held in Glasgow from 31 October to 13 November 2021.," Part two: Action taken by the *Conference of the Parties at its twenty-sixth session | UNFCCC*, Mar. 08, 2022. https://unfccc.int/documents/460954 (accessed Jul. 28, 2022).
- [2] M. Ge, J. Friedrich, and L. Vigna, "4 Charts Explain Greenhouse Gas Emissions by Countries and Sectors," WRI, Jun. 2022. https://www.wri.org/insights/4-chartsexplain-greenhouse-gas-emissions-countries-and-sectors (accessed Aug. 03, 2022).
- [3] IEA, "World Energy Outlook 2021: Technical note on the emissions and temperature implications of COP26 pledges," Paris, 2021. Accessed: Jul. 29, 2022. [Online]. Available: https://www.iea.org/commentaries/cop26-climate-pledges-could-helplimit-global-warming-to-1-8-c-but-implementing-them-will-be-the-key
- [4] IEA, "Global Energy Review: CO2 Emissions in 2021 Global emissions rebound sharply to highest ever level," 2021. [Online]. Available: www.iea.org/t&c/
- [5] IEA, "Tracking Transport 2021," Paris, 2021. [Online]. Available: https://www.iea.org/reports/tracking-transport-2021
- [6] IEA, "Global EV Outlook 2021," Paris, 2021. [Online]. Available: https://www.iea.org/reports/global-ev-outlook-2021
- [7] ARERA, "Documento per la consultazione 201/2020/R/EEL," Orientamenti relativi alla *partecipazione dei veicoli elettrici al mercato per il servizio di dispacciamento, per il tramite delle infrastrutture di ricarica dotate di tecnologia vehicle to grid*. Jun. 03, 2020.
- [8] GSE, "Informativa ai detentori dei veicoli in merito all'utilizzo dei sistemi di accumulo in ambito V2G." Nov. 2020. Accessed: Aug. 10, 2022. [Online]. Available: https://www.gse.it/documenti\_site/Documenti%20GSE/Studi%20e%20scenari/Proc edura%20informativa%20vehicle%20to%20grid%20V2G.pdf
- [9] Ministero dello Sviluppo Economico, Ministero dell'Ambiente e della Tutela del Territorio e del Mare, and Ministero delle Infrastrutture e dei Trasporti, "Piano nazionale integrato per l'energia e il clima (PNIEC)." Dec. 2019. Accessed: Aug. 18, 2022. [Online]. Available: https://www.mise.gov.it/images/stories/documenti/PNIEC\_finale\_17012020.pdf
- [10] H. G. Svendsen and J. Merino, "European Research Infrastructure supporting Smart Grid and Smart Energy Systems Research," Technology Development, 2019, Accessed: Aug. 20, 2022. [Online]. Available: https://www.researchgate.net/publication/334390873
- [11] M. Rossi *et al.* "TSO-DSO coordination to acquire services from distribution grids: Simulations, cost-benefit analysis and regulatory conclusions from the SmartNet project " *Electric Power Systems Research*, vol. 189, Dec. 2020, doi: 10.1016/J.EPSR.2020.106700.
- [12] NEOS, "Introduction to Optimization." https://neos-guide.org/content/optimizationintroduction#:~:text=Optimization%20is%20an%20important%20tool,set%20of%20 all%20feasible%20solutions.
- [13] J. R. R. A. Martins and A. Ning, *Engineering Design Optimization*. Cambridge University Press, 2021. doi: 10.1017/9781108980647.
- [14] J. Efberg, "YALMIP : A toolbox for modeling and optimization in MATLAB," IEEE *International Symposium on Computer Aided Control Systems Design Taipei*, 2004, doi: 10.1109/CACSD.2004.1393890.
- [15] L. Gurobi Optimization, "Gurobi Optimizer Reference Manual," 2022. https://www.gurobi.com/documentation/9.5/refman/refman.html
- [16] C. Zhang, Y. Xu, S. Member, and Z. Yang Dong, "Robustly Coordinated Operation of a Multi-Energy Micro-Grid in Grid-Connected and Islanded Modes Under Uncertainties " *IEEE Trans Sustain Energy*, vol. 11, no. 2, 2020, doi: 10.1109/TSTE.2019.2900082.
- [17] Comitato Elettrotecnico Italiano (CEI), "CEI 0-16," Regola tecnica di riferimento per la *connessione di Utenti attivi e passivi alle reti AT ed MT delle imprese distributrici di energia elettrica*. Mar. 2022. Accessed: Aug. 31, 2022. [Online]. Available: https://www.ceinorme.it/doc/norme/18308.pdf
- [18] D. Bienstock and A. Verma, "Strong NP-hardness of AC power flows feasibility," *Operations Research Letters*, vol. 47, no. 6, 2019, doi: 10.1016/j.orl.2019.08.009.
- [19] M. Farivar, R. Neal, C. Clarke, and S. Low, "Optimal inverter VAR control in distribution systems with high PV penetration," 2012. doi: 10.1109/PESGM.2012.6345736.
- [20] M. Farivar and S. H. Low, "Branch flow model: Relaxations and convexification-part i," *IEEE Transactions on Power Systems*, vol. 28, no. 3, 2013, doi: 10.1109/TPWRS.2013.2255317.
- [21] L. Y. Wu, X. S. Zhang, and J. L. Zhang, "Capacitated facility location problem with general setup cost " *Comput Oper Res*, vol. 33, no. 5, pp. 1226–1241, May 2006, doi: 10.1016/J.COR.2004.09.012.
- [22] G. B. Dantzig and J. H. Ramser, "The Truck Dispatching Problem," *http://dx.doi.org/10.1287/mnsc.6.1.80*, vol. 6, no. 1, pp. 80–91, Oct. 1959, doi: 10.1287/MNSC.6.1.80.
- [23] Opel, "Brochure: The new Vivaro-E," Product information. 2021. Accessed: Sep. 01, 2022. [Online]. Available: https://i.isgcm.com/new\_cars/cars/12881/brochures/brochure\_20210911102936.pdf
- [24] M. Baran and F. Wu, "Network reconfiguration in distribution systems for loss reduction and load balancing," 1989, doi: 10.1109/61.25627.